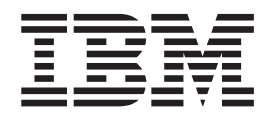

IBM Cúram Social Program Management

# Handbuch Cúram Provider Management

*Version 6.0.4*

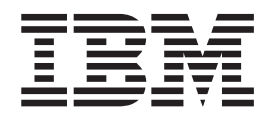

IBM Cúram Social Program Management

# Handbuch Cúram Provider Management

*Version 6.0.4*

#### **Hinweis**

Vor Verwendung dieser Informationen und des darin beschriebenen Produkts sollten die Informationen in ["Bemerkungen"](#page-78-0) [auf Seite 67](#page-78-0) gelesen werden.

Diese Ausgabe bezieht sich auf IBM Cúram Social Program Management v6.0.4 und alle nachfolgenden Releases, sofern nicht anderweitig in neuen Auusgaben angegeben.

# **Inhaltsverzeichnis**

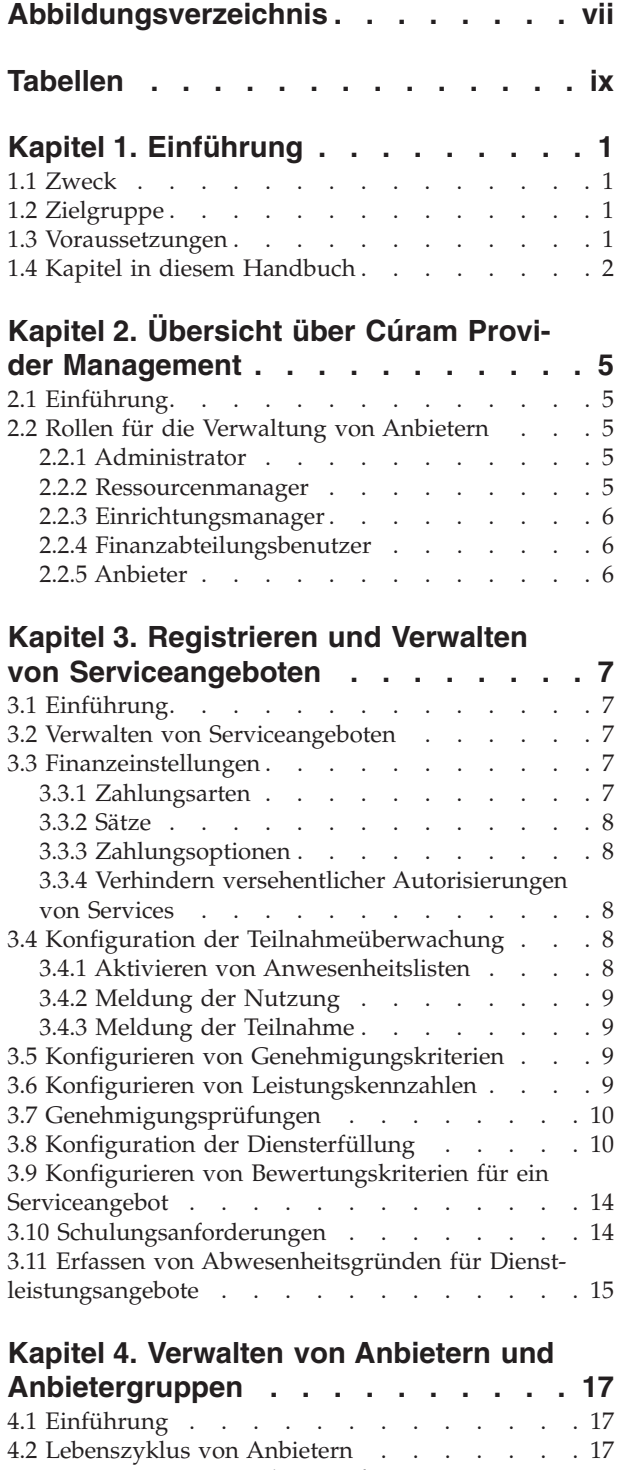

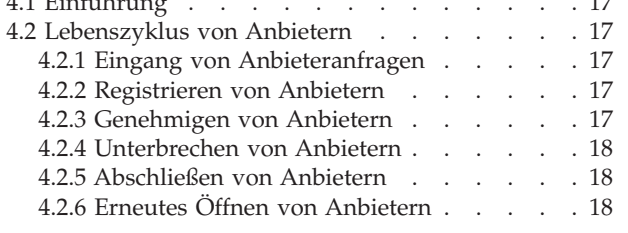

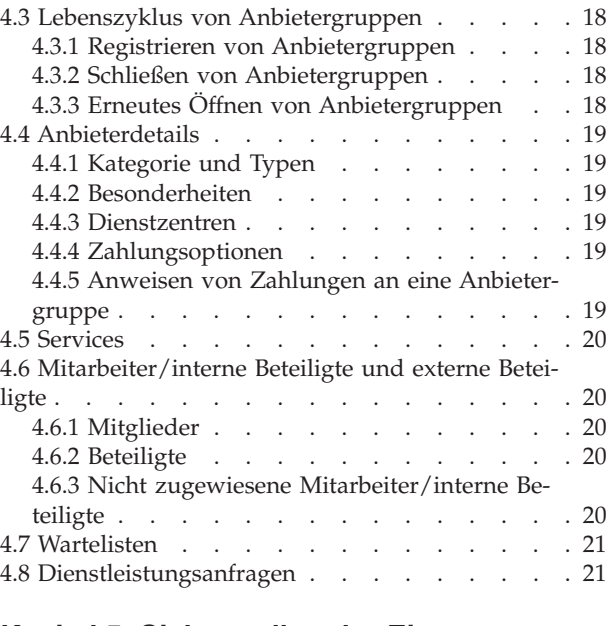

#### **[Kapitel 5. Sicherstellen der Eignung](#page-34-0)**

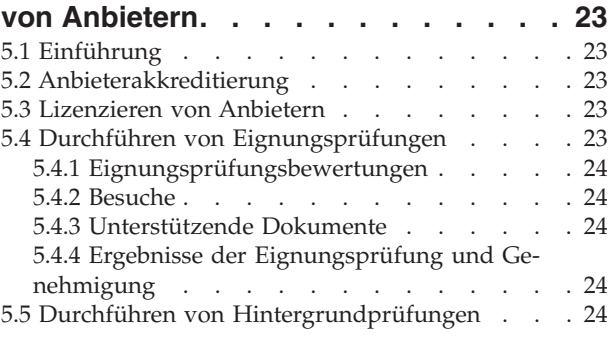

#### **[Kapitel 6. Verwalten von Unterbrin-](#page-36-0)**

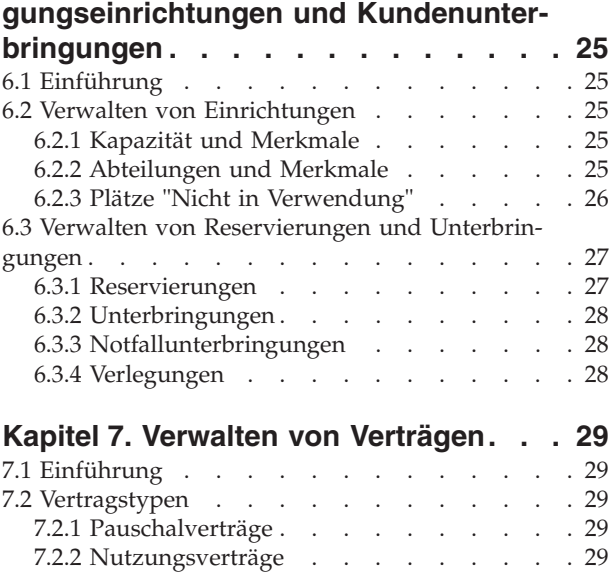

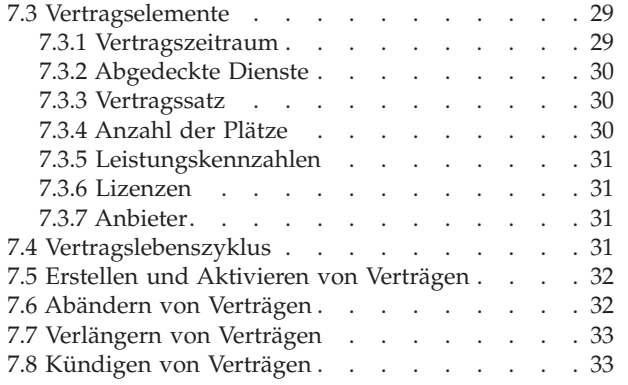

#### **[Kapitel 8. Verwalten von Schulungen](#page-46-0)**

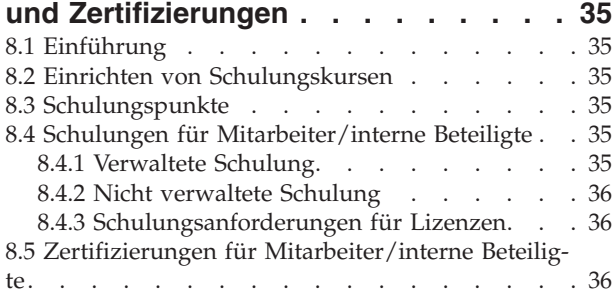

#### **[Kapitel 9. Erfassen der Kundenteilnah-](#page-48-0)**

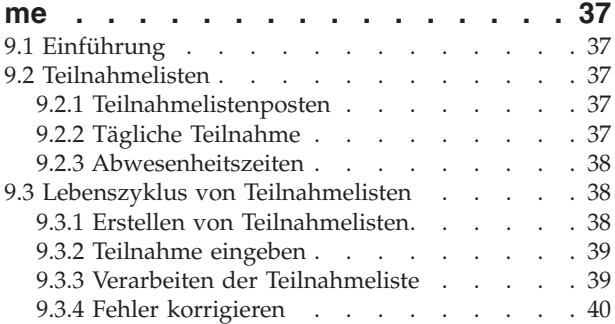

#### **[Kapitel 10. Verwalten von Anbietervor-](#page-52-0)**

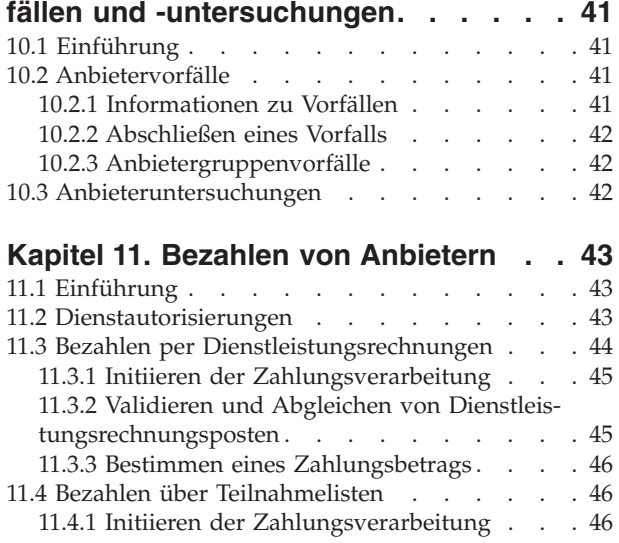

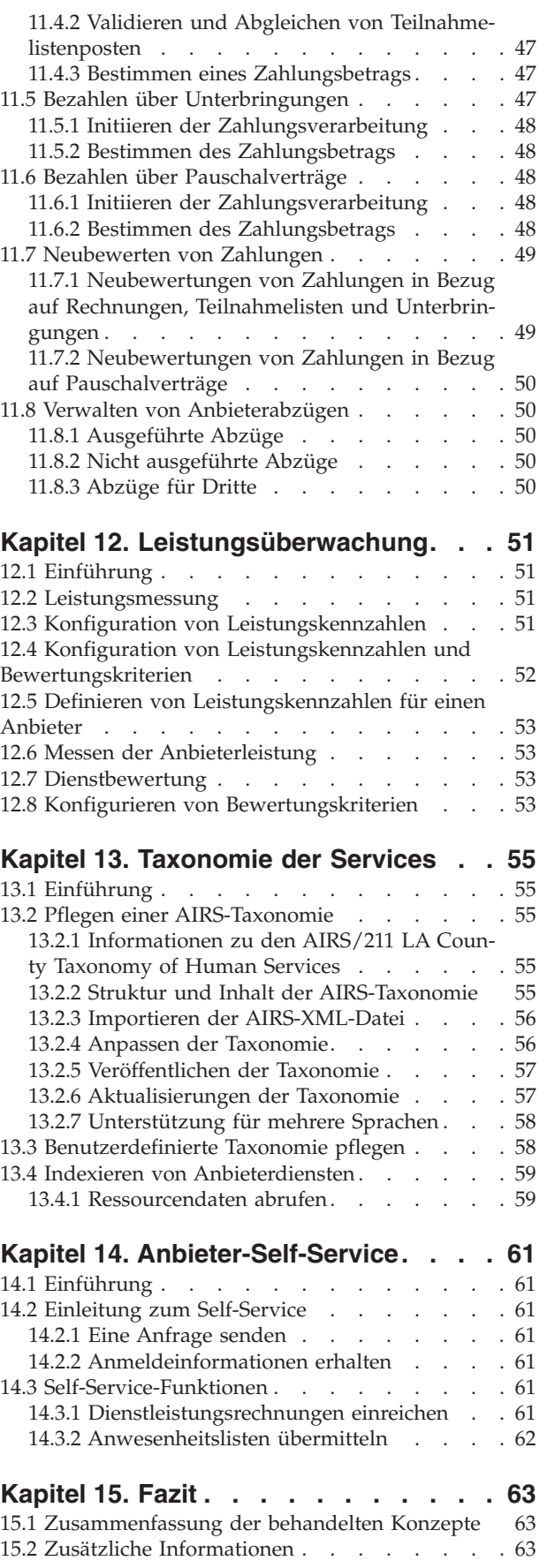

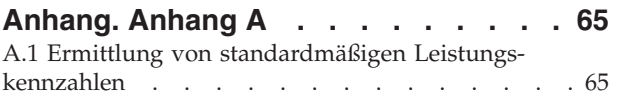

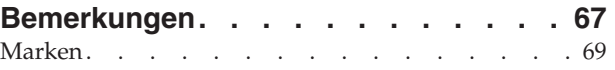

<span id="page-8-0"></span>**Abbildungsverzeichnis**

# <span id="page-10-0"></span>**Tabellen**

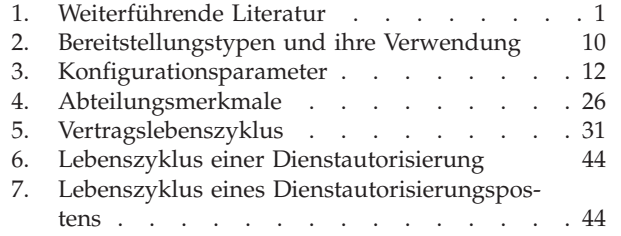

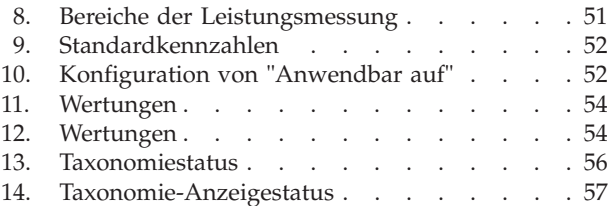

# <span id="page-12-0"></span>**Kapitel 1. Einführung**

### **1.1 Zweck**

Dieses Handbuch bietet eine Übersicht über das Unternehmensmodul Cúram Provider Management™ (CPM). CPM unterstützt Organisationen im Sozial- und Gesundheitsbereich (Social Enterprise Management = SEM) beim Bereitstellen von Diensten an Kunden über Drittanbieter.

### **1.2 Zielgruppe**

Dieses Handbuch richtet sich an alle Benutzer, die sich mit den Geschäftskonzepten von CPM vertraut machen möchten.

### **1.3 Voraussetzungen**

Die Benutzer sollten insbesondere die grundlegenden Ziele einer SEM-Organisation in Bezug auf das Erfüllen der Anforderungen ihrer Kunden kennen. Kenntnisse der Verarbeitung in den Bereichen Beteiligte, Kommunikation sowie Fälle und Finanzen sind ebenfalls hilfreich, da CPM in all diesen Aspekten mit Cúram Enterprise Framework™ integriert ist. Die nachfolgende Tabelle enthält weitere Handbücher zu Anwendungsfunktionen, die in CPM genutzt werden können.

| Anwendungshilfe                                  | Beschreibung                                                                                                    |
|--------------------------------------------------|----------------------------------------------------------------------------------------------------|
| Cúram-Handbuch zur Verwaltung integrierter Fälle | Dieses Handbuch bietet eine Übersicht über die integrier-<br>te Fallverwaltung. Die integrierte Fallverwaltung umfasst<br>die Verwaltung von integrierten Fällen,<br>Produktbereitstellungsfällen sowie Services und Überwei-<br>sungen, die auf Dienstleistungsangeboten als Teil von<br>CPM basieren. CPM nutzt die Produktbereitstellungsfall-<br>und Fallfunktionen. Praktische Kenntnisse dieser Funkti-<br>onen sind hilfreich bei der Verwaltung von Anbietern<br>und Diensten in CPM. |
| Cúram-Handbuch zu Beteiligten                    | Dieses Handbuch bietet eine Übersicht über Beteiligte.<br>Das Verständnis der Beteiligtenfunktionen ist wichtig für<br>die Registrierung und Verwaltung von Anbietern und<br>Mitarbeitern/internen Beteiligten.                                                                                                    |
| Handbuch zu Cúram Financials                     | Dieses Dokument bietet eine Übersicht über die<br>Finanzverarbeitung in der Anwendung. Hierzu gehören<br>die Verarbeitung und Pflege von Zahlungen, Verbindlich-<br>keiten und Zahlungseingängen. Die Finanzverarbeitung<br>ist eine wichtige CPM-Komponente und wird für die Be-<br>zahlung von Anbietern für ihre Leistungen verwendet.                                                                                                    |
| Cúram-Handbuch zu Untersuchungen                 | Dieses Handbuch beschreibt die Funktionen, die zur Un-<br>terstützung des Untersuchungsmanagements verfügbar<br>sind. Die Untersuchungsfunktionen werden in CPM zur<br>Durchführung von Untersuchungen von Anbietern,<br>Mitarbeitern/internen Beteiligten und Kunden der Orga-<br>nisation verwendet.                                                                                                    |

*Tabelle 1. Weiterführende Literatur*

<span id="page-13-0"></span>*Tabelle 1. Weiterführende Literatur (Forts.)*

| Anwendungshilfe                    | <b>Beschreibung</b>                                                                                                    |
|------------------------------------|----------------------------------------------------------------------------------------------------|
| Handbuch zu Cúram Service Planning | Dieses Handbuch liefert eine Übersicht über Cúram Ser-<br>vice Planning™. Dies umfasst eine Übersicht über die<br>Interventionsplanung, eine Beschreibung der Strukturie-<br>rung von Interventionsplänen und Informationen zur<br>Verwaltung von Interventionsplänen. Es gibt verschiede-<br>ne Funktionen zur Interventionsplanung, die in CPM zur<br>Bereitstellung von Diensten für Kunden verwendet wer-<br>den. |
| Cúram-Kommunikationshandbuch       | Dieses Handbuch bietet eine Übersicht über die<br>Kommunikationsmöglichkeiten. Die<br>Kommunikationsfunktionen werden in CPM zur Verar-<br>beitung, Überwachung, und Aufzeichnung der Kommu-<br>nikation zwischen Organisation und Anbietern<br>verwendet.                                                                                                    |

#### **1.4 Kapitel in diesem Handbuch**

In der folgenden Liste werden die Kapitel dieses Handbuchs beschrieben:

#### **Übersicht über Cúram Provider Management**

In diesem Kapitel werden die grundlegenden Konzepte von CPM vorgestellt. Die jeweiligen Details dazu werden in anderen Kapiteln dieses Handbuchs behandelt.

#### **Registrieren und Verwalten von Serviceangeboten**

In diesem Kapitel wird die Konfiguration von Dienstleistungsangeboten behandelt. Im Einzelnen werden die Finanzeinstellungen, die Genehmigungskriterien sowie die Teilnahmeüberwachung für Dienstleistungsangebote behandelt.

#### **Verwalten von Anbietern und Anbietergruppen**

In diesem Kapitel wird der Lebenszyklus von Anbietern und Anbietergruppen beschrieben und die Informationen, die für Anbieter und Anbietergruppen verwaltet werden können, einschließlich Besonderheiten der Anbieter, Kategorien und Typen. Es werden auch Services, Servicezentren, Serviceanfragen und Beziehungen für Anbieter oder Anbietergruppen abgedeckt.

#### **Sicherstellen der Eignung von Anbietern**

In diesem Kapitel werden die Informationen zu Qualifikationen von Anbietern behandelt, die Akkreditierungen, Anbieterlizenzen, Hintergrund- und Eignungsprüfungen umfassen.

#### **Verwalten von Unterbringungseinrichtungen und Kundenunterbringungen**

In diesem Kapitel werden die Funktionen für das Verwalten von Unterbringungseinrichtungen, Unterbringungen und Reservierungen beschrieben. Zudem werden Notfallunterbringungen und die Verlegung von Kunden erläutert.

#### **Verwalten von Verträgen**

In diesem Kapitel wird die Verwaltung von Verträgen und Gruppenverträgen von Anbietern für die verschiedenen Vertragstypen beschrieben.

#### **Organisieren von Anbieterschulungen**

Dieses Kapitel befasst sich mit Anbieterschulungen und Möglichkeiten zur Erfassung und Verwaltung von Schulungen für Anbieter und Mitarbeiter/interne Beteiligte.

#### **Erfassen der Kundenteilnahme**

In diesem Kapitel werden Anwesenheitslisten und deren Lebenszyklus beschrieben. Es enthält auch Informationen zur Teilnahmelistenerstellung, zur Aufzeichnung der Teilnahme von Kunden und der Verarbeitung von Teilnahmelisten.

#### **Verwalten von Anbietervorfällen und -untersuchungen**

In diesem Kapitel wird die Verwaltung von Vorfällen und Untersuchungen von Anbietern beschrieben.

#### **Bezahlen von Anbietern**

In diesem Kapitel werden die verschiedenen Möglichkeiten zur Bezahlung von Anbietern beschrieben. Es enthält auch Informationen zu Zahlungsbewertungen und Anbieterabzügen.

#### **Leistungsüberwachung**

In diesem Kapitel werden die standardmäßig ausgelieferten Leistungskennzahlen beschrieben und wie diese zur Überwachung der Leistung von Anbietern verwendet werden können.

#### **Servicetaxonomie**

In diesem Kapitel wird die Servicetaxonomie beschrieben, die zur Erweiterung der Suche nach Anbietern und Anbieterservices verwendet werden kann.

#### **Anbieter-Self-Service**

In diesem Kapitel werden die Funktionen beschrieben, die Anbietern die Anzeige ihrer Details ermöglichen sowie die Verwaltung von einigen dieser Details wie Teilnahmelisten und Anforderungen für Dienstleistungsrechnungen.

**Fazit** Dieses Kapitel enthält eine Zusammenfassung der im Handbuch beschriebenen Geschäftskonzepte sowie eine Liste der weiteren verfügbaren Handbücher.

# <span id="page-16-0"></span>**Kapitel 2. Übersicht über Cúram Provider Management**

### **2.1 Einführung**

Der herkömmliche Fokus von Organisationen im Sozial- und Gesundheitsbereich (Social Enterprise Management = SEM) ist auf die Bereitstellung von primären Leistungen zur Erfüllung der Bedürfnisse von Kunden gerichtet. Weiterhin kann eine Organisation sekundäre Services zur Behebung der Ursachen anbieten, die zu diesen Bedürfnissen geführt haben, beispielsweise wenn ein Kunde Beihilfe benötigt, weil er arbeitslos ist. Diese Services können sich in vielerlei Form darstellen, z. B. als finanzielle Unterstützung, Schulungen, medizinische Versorgung oder Kindesunterhalt. SEM-Organisationen selbst sind nicht in einer Position, all diese Services bereitzustellen, die ihre Kunden benötigen, da sie nicht über ausreichende interne Expertise oder Ressourcen verfügen. Aus diesem Grund beauftragen sie Drittanbieter mit der Bereitstellung der erforderlichen Services in ihrem Namen für ihre Kunden.

SEM-Organisationen führen eine Reihe von Funktionen aus, um ihre Beziehungen zu Drittanbietern zu organisieren. CPM versetzt Organisationen in die Lage, diese Funktionen zu verwalten.

CPM ist im Wesentlichen auf die Verwaltung des Lebenszyklus von Anbietern und deren Informationen ausgelegt. Diese Informationen können folgende Details enthalten:

- bereitgestellte Einrichtungen und Services;
- erworbene Lizenzen, Akkreditierungen und Zertifizierungen;
- v Mitarbeiter und andere Personen, die mit dem Anbieter zu tun haben;
- Verträge von Anbietern über die Bereitstellung von Services.

Darüber hinaus befasst sich CPM mit Informationen zur Bereitstellung von Services durch einen Anbieter, einschließlich:

- Überwachen von Kunden, die bei Anbietern untergebracht sind;
- Verarbeiten von Anforderungen für Zahlungen von Anbietern;
- v Aufzeichnen der Details von Untersuchungen und Vorfällen, die Kunden und Anbieter betreffen;
- Überwachen der Effizienz bereitgestellter Services.

All diese Konzepte sind in den nachfolgenden Kapiteln detailliert beschrieben.

#### **2.2 Rollen für die Verwaltung von Anbietern**

In CPM sind die folgenden Benutzerrollen definiert:

#### **2.2.1 Administrator**

Der Administrator ist für das Aufzeichnen und Verwalten von Serviceangeboten, Schulungen und bestimmten anderen Konfigurationseinstellungen verantwortlich.

#### **2.2.2 Ressourcenmanager**

Der Ressourcenmanager ist die wichtigste Rolle in CPM. Benutzer mit dieser Rolle verfügen über sämtliche Zugriffsrechte zur Verwaltung von Anbietern in CPM. In der Verantwortung des Ressourcenmanagers liegen die Bearbeitung von Anbieteranfragen, das Anmelden von Anbietern und Anbietergruppen sowie das Genehmigen von Anbietern und deren Services.

#### <span id="page-17-0"></span>**2.2.3 Einrichtungsmanager**

Die interne Benutzerrolle des Einrichtungsmanagers ähnelt der Rolle des Ressourcenmanagers, ist aber mit weniger Funktionen verbunden, da er in der Regel nur einen Anbieter verwaltet. Die Hauptaufgabe des Einrichtungsmanagers besteht in der Organisation von Informationen zu Unterbringungen sowie Unterbringungseinrichtungen.

Sowohl Ressourcen- als auch Einrichtungsmanager können Mitarbeiter/interne Beteiligte und externe Beteiligte anzeigen und bearbeiten. Dazu gehören die Kontaktinformationen der Anbieter, für die sie verantwortlich sind und Vorfälle in Bezug auf Anbieter.

#### **2.2.4 Finanzabteilungsbenutzer**

Der Benutzer der Finanzabteilung ist für das Erstellen und Bearbeiten von Servicerechnungen von Anbietern verantwortlich. Nur der Finanzabteilungsbenutzer kann Servicerechnungen genehmigen.

#### **2.2.5 Anbieter**

Anbieter können über eine Self-Service-Anwendung auf ihre Detailinformationen zugreifen und Rechnungen oder Teilnahmelisten online übermitteln.

# <span id="page-18-0"></span>**Kapitel 3. Registrieren und Verwalten von Serviceangeboten**

## **3.1 Einführung**

Services, die eine Organisation für ihre Kunden bereitstellt, werden bei der Organisation als Serviceangebot registriert und konfiguriert, bevor sie mit Anbietern verknüpft werden. Für diesen Prozess ist der Administrator verantwortlich. Nachdem ein Dienstleistungsangebot registriert wurde, kann es von einem Ressourcenmanager auf Anbieter angewandt und entsprechend den Anforderungen der einzelnen Anbieter weiter konfiguriert werden.

#### **3.2 Verwalten von Serviceangeboten**

Serviceangebote werden in CPM in der Serviceregistrierung durch einen Administrator verwaltet. Beim Hinzufügen eines Serviceangebots in der Serviceregistrierung muss für alle Serviceangebote ein Satz und eine Maßeinheit angegeben werden. Dienstleistungen zur Wohnunterbringung muss die Maßeinheit "Platz" zugewiesen werden. Zu den Maßeinheiten für Serviceangebote ohne Unterbringung gehören u. a. Dosierungen, Behandlungen, Sitzungen und Besuche.

Eine Reihe ähnlicher Services kann zu einer Servicegruppe zusammengefasst werden. Alle Pflegeunterbringungsdienste (herkömmliche Pflegeunterbringung, Sonderpflegeunterbringung) sind z. B. in der Gruppe "Pflegeunterbringungsdienste" zusammengefasst.

Der Ressourcenmanager kann anhand folgender Suchkriterien nach Serviceangeboten suchen:

- v Name des Dienstleistungsangebots: Die Suche gibt alle Dienstleistungsangebote zurück, deren Name den eingegebenen Text enthält. Bei der Suche nach "Kind" werden beispielsweise alle Dienstleistungsangebote mit dem Wort "Kind" im Namen zurückgegeben.
- v Maßeinheit: Die Suche gibt alle Dienstleistungsangebote zurück, die mit der ausgewählten Maßeinheit übereinstimmen. Wenn als Maßeinheit beispielsweise "Platz" ausgewählt wurde, werden alle Dienstleistungsangebote mit Unterbringung zurückgegeben.

### **3.3 Finanzeinstellungen**

Die folgenden Finanzeinstellungen sind für ein Serviceangebot verfügbar.

#### **3.3.1 Zahlungsarten**

Die Bezahlung von Anbietern für die Bereitstellung von Services kann durch eine der folgenden Methoden erfolgen:

- basierend auf Rechnungen
- basierend auf Anwesenheitsinformationen (Teilnehmerlisten)
- basierend auf Unterbringungsdaten
- durch einen Pauschalvertrag

Wenn Zahlungen auf Grundlage von Anwesenheitslisten vorgenommen werden sollen, muss der Administrator für den Service den Indikator "Bezahlung basierend auf Teilnahme" auswählen. Wenn ein Anbieter eine Anwesenheitsliste übermittelt, vergleicht das System die geplanten Stunden aus einer Serviceautorisierung mit den tatsächlich teilgenommenen Stunden und veranlasst eine entsprechende Zahlung.

Wenn Zahlungen auf Grundlage von Unterbringungsdaten vorgenommen werden sollen, muss der Administrator für den Service den Indikator "Bezahlung basierend auf Unterbringung" auswählen. Wenn die Zahlung für einen Anbieter fällig ist, wird diese basierend auf der Anzahl der belegten Plätze innerhalb des angegebenen Zeitraums für den Service getätigt.

<span id="page-19-0"></span>Wenn Services basierend auf Rechnungen bezahlt werden, ist keine Konfiguration erforderlich.

#### **3.3.2 Sätze**

Als Servicesätze werden die Beträge bezeichnet, die die Organisation für Serviceangebotseinheiten zu zahlen bereit ist, z. B. der Betrag, der für einen Tag Pflegeunterbringung oder eine Schulung zu zahlen ist. Für Serviceangebote können Standardservicesätze konfiguriert werden. Dies können Festbeträge sein oder Beträge, die innerhalb eines bestimmten Bereichs (ein Mindest-, ein Höchstsatz oder beides) liegen. Wenn ein Bereich zur Anwendung kommt, zahlt die Organisation auf Rechnung; diese Rechnung enthält einen Satz für eine Einheit, der in den für einen Service konfigurierten Bereich fällt.

Für ein Serviceangebot können mehrere Servicesätze angegeben werden. Es kann jedoch für einen bestimmten Zeitraum nur ein aktiver Serviceangebotssatz für ein Serviceangebot festgelegt werden.

### **3.3.3 Zahlungsoptionen**

Der Ressourcenmanager kann Standardzahlungsoptionen für Serviceangebote festlegen. Diese Zahlungsoptionseinstellungen werden zum Festlegen der Abwicklung außergewöhnlicher Zahlungsanforderungen verwendet, d. h., wenn ein in Rechnung gestellter Satz außerhalb des für einen Service definierten Bereichs liegt.

Es können folgende Zahlungsoptionen eingestellt werden:

- v Zahlungsoption für festen Betrag: Wenn der in Rechnung gestellte Betrag nicht mit dem festen Servicesatz übereinstimmt, muss der Administrator auswählen, ob der berechnete Satz bezahlt werden soll, ob der feste, für den Service konfigurierte Betrag bezahlt werden soll oder, ob überhaupt keine Zahlung vorgenommen werden soll.
- v Zahlungsoption für Mindestbetrag: Wenn der in Rechnung gestellte Betrag geringer als der feste Servicesatz ist, muss der Administrator auswählen, ob der berechnete Satz bezahlt werden soll, ob der für den Service konfigurierte Mindestbetrag bezahlt werden soll oder, ob überhaupt keine Zahlung vorgenommen werden soll.
- v Zahlungsoption für Höchstbetrag: Liegt der in Rechnung gestellte Betrag über dem festen Servicesatz, muss der Administrator auswählen, ob der für den Service konfigurierte Höchstbetrag bezahlt werden soll, oder ob überhaupt keine Zahlung vorgenommen werden soll.

Ein Beispiel: Wenn der feste Betrag für ein Serviceangebot bei 100 EUR liegt und der Anbieter des Serviceangebots 110 EUR in Rechnung gestellt hat, dann gibt die für das Serviceangebot gewählte Zahlungsoption vor, welchen Betrag der Anbieter erhält: 100 EUR bei "Festen Betrag zahlen", 110 EUR bei "Rechnungsbetrag zahlen" oder 0 EUR bei "Nicht bezahlen".

#### **3.3.4 Verhindern versehentlicher Autorisierungen von Services**

Die Einstellung "Autorisierung bezüglich Unterbringung verhindern" verhindert, dass eine Serviceautorisierung erstellt wird, wenn im Rahmen eines Services eine Unterbringung erfolgt. Dies ist erforderlich, da einige Services anhand anderer Mittel autorisiert werden, z. B. über Interventionspläne. So wird gewährleistet, dass keine doppelte Autorisierung erfolgt.

### **3.4 Konfiguration der Teilnahmeüberwachung**

CPM ermöglicht die Verfolgung und Verwaltung der Kundenbeteiligung an Anbieterdiensten. So kann die Organisation sicherstellen, dass Kunden die Services erhalten, denen sie zugeteilt wurden. Außerdem wird gewährleistet, dass die Anbieter umgehend für die erbrachten Leistungen bezahlt werden.

### **3.4.1 Aktivieren von Anwesenheitslisten**

Administratoren können festlegen, ob die Teilnahmeüberwachung für ein Dienstleistungsangebot aktiviert ist. Sie können ein Intervall für die Anwesenheitslistenerstellung festlegen, um die Häufigkeit zu definieren, mit der Anwesenheitslisten übermittelt werden müssen, etwa wöchentlich oder monatlich. Nachdem

<span id="page-20-0"></span>das Intervall festgelegt wurde, wird für jeden in diesem Intervall angegebenen Tag eine Teilnahmeliste zu einem Serviceangebot erstellt. Der Administrator kann auch festlegen, dass jeden Tag eine Teilnahmeliste zum Serviceangebot erstellt wird. Bei Aktivierung hat der Anbieter die Möglichkeit, für jeden Tag, den der Kunde Anspruch auf einen Service hat, Informationen zur Teilnahme zu erfassen, im Gegensatz zu einer Gesamtzahl für die Teilnahme über den Teilnahmelistenzeitraum hinweg.

Außerdem können Administratoren definieren, ob die Teilnahmeüberwachung erforderlich ist, damit Anbieter für die bereitgestellte Dienstleistung bezahlt werden. Dies kann zusammen mit Rechnungen verwendet werden, um eine Begleichung von Rechnungen zu verhindern, für die der Anbieter noch nicht alle Teilnahmelisten für den entsprechenden Zahlungszeitraum übermittelt hat.

Wenn eine Organisation Zahlungen auf Basis von Teilnahmelisten tätigen möchte, allerdings in einem anderen Intervall als das Zahlungsintervall für die einzelnen Anbieter, dann kann ein Intervall für teilnahmebasierte Zahlung festgelegt werden. Nach der Konfiguration wird für jedes Dienstleistungsangebot, für das die Kundenteilnahme erfasst wurde und für das Zahlungen erforderlich sind, eine Zahlung an den Anbieter am angegebenen Datum getätigt.

Bei aktivierten Anwesenheitslisten muss auch eine Meldemethode ausgewählt werden. Weiter unten stehen Beschreibungen der verfügbaren Methoden zur Verfügung.

#### **3.4.2 Meldung der Nutzung**

Durch das Konfigurieren der Meldemethode für Serviceangebote anhand von Teilnahmelisten als "Nutzung" können Anbieter die Teilnahme für empfangene Serviceeinheiten melden. Aus diesem Grund muss die Nutzungsmeldung verwendet werden, wenn der Anbieter basierend auf Anwesenheitslisten bezahlt werden soll.

#### **3.4.3 Meldung der Teilnahme**

Durch das Konfigurieren der Meldemethode für Serviceangebote anhand von Teilnahmelisten als "Teilnahme" können Anbieter melden, ob ein Teilnehmer an einem bestimmten Tag anwesend war. Aus diesem Grund muss für den Service auch die Unterstützung der täglichen Teilnahmeüberwachung konfiguriert werden. Durch die Auswahl des Indikators "Stunden aktiviert" kann der Administrator einem Anbieter auch die Möglichkeit geben, eine Stundenzahl zu melden.

Services, die zur Verwendung der Anwesenheitsmeldung konfiguriert sind, können nicht basierend auf Teilnahmeinformationen bezahlt werden.

### **3.5 Konfigurieren von Genehmigungskriterien**

Anhand von Genehmigungskriterien können Voraussetzungen für Anbieter zur Bereitstellung eines bestimmten Services definiert werden. Bei Genehmigung eines Serviceangebots für einen Anbieter werden Informationsmeldungen angezeigt, durch die der Ressourcenmanager darauf hingewiesen wird, dass die erforderlichen Genehmigungskriterien nicht erfüllt wurden. Wenn z. B. Lizenz- und Hintergrundprüfungen als Genehmigungskriterien für ein Serviceangebot konfiguriert sind, werden Informationsmeldungen angezeigt, in denen die in den Prüfungen nicht erfüllten Genehmigungskriterien ausführlich erläutert werden.

#### **3.6 Konfigurieren von Leistungskennzahlen**

Leistungskennzahlen können in der Administrationsanwendung zu einem Serviceangebot hinzugefügt werden. Kennzahlen, die nur für einen Anbieter gültig sind, können nicht zu einem Serviceangebot hinzugefügt werden. Wenn die Leistungskennzahlen auf Basis von Servicebewertungskriterien ermittelt werden sollen, müssen auch die für die Ermittlung der Kennzahl erforderlichen Kriterien konfiguriert werden. Weitere Informationen enthält [12.4, "Konfiguration von Leistungskennzahlen und](#page-63-0) [Bewertungskriterien", auf Seite 52.](#page-63-0)

#### <span id="page-21-0"></span>**3.7 Genehmigungsprüfungen**

Die Einstellungen von Genehmigungsprüfungen für Serviceangebote bestimmen den Prozentsatz der Servicebereitstellungen, die durch den Fall-Supervisor geprüft werden müssen. Es kann beispielsweise ein Prozentsatz für die Genehmigungsprüfung eines Services so festgelegt werden, dass für 40 % der bereitgestellten Services eine manuelle Genehmigung erforderlich ist; die übrigen 60 % werden automatisch genehmigt. Der Administrator kann außerdem Service-Genehmigungsprüfungen auf der Ebene von Organisationseinheiten und Benutzern einrichten. Für jede Ebene können Genehmigungsprüfungen für alle von einem Anbieter bereitgestellten Services oder auch für einen einzelnen Service definiert werden.

Auch der Ressourcenmanager kann Service-Genehmigungsprüfungen für einen Anbieter und für Anbieterangebote einrichten.

### **3.8 Konfiguration der Diensterfüllung**

Die Art und Weise, wie ein Service bereitgestellt werden soll, wird oftmals von den unterschiedlichen Services abhängen. Einige Services müssen etwa immer nur an Wochentagen bereitgestellt werden. Bei einigen ist es möglich, dass sie mehreren Kunden gleichzeitig bereitgestellt werden; andere werden sich nur für die Bereitstellung einer einzigen Person eignen. Die Vorgehensweise bei der Vergütung einer Dienstleistung kann sogar von Dienstleistung zu Dienstleistung unterschiedlich sein. So kann die Zahlung bei einer Dienstleistung auf dem Erhalt einer Rechnung oder einer Anwesenheitsliste basieren, während sie bei einer anderen Dienstleistung direkt an den Kunden und nicht an den Anbieter geleistet wird.

CPM bietet eine Reihe von Konfigurationsoptionen für Dienstleistungen, über die gesteuert werden kann, wie die Dienstleistung bereitgestellt wird und welche Vorgehensweise verwendet wird. Für diese Parameter können Standardwerte konfiguriert werden, die dann automatisch verwendet werden, wenn ein Fallbearbeiter eine Dienstleistungsbereitstellung für die Dienstleistung erstellt.

Der Administrator kann einen Mechanismus für die Bereitstellung einer Dienstleistung konfigurieren, indem er einen von vier Bereitstellungstypen verwendet. Die folgende Tabelle beschreibt die verfügbaren Bereitstellungstypen, durch die auf Fallebene festgelegt wird, wie die einzelnen Dienstleistungen bereitgestellt und vergütet werden:

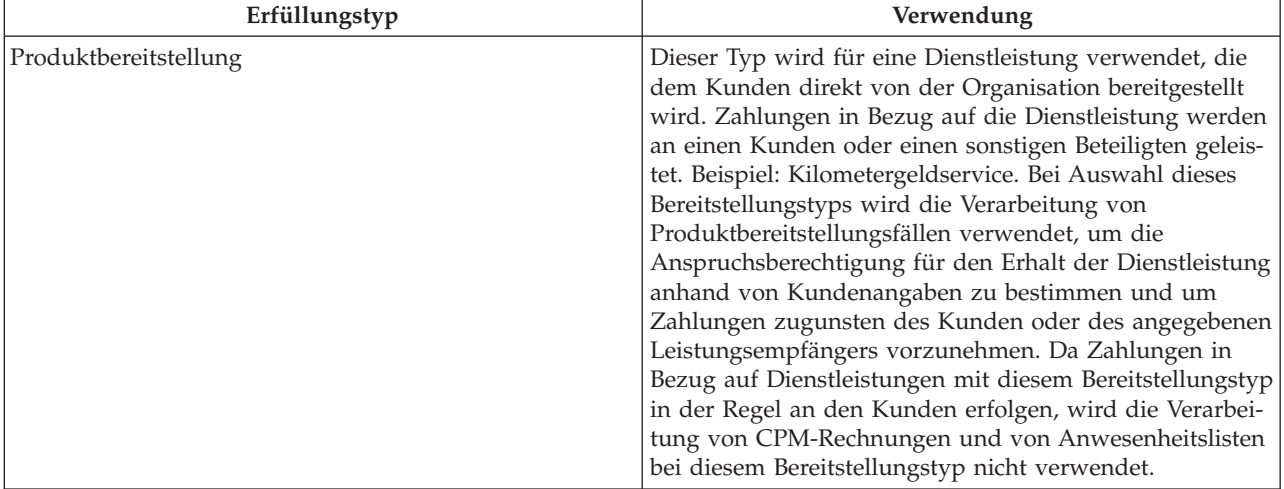

*Tabelle 2. Bereitstellungstypen und ihre Verwendung*

| Erfüllungstyp                                           | Verwendung                                                                                                    |
|---------------------------------------------------------|----------------------------------------------------------------------------------------------------|
| Dienstleistungsbereitstellung                           | Dieser Typ wird für Dienstleistungen verwendet, für die<br>keine Anspruchsberechtigung bestimmt werden muss.<br>Zahlungen in Bezug auf die Dienstleistung werden in<br>der Regel an den Anbieter geleistet. Bei Auswahl dieses<br>Bereitstellungstyps wird die CPM-Finanzverarbeitung<br>verwendet, um Zahlungen zugunsten des Anbieters oder<br>des angegebenen Leistungsempfängers vorzunehmen.<br>Der Fallbearbeiter kann die Details zum Drittanbieter<br>erfassen, die Dienstleistung für den Kunden bereitstellen<br>und den Anbieter oder angegebenen Leistungsempfänger<br>die entsprechende Zahlung zukommen lassen. Hierfür<br>kann eine der folgenden Methoden ausgewählt werden:<br>Zahlung bei Erhalt einer Rechnung, Zahlung bei Vorlage<br>einer Anwesenheitsliste oder Zahlung im Rahmen eines<br>Pauschalvertrags.                                      |
| Produktbereitstellung mit Rechnungsstellung             | Dieser Typ wird verwendet, um eine Dienstleistung be-<br>reitzustellen, für die eine Anspruchsberechtigung zu be-<br>stimmen ist. Zahlungen in Bezug auf die Dienstleistung<br>werden in der Regel auf der Grundlage von<br>benutzerdefinierten Sätzen, die sich im Laufe der Zeit<br>situationsbedingt ändern können, an den Anbieter geleis-<br>tet. Bei Auswahl dieses Bereitstellungstyps wird die Ver-<br>arbeitung von Produktbereitstellungsfällen verwendet,<br>um die Anspruchsberechtigung für den Erhalt der<br>Dienstleistung zu bestimmen und Kundenangaben zu<br>verwalten. Für alle anderen Aspekte der<br>Produktbereitstellung werden auch die Neubewertung<br>und Finanzverarbeitung herangezogen, und der Anbieter<br>oder der angegebene Leistungsempfänger wird auf der<br>Grundlage eingereichter Rechnungen oder Anwesenheits-<br>listen bezahlt. |
| Dienstleistungsbereitstellung mit Anspruchsberechtigung | Dieser Typ wird für Dienstleistungen verwendet, für die<br>eine Anspruchsberechtigung bestimmt werden muss.<br>Zahlungen in Bezug auf die Dienstleistung werden in<br>der Regel an den Anbieter geleistet. Bei Auswahl dieses<br>Bereitstellungstyps wird die Verarbeitung von<br>Produktbereitstellungsfällen verwendet, um die<br>Anspruchsberechtigung für den Erhalt der Dienstleistung<br>zu bestimmen und Kundenangaben zu verwalten. Ferner<br>wird die CPM-Finanzverarbeitung verwendet, um Zah-<br>lungen an den Anbieter oder an den angegebenen<br>Leistungsempfänger zu leisten. Hierfür kann eine der<br>folgenden Methoden verwendet werden: Zahlung bei<br>Erhalt einer Rechnung, Zahlung bei Vorlage einer Anwe-<br>senheitsliste oder Zahlung im Rahmen eines<br>Pauschalvertrags.                                                                      |

*Tabelle 2. Bereitstellungstypen und ihre Verwendung (Forts.)*

Wird eine Dienstleistung für einen Bereitstellungstyp konfiguriert, der auf der Verarbeitung von Produktbereitstellungsfällen basiert, muss auch das zugehörige Produkt administrativ konfiguriert werden. Weitere Informationen zum Konfigurieren von Produkten für die Bereitstellung als Dienstleistung enthält das Kapitel 3.10 im Cúram-Konfigurationshandbuch zur Verwaltung integrierter Fälle.

In der folgenden Tabelle sind die sonstigen Parameter enthalten, die für eine Dienstleistungsbereitstellung konfiguriert werden können.

#### <span id="page-23-0"></span>*Tabelle 3. Konfigurationsparameter*.

In dieser Tabelle sind die Parameter beschrieben, die für eine Dienstleistungsbereitstellung konfiguriert werden können.

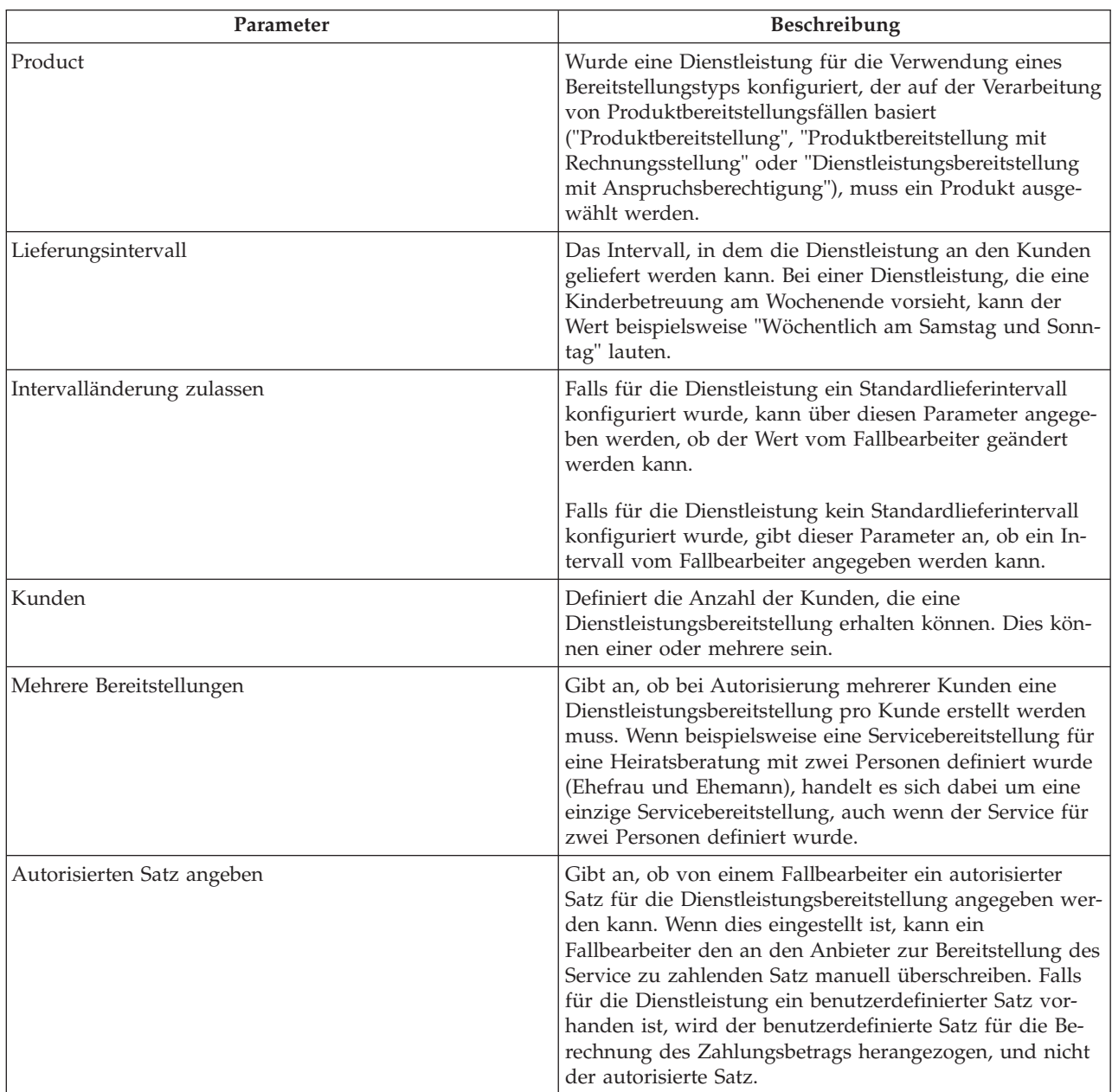

#### *Tabelle 3. Konfigurationsparameter (Forts.)*.

In dieser Tabelle sind die Parameter beschrieben, die für eine Dienstleistungsbereitstellung konfiguriert werden können.

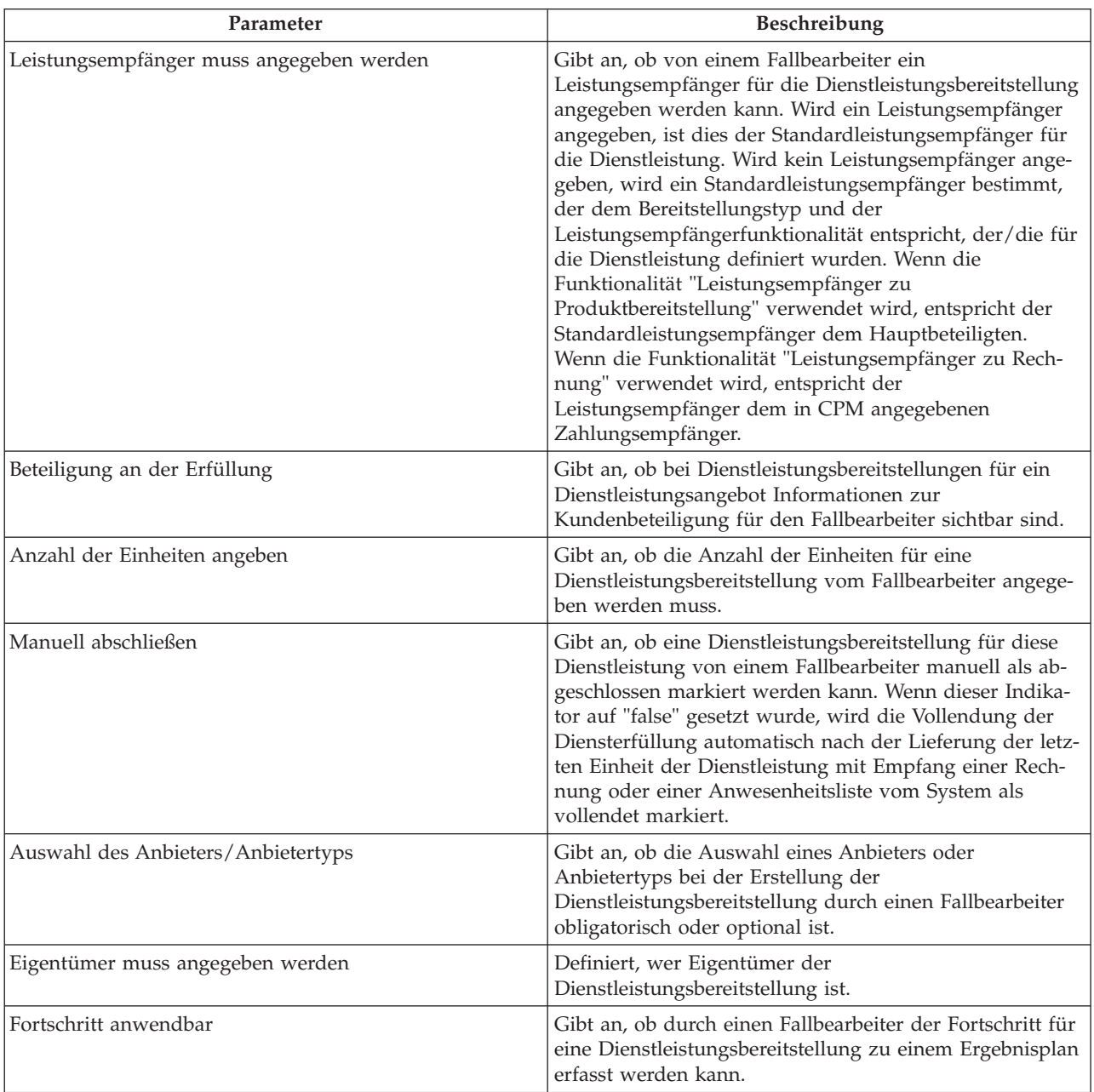

#### <span id="page-25-0"></span>*Tabelle 3. Konfigurationsparameter (Forts.)*.

In dieser Tabelle sind die Parameter beschrieben, die für eine Dienstleistungsbereitstellung konfiguriert werden können.

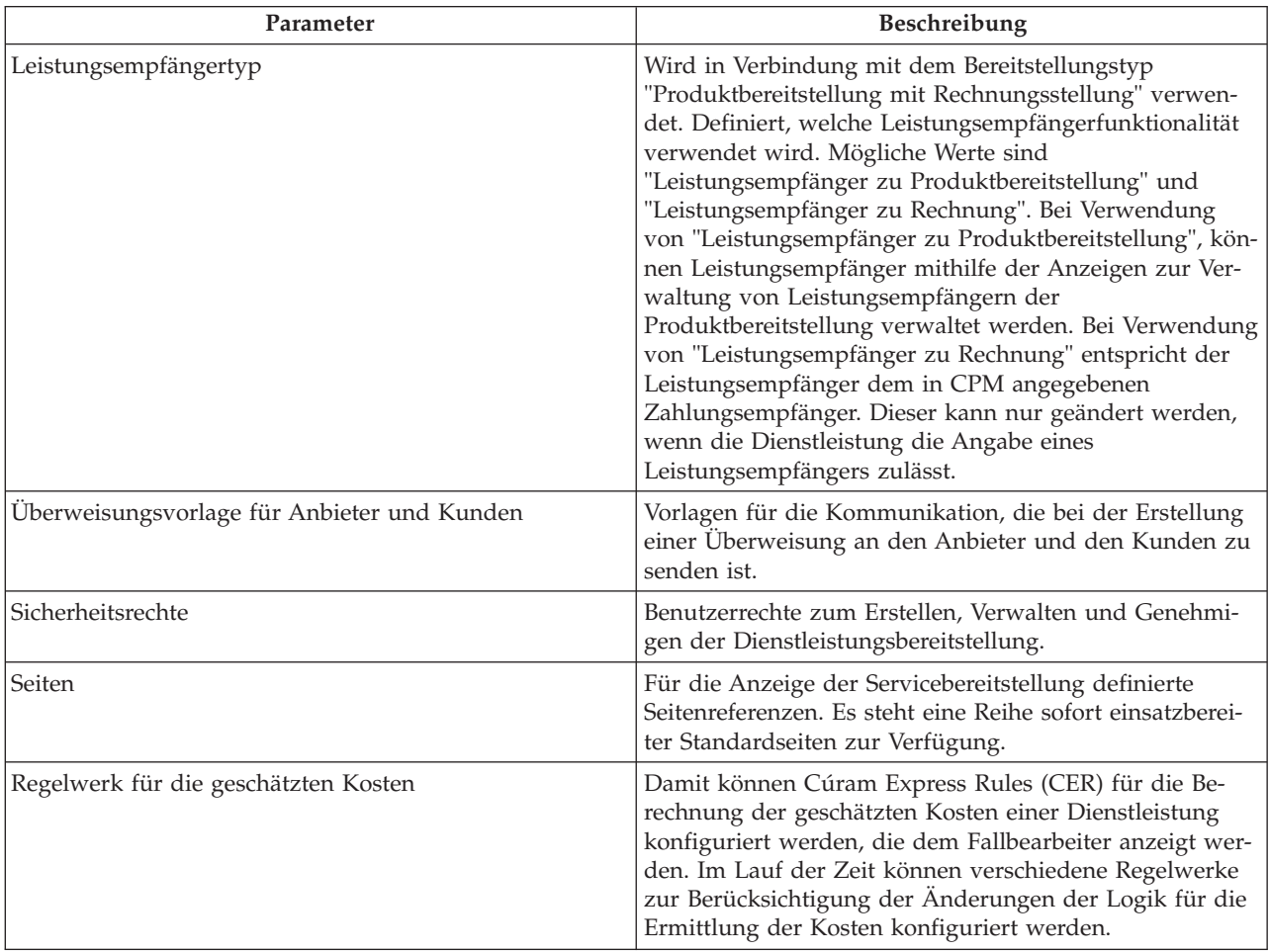

#### **3.9 Konfigurieren von Bewertungskriterien für ein Serviceangebot**

Ein Teil der konfigurierten Bewertungskriterien kann sich auf ein Serviceangebot beziehen. Dieser Teil der Kriterien ist vom Typ des Serviceangebots abhängig. Antworten für dieses Kriterium werden zu einer Servicebereitstellung aufgezeichnet. Weitere Informationen zu Servicebereitstellungen enthält das Cúram-Handbuch zur Verwaltung integrierter Fälle.

#### **3.10 Schulungsanforderungen**

Wenn Anbieter eines Services vor der Bereitstellung eine bestimmte Schulung erhalten haben müssen, kann eine Schulung als Schulungsanforderung zu einem Serviceangebot hinzugefügt werden. Wenn Schulungsanforderungen für ein Serviceangebot definiert wurden, dann müssen alle als erforderlich gekennzeichneten Schulungen für alle aktiven Mitarbeiter/internen Beteiligten abgeschlossen oder aufgehoben worden sein, bevor der Service zu einem Anbieter hinzugefügt werden kann. Ist das nicht der Fall, erhält der Ressourcenmanager eine Warnung.

#### <span id="page-26-0"></span>**3.11 Erfassen von Abwesenheitsgründen für Dienstleistungsangebote**

Es ist möglich, dass ein Kunde, während er Services von einem Anbieter erhält, nicht an einem geplanten Service teilnehmen kann. Abhängig vom Grund der Abwesenheit muss der Anbieter in einigen Fällen dennoch bezahlt werden. Diese Abwesenheitsgründe müssen als "Zahlbar" konfiguriert werden. Wenn ein Kunde beispielsweise aufgrund eines Todesfalls in der Familie eine Dienstleistung nicht wahrnimmt und dieser Abwesenheitsgrund als zahlbar konfiguriert wurde, wird der Anbieter für diese Einheit des Serviceangebots bezahlt.

In anderen Fällen kann ein Kunde berechtigt sein, den Service zeitlich zu verlegen, d. h., der Kunde "verliert" keine Einheit. Diese Abwesenheitsgründe müssen als "Abzugsfähig" konfiguriert werden. Wenn ein Kunde also aus einem solchen Grund eine Serviceeinheit nicht wahrnimmt, wird die Serviceautorisierung durch Abzug einer Einheit von der Gesamtzahl der Einheiten aktualisiert.

# <span id="page-28-0"></span>**Kapitel 4. Verwalten von Anbietern und Anbietergruppen**

### **4.1 Einführung**

Anbieter sind Einzelpersonen oder Organisationen, die im Auftrag von Organisationen im Sozial- und Gesundheitsbereich (Social Enterprise Management = SEM) Dienstleistungen für Kunden erbringen. Anbietergruppen sind Organisationen mit mindestens einem untergeordneten Anbieter (Gesellschafter der Anbietergruppe), die jedoch nicht direkt an der Erbringung von Dienstleistungen beteiligt sind.

Anbieter müssen bei der Organisation registriert sein. Nach der Registrierung werden sie möglicherweise verschiedenen Prüfungen unterzogen, bevor sie die Genehmigung zur Erbringung von Diensten für die Kunden der Organisation erhalten.

#### **4.2 Lebenszyklus von Anbietern**

Die Verwaltung von Anbietern umfasst meist eine Reihe von Schritten, die nachstehend beschrieben sind:

#### **4.2.1 Eingang von Anbieteranfragen**

Eine Anbieteranfrage kann der erste Schritt zur Registrierung eines Anbieters bei der Organisation sein. Einzelpersonen oder Organisationen, die an der Erbringung von Diensten im Auftrag von Organisationen interessiert sind, senden der Organisation eine Anfrage mit Angabe der von ihnen angebotenen Dienstleistungen.

CPM ermöglicht Anbietern, Anfragen in Bezug auf die Erbringung von Dienstleistungen entweder durch direkte Kontaktaufnahme mit der Organisation oder durch Übermittlung der Anfrage über die Self-Service-Anwendung des Anbieters zu stellen. (Weitere Informationen zur Übermittlung von Anfragen über die Self-Service-Anwendung des Anbieters finden Sie in Kapitel 14.) Die Organisation überprüft diese Anfragen und kann mit der Registrierung der Einzelperson oder Organisation als Anbieter fortfahren, wenn diese als geeignet erachtet werden.

### **4.2.2 Registrieren von Anbietern**

Die Anbieterregistrierung umfasst die Eintragung des Anbieters in das System einer Organisation. Gleichzeitig werden bestimmte benötigte Informationen wie Name des Anbieters, dessen Anschrift, bevorzugte Sprache, Kommunikations- und Zahlungsmethode erfasst.

Die Anbieterregistrierung in CPM wird von Ressourcenmanagern durchgeführt. Sie registrieren einen Anbieter direkt oder über eine Anbieteranfrage. Nach der Registrierung kann der Ressourcenmanager weitere Informationen über den Anbieter erfassen, darunter seine Standorte, Mitarbeiter, angebotene Dienste und erlangte Akkreditierungen. Registrierte Anbieter müssen genehmigt werden, bevor sie mit der Erbringung von Diensten beginnen können.

### **4.2.3 Genehmigen von Anbietern**

Oft muss eine Organisation gewisse Prüfungen nach der Registrierung vornehmen, um sicherzustellen, dass ein Anbieter für die Erbringung von Dienstleistungen für ihre Kunden geeignet ist. Sobald diese Prüfungen, die entweder informell oder Teil eines förmlichen Genehmigungsverfahrens sein können, bestanden sind, kann der Anbieter für die Erbringung der Dienste genehmigt werden. Es besteht auch die Möglichkeit der Ablehnung des Anbieters, wenn er das Genehmigungsverfahren nicht besteht.

Abgelehnte Anbieter können später genehmigt werden, wenn sie erforderliche Maßnahmen umgesetzt haben, durch die sie das Genehmigungsverfahren bestehen.

<span id="page-29-0"></span>CPM unterstützt Genehmigungskriterien für einen Dienst, jedoch nicht für einen Anbieter.

#### **4.2.4 Unterbrechen von Anbietern**

In bestimmten Situationen kann eine Organisation es als notwendig erachten, die Berechtigung eines Anbieters zur Erbringung von Dienstleistungen in ihrem Auftrag vorübergehend zu entziehen. Mögliche Gründe hierfür sind die Aufhebung einer Berufszulassung oder der Eingang einer Beschwerde gegen den Anbieter.

CPM bietet Funktionen, mit denen Anbieter nach der Genehmigung unterbrochen werden können, wenn die Organisation dies als begründet betrachtet. Der Grund für die Unterbrechung muss aufgezeichnet werden. Anbieter, die unterbrochen wurden, können nicht zur Erbringung von Dienstleistungen autorisiert werden.

#### **4.2.5 Abschließen von Anbietern**

Ein Anbieter kann beschließen, keine Dienstleistungen mehr für Kunden der Organisation zu erbringen. Gleichermaßen kann die Organisation entscheiden, ihre Verbindung mit einem bestimmten Anbieter aus beliebigen Gründen zu beenden.

CPM bietet eine Funktion, mit der ein Ressourcenmanager einen Anbieter schließen kann. Dann können keine Kunden mehr autorisiert werden, von diesem Anbieter Dienstleistungen zu erhalten. Tinas Tagesstätte stellt beispielsweise seit fünf Jahren Dienste für die Organisation bereit. Aufgrund von Personalknappheit schließt die Betreiberin Tinas Tagesstätte und informiert den Ressourcenmanager darüber. Der Ressourcenmanager schließt den Anbieterdatensatz für Tinas Tagesstätte.

### **4.2.6 Erneutes Öffnen von Anbietern**

Geschlossene Anbieter können erneut geöffnet werden, so dass sie wieder Dienste erbringen können. Nach der erneuten Öffnung muss ein Anbieter wieder den Genehmigungsprozess durchlaufen, bevor er zur Erbringung von Dienstleistungen autorisiert wird. In dem Beispiel hat Tinas Tagesstätte einige Monate nach der Schließung die Zeit gefunden, um das Personalproblem zu lösen. Tinas Tagesstätte informiert den Ressourcenmanager, dass sie wieder Kinderbetreuungsdienste im Auftrag der Organisation leisten kann. Der Ressourcenmanager öffnet den Anbieter erneut und plant einen Besuch bei der Tagesstätte, um sicherzustellen, dass die Einrichtung noch für die Aufnahme von Kindern geeignet ist. Dann kann die Organisation wieder genehmigt werden.

#### **4.3 Lebenszyklus von Anbietergruppen**

Da Anbietergruppen nicht direkt an der Erbringung von Dienstleistungen mitwirken, haben sie einen anderen Lebenszyklus als die Anbieter.

### **4.3.1 Registrieren von Anbietergruppen**

Im Gegensatz zu Anbietern wird vor der Registrierung einer Anbietergruppe keine Anfrage erstellt. Eine Anbietergruppe kann direkt von einem Ressourcenmanager registriert werden. Dieser erfasst alle Basisinformationen wie den Namen der Anbietergruppe, die Anschrift, die bevorzugte Sprache, Kommunikations- und Zahlungsmethode. Nach der Registrierung kann man der Anbietergruppe Anbieter als Gesellschafter hinzufügen.

#### **4.3.2 Schließen von Anbietergruppen**

Die Anbietergruppen können geschlossen werden, wenn sie nicht mehr mit der SEM-Organisation zusammenarbeiten.

### **4.3.3 Erneutes Öffnen von Anbietergruppen**

Die Ressourcenmanager können geschlossene Anbietergruppen erneut öffnen.

#### <span id="page-30-0"></span>**4.4 Anbieterdetails**

Cúram Provider Management unterstützt die Verwaltung von Informationen über Anbieter. Bei allen Beteiligten können grundlegende Informationen über einen Anbieter erfasst werden, einschließlich von Telefonnummern, Anschriften, Zahlungsdetails und der bevorzugten Kommunikationsmethode. Zusätzlich besteht die Möglichkeit zur Aufzeichnung folgender Informationen:

### **4.4.1 Kategorie und Typen**

Kategorien dienen der Unterscheidung von Anbietern basierend auf den von ihnen angebotenen Dienstleistungstypen. Beispielsweise kann ein Anbieter, der Pflegeunterbringungsdienste anbietet, die Kategorie "Pflegeunterbringung" aufweisen. Der Typ ist eine Unterkategorie der Kategorie. Eine Kategorie "Pflegeunterbringung" kann beispielsweise über die Anbietertypen "Herkömmliche Pflegeunterbringung", "Therapeutische Pflegeunterbringung" oder "Notfallversorgung" verfügen.

#### **4.4.2 Besonderheiten**

Besonderheiten sind Bereiche, in denen der Anbieter über besondere Erfahrungen und Kenntnisse verfügt. Dazu können Elemente wie gesprochene Sprachen und eine Spezialisierung in der Behandlung von Kindern mit Entwicklungsverzögerungen gehören. In Verbindung mit den erforderlichen Dienstleistungen kann man mithilfe von Besonderheiten einen geeigneten Anbieter ermitteln, wenn ein Kunde autorisiert oder überwiesen wird.

#### **4.4.3 Dienstzentren**

Dienstzentren sind Orte, von denen ein Anbieter Dienste ohne Unterbringung erbringen kann. So kann ein Physiotherapeut beispielsweise die Physiotherapiesitzungen in verschiedenen Kliniken anbieten. Ein oder mehrere Dienste können von einem Dienstzentrum aus erbracht werden.

#### **4.4.4 Zahlungsoptionen**

Wenn der Satz, den ein Anbieter der Organisation in Rechnung stellt, und der im System erfasste Dienstsatz voneinander abweichen, sind im Dienstangebot verschiedene Zahlungsoptionen vorgesehen, welche die Abwicklung der jeweiligen Zahlung regeln. (Weitere Informationen über Zahlungsoptionen für Dienstleistungsangebote finden Sie in Kapitel 3.) Die für ein Dienstangebot konfigurierten Zahlungsoptionen können für einen bestimmten Anbieter aufgehoben werden.

Wenn beispielsweise die Zahlungsoption "Fester Betrag" für das Dienstleistungsangebot "Kinderbetreuung" als "Festen Betrag zahlen" konfiguriert ist, dieselbe Zahlungsoption für den Anbieter jedoch als "Rechnungsbetrag zahlen" konfiguriert ist, wird der Anbieter zu dem auf der Dienstleistungsrechnung angegebenen Satz bezahlt, falls der in Rechnung gestellte Satz von dem anwendbaren Dienstsatz abweicht.

### **4.4.5 Anweisen von Zahlungen an eine Anbietergruppe**

Wie oben beschrieben, ist eine Anbietergruppe nicht direkt an der Diensterbringung beteiligt. Daher wird sie von der Organisation nicht für die Erbringung einer Dienstleistung bezahlt. Es kann jedoch Situationen geben, in den der Anbieter wünscht, dass all seine Zahlungen an die Anbietergruppe, zu der er gehört, geleitet werden. Diese Informationen, ob die Zahlungen an die Anbietergruppe angewiesen werden sollen, können bei der Einrichtung der Verbindung zwischen dem Anbieter und der Anbietergruppe konfiguriert werden. Beim Entrichten von Zahlungen für eine Diensterbringung wird diese Konfiguration berücksichtigt, und die entsprechende Partei erhält die Zahlung. Ein Verlauf dieser Konfiguration wird außerdem gespeichert, damit jederzeit bestimmt werden kann, ob der Zahlungsempfänger ein Anbieter oder eine Anbietergruppe ist. Diese Informationen werden auch bei einer Neubewertung von Zahlungen aufgrund einer rückwirkenden Änderung von Angaben verwendet, z. B. geänderter Satz für das Dienstleistungsangebot.

#### <span id="page-31-0"></span>**4.5 Services**

Anbieter können eine Palette von Dienstleistungen anbieten, die aus der Serviceregistrierung ausgewählt werden. Je nach den von der Organisation für die Dienste festgelegten Genehmigungskriterien werden die Dienste für einen Anbieter nur dann genehmigt, wenn diese Kriterien erfüllt sind. (Weitere Informationen zu Genehmigungskriterien für Dienstleistungsangebote finden Sie im Handbuch zur Konfiguration von Cúram Provider Management.) Wenn ein Ressourcenmanager versucht, einem Anbieter einen Dienst hinzuzufügen, der die Genehmigungskriterien für den Dienst nicht erfüllt, wird der Benutzer entsprechend informiert.

Die Sätze, zu denen ein Anbieter einen Dienst anbietet, können ebenfalls definiert werden. Wie an anderer Stelle in diesem Handbuch beschrieben, hat dieser Satz Vorrang vor dem Satz, der für den Dienst in der Serviceregistrierung festgelegt ist.

Bei Anbietern von Unterbringungen kann eine Platzbeschränkung für einen bestimmten Dienst in der Anbietereinrichtung definiert werden. Beispielsweise verfügt ein Pflegeunterbringungsanbieter über insgesamt vier Plätze, von denen zwei für die herkömmliche Pflegeunterbringung und zwei für die Sonderpflegeunterbringung zur Verfügung stehen.

#### **4.6 Mitarbeiter/interne Beteiligte und externe Beteiligte**

Anbieter oder Anbietergruppe können über Mitarbeiter oder andere ihnen angeschlossene Partner verfügen. Zum Beispiel kann ein Krankenhaus medizinische Mitarbeiter und Pflegepersonal zur Erbringung medizinischer Dienste und einen juristischen Berater zur Bearbeitung seiner Rechtsangelegenheiten haben. Da diese Personen mit dem Geschäft des Anbieters verbunden sind, muss die Organisation Informationen über sie erfassen. In manchen Fällen muss die Organisation aus bestimmten Gründen Kontakt mit diesen Personen aufnehmen. So ist der Anwalt eines Anbieters möglicherweise der Ansprechpartner für einen Dienstleistungsvertrag. CPM bietet die Möglichkeit zur Erfassung und Änderung der Beziehungen eines Anbieters mit seinen Mitarbeitern sowie von zusätzlichen Informationen über diese.

#### **4.6.1 Mitglieder**

Mitarbeiter/interne Beteiligte sind Personen mit maßgeblichen Beziehungen zu dem Anbieter oder der Anbietergruppe. Da Mitarbeiter/interne Beteiligte an der Erfüllung von Diensten mitwirken, ist es für Organisationen sinnvoll, Details über sie zu verwalten. Das können die von ihnen erbrachten Dienste, abgeschlossene Schulungen und Zertifizierungen, andere Beschäftigungsverhältnisse und Angaben zu durchgeführten Hintergrundprüfungen sein. Mitarbeiter/interne Beteiligte können für einen Anbieter oder eine Anbietergruppe erfasst werden, wobei auch die Rolle, die sie in der Organisation spielen, und der Zeitraum, über den sie mit ihr verknüpft sind, angegeben werden.

### **4.6.2 Beteiligte**

Externe Beteiligte von Anbietern oder Anbietergruppen sind Personen oder Gruppen, die in einer externen Beziehung zum Anbieter oder der Anbietergruppe stehen. Sie sind beispielsweise mit der Pflege von Anbieterkonten bei der Organisation betraut, oder es handelt sich um Anwälte, die im Namen der Anbieter/Anbietergruppen Verträge mit der Organisation aushandeln.

#### **4.6.3 Nicht zugewiesene Mitarbeiter/interne Beteiligte**

Nicht zugewiesene Mitarbeiter/interne Beteiligte sind Personen, die in der Vergangenheit Mitarbeiter/ interne Beteiligte waren oder potenziell Mitarbeiter/interne Beteiligte werden könnten, jedoch derzeit mit keinem Anbieter und keiner Anbietergruppe verknüpft sind.

Eine Organisation kann wünschen, dass diese potenziellen Mitarbeiter/internen Beteiligten ein Schulungs- oder Zertifizierungsprogramm durchlaufen, damit sie geeignete Mitarbeiter/interne Beteiligte wer<span id="page-32-0"></span>den können. Die Organisation kann die Details von anderswo abgeschlossenen Schulungen oder Zertifizierungen aufzeichnen oder auch dem nicht zugewiesenen Mitarbeiter/internen Beteiligten direkt Schulungen anbieten.

Folgende Punkte können für nicht zugewiesene Mitarbeiter/interne Beteiligte bearbeitet werden:

- Schulung
- Zertifizierungen
- v Verlauf des Beschäftigungsverhältnisses einschließlich früherer Anbietermitgliedschaften und Beschäftigungen für interne Beteiligte

#### **4.7 Wartelisten**

Bei der Suche nach Anbietern zur Erbringung von Dienstleistungen ist der am besten geeignete Anbieter nicht unbedingt immer verfügbar. Wenn kein anderer geeigneter Anbieter verfügbar ist, kann ein Kunde für einen Anbieter auf eine Warteliste gesetzt werden.

CPM gibt Fallbearbeitern die Möglichkeit, einen Kunden für einen Anbieter auf eine Warteliste zu setzen. Ein Kunde kann sowohl für Dienste ohne Unterbringung als auch für Unterbringungsdienste und entweder für den Anbieter oder ein bestimmtes Anbieterangebot auf eine Warteliste gesetzt werden.

Wird ein Kunde der Warteliste hinzugefügt, wird ihm gemäß der Anzahl der bereits vorhandenen Kunden auf der Warteliste eine Position zugewiesen. Wenn zum Beispiel bereits 10 Kunden (Einträge) auf einer Warteliste stehen, wird dem neuen Kunden Position 11 zugewiesen. Die Position eines Kunden kann manuell nach oben oder unten verschoben werden, wobei die wahrgenommene Priorität dieses Kunden zugrunde gelegt wird. Einem Wartelisteneintrag kann auch ein Ablaufdatum zugeordnet werden, um zu vermeiden, dass abgelaufene Einträge auf unbestimmte Zeit in einer Liste bleiben.

Ein Ressourcenmanager kann nach Einträgen in den Wartelisten suchen. Hierbei können verschiedene Suchkriterien angegeben werden:

- Name des Kunden
- v Status des Wartelisteneintrags, z. B. "Zugeteilt", "Abgelaufen"
- Priorität des Wartelisteneintrags

Wartelisteneinträge können regelmäßig überprüft werden, um zu sehen, ob der Kunde auf der Warteliste bleiben oder daraus entfernt werden sollte. Hierzu erfasst man in dem Wartelisteneintrag ein Prüfungsdatum. Das Prüfungsdatum kann auch auf einen Termin konfiguriert werden, der eine bestimmte Anzahl von Tagen vor Ablauf des Wartelisteneintrags liegt.

Sobald ein Anbieter Ressourcen zur Erbringung eines Dienstes verfügbar hat, kann der erste Kunde auf der Warteliste daraus entfernt werden. Sobald bei Unterbringungsdiensten ein Platz verfügbar wird, kann der Fallbearbeiter den Platz einem Kunden zuweisen. Je nach Dienstzeitraum wird entweder eine Reservierung (bei einem Dienstzeitraum in der Zukunft) oder eine Unterbringung erstellt, wenn dem Kunden auf der Warteliste ein Platz zugewiesen wird. Nach Zuweisung des Platzes wird der Wartelisteneintrag automatisch als "Zugeteilt" gekennzeichnet.

#### **4.8 Dienstleistungsanfragen**

Dienstleistungsanfragen sind Anfragen vom Fallbearbeiter, ob ein Anbieter die angegebene Dienstleistung für einen bestimmten Zeitraum erbringen kann. Sie können je nach erfasster Voreinstellung des Anbieters per Telefon, E-Mail, Internet oder Post gestellt werden. Die Antwort des Anbieters auf die Anfrage wird entsprechend erfasst. Je nach Antwort des Anbieters kann der Fallbearbeiter eine Diensterfüllung bei dem Anbieter autorisieren.

# <span id="page-34-0"></span>**Kapitel 5. Sicherstellen der Eignung von Anbietern**

## **5.1 Einführung**

Als eine ihrer wesentlichen Anforderungen müssen Organisationen im Sozial- und Gesundheitsbereich (Social Enterprise Management = SEM) sicherstellen, dass Anbieter geeignet sind, um Dienstleistungen für Kunden zu erbringen. Zusätzlich zur Erfassung von Schulungen und Zertifizierungen für Mitarbeiter/interne Beteiligte bietet CPM mehrere andere Möglichkeiten, mit denen ein Ressourcenmanager die Qualifikationen eines Anbieters erfassen kann. Diese werden in diesem Kapitel ausführlich beschrieben.

### **5.2 Anbieterakkreditierung**

Bei einigen Anbieterkategorien ist es hilfreich oder notwendig, eine offizielle Anerkennung in Form einer Akkreditierung von einer Drittorganisation zu erlangen. Die Akkreditierung könnte bedeuten, dass ein Anbieter für die Erbringung von Diensten geeignet ist, oder als Nachweis dienen, dass er ein Standardqualifizierungsverfahren durchlaufen hat.

CPM unterstützt die Verwaltung von Akkreditierungen für Anbieter, einschließlich des Hinzufügens eines Start- und Ablaufdatums.

#### **5.3 Lizenzieren von Anbietern**

Eine Lizenz ist eine Autorisierung oder Erlaubnis, die Anbieter unter Umständen benötigen, um bestimmte Dienste zu liefern oder Dienstleistungen im Auftrag einer Organisation bereitzustellen. Die Lizenzen werden von der Organisation oder von Drittanbietern ausgestellt, z. B. der Zulassungsbehörde für Pflegefälle oder der Zulassungsbehörde für Auftragnehmer.

Eine Lizenz kann ein oder mehrere Dienstleistungen eines Anbieters abdecken und ist für einen bestimmten Zeitraum gültig. Die Gültigkeit hängt von der Genehmigung durch den Ressourcenmanager ab. Falls der Ressourcenmanager die Lizenz zunächst ablehnt, kann diese zu einem späteren Zeitpunkt genehmigt werden. Wenn eine Lizenz verlängert werden muss, kann der Ressourcenmanager sie verlängern oder einen Grund für die Nichterfüllung der Erwartungen eingeben, z. B. "Sicherheitsprobleme festgestellt" oder "Hintergrundprüfung nicht bestanden".

Die Genehmigung einer Lizenz kann voraussetzen, dass der Anbieter eine bestimmte Schulung absolviert. Wenn Schulungsanforderungen für eine Lizenz definiert wurden, müssen alle als erforderlich gekennzeichneten Schulungen für alle aktiven Mitarbeiter/internen Beteiligten abgeschlossen oder aufgehoben werden. Andernfalls erhält der Ressourcenmanager eine Warnung, bevor die Lizenz genehmigt werden kann.

Eine Anbieterlizenz kann nach Ermessen des Ressourcenmanagers aufgehoben werden. Beispielsweise erhält der Ressourcenmanager eine Beschwerde über einen Pflegeunterbringungsanbieter. In der Beschwerde wird angegeben, der Anbieter verstoße gegen Sicherheitsregeln. Der Ressourcenmanager prüft die Beanstandungen und unterbricht die Lizenz des Anbieters zur Pflegeunterbringung.

### **5.4 Durchführen von Eignungsprüfungen**

Mit einer Eignungsprüfung soll sichergestellt werden, dass die Einrichtungen der Anbieter für die entsprechenden Dienstleistungsangebote geeignet sind. Eignungsprüfungen werden normalerweise von einem Ressourcenmanager im Rahmen des Genehmigungsprozesses für Anbieter von Unterbringungsdiensten durchgeführt. Sie können jedoch auch in regelmäßigen Abständen nach der Genehmigung wiederholt werden, um die Aufrechterhaltung der Standards sicherzustellen.

<span id="page-35-0"></span>Einige der Informationen, die im Rahmen der Genehmigung der Eignungsprüfung erfasst werden können, sind nachstehend aufgeführt.

#### **5.4.1 Eignungsprüfungsbewertungen**

Die Bewertung eines Anbieters kann je nach bereitgestellten Dienstleistungsangeboten variieren. Ein Anbieter, der beispielsweise einen Kinderbetreuungsdienst anbieten möchte, muss sich einer Bewertung zur Brandschutzprüfung unterziehen, um Sicherheitsrisiken auszuschließen. Das Ergebnis einer Bewertung kann "Bestanden", "Nicht bestanden" oder "Bedingt bestanden" lauten. Der Fall "Bedingt bestanden" tritt ein, wenn der Ressourcenmanager eine Bewertung unter der Bedingung, dass der Anbieter weitere Maßnahmen ergreifen muss, als bestanden genehmigt. Das wird als Korrekturmaßnahme für die Bewertung aufgezeichnet. Beispielsweise wurde eine Sicherheitsbewertung im Rahmen einer Eignungsprüfung für einen Anbieter mit "Bestanden" abgegeben, jedoch an die Bedingung geknüpft, dass der Anbieter die beschädigte Sonnenterrasse im zweiten Stockwerk des Heims repariert.

#### **5.4.2 Besuche**

Besuche werden in der Regel vom Ressourcenmanager durchgeführt. Bei diesen Eignungsprüfungen werden die meisten Bewertungen durchgeführt. Sie umfassen ein oder mehrere Interviews vor Ort beim Anbieter oder bei der Organisation. Das Datum, an dem das Interview durchgeführt wurde, wird zusammen mit dem Namen des externen Beteiligten oder des Mitarbeiters/internen Beteiligten erfasst. Außerdem erfasst der Interviewer eine Interviewbeschreibung, auf die später Bezug genommen werden kann.

#### **5.4.3 Unterstützende Dokumente**

Unterstützende Dokumente können mit Microsoft® Word-Vorlagen erstellt und dem Eignungsprüfungsbericht des Anbieters beigefügt werden. Die Microsoft Word-Vorlagen müssen mithilfe der Kommunikationsvorlagen-Funktion der Anwendung erstellt werden. Eine vorkonfigurierte Microsoft Word-Beispielvorlage für Eignungsprüfungen wird einsatzfertig bereitgestellt.

#### **5.4.4 Ergebnisse der Eignungsprüfung und Genehmigung**

Nach Abschluss einer Eignungsprüfung übermittelt ein Ressourcenmanager das empfohlene Ergebnis zur Genehmigung durch den Ressourcenmanager-Supervisor. Der Ressourcenmanager-Supervisor kann die Eignungsprüfung genehmigen, ablehnen oder zur weiteren Prüfung zurücksenden.

Im Statusverlauf einer Eignungsprüfung werden die verschiedenen Phasen im Lebenszyklus des Genehmigungsprozesses für die Eignungsprüfung erfasst. Wenn die Genehmigung aufgrund einer Nichterfüllung nicht erfolgt, wird der entsprechende Grund erfasst.

#### **5.5 Durchführen von Hintergrundprüfungen**

Mitarbeiter/Interne Beteiligte können Hintergrundprüfungen unterzogen werden. Beispiele für Hintergrundprüfungen sind polizeiliche Ermittlungen, Kinderschutzdienste und Überprüfungen auf Schusswaffen. Eine Hintergrundprüfung kann für einen bestimmten Zeitraum festgelegt werden. Wenn dieser Zeitraum abläuft, kann der Ressourcenmanager eine weitere Hintergrundprüfung durchführen und den Anbieterdatensatz mit den neuen Ergebnissen aktualisieren. Eine Hintergrundprüfung eines Mitarbeiters hat beispielsweise ergeben, dass der Mitarbeiter vor zwei Jahren wegen eines geringfügigen Vergehens verurteilt wurde. Der Ressourcenmanager erfasst diese Informationen und legt den Status auf "Nicht bestanden" fest. Anschließend kann er als Grund "Verurteilung wegen eines Vergehens" angeben.
## **Kapitel 6. Verwalten von Unterbringungseinrichtungen und Kundenunterbringungen**

# **6.1 Einführung**

Manche von einer Organisation angebotenen Dienste erfordern die Unterbringung von Kunden in Einrichtungen wie Pflegeunterbringungen, Obdachlosenasylen oder Jugendstrafanstalten. Diese Informationen müssen erfasst werden, damit der Aufenthaltsort des Kunden nachverfolgt werden kann. In manchen Fällen dienen diese Informationen als Grundlage für die Entrichtung von Zahlungen an Anbieter.

Mit der CPM-Funktion für die Verwaltung von Einrichtungen und Unterbringungen kann die Organisation folgende Aufgaben durchführen:

- Kapazität des Anbieters erfassen und Platzverfügbarkeit kontinuierlich nachverfolgen
- Merkmale der Einrichtung definieren
- Abteilungsmerkmale konfigurieren
- Unterbringungen und Reservierungen verwalten, einschließlich Verlegungen von Kunden
- v Kunden in Notsituationen unterbringen

Diese Konzepte werden in diesem Kapitel ausführlich beschrieben.

## **6.2 Verwalten von Einrichtungen**

### **6.2.1 Kapazität und Merkmale**

Um die verfügbaren Unterbringungsplätze eines Anbieters verfolgen zu können, gibt eine Organisation die Kapazität eines Anbieters beim Anmelden an.

Die Gesamtzahl der Kunden, die eine Anbietereinrichtung jeweils theoretisch aufnehmen kann, wird durch ihre physische Kapazität dargestellt. Jedoch stehen möglicherweise nicht all diese Plätze zur Belegung durch die Organisation zur Verfügung. Daher kann mithilfe der zugewiesenen Kapazität die Anzahl der tatsächlich nutzbaren Plätze erfasst werden. Insofern ist zugewiesene Kapazität die Kapazität eines Anbieters, die der Organisation unter normalen Umständen zur Verfügung steht. Eine Tagesstätte kann zum Beispiel eine physische Kapazität für 12 Betten haben, von denen jedoch nur 10 Betten für die Organisation zugewiesen sind; demnach beträgt die zugewiesene Kapazität für diesen Anbieter 10.

## **6.2.2 Abteilungen und Merkmale**

Eine Einrichtung besteht dem Aufbau nach aus Abteilungen und Plätzen. Abteilungen sind Einheiten logisch gruppierter Plätze, die zur Darstellung von physischen Orten wie Räumen oder Gebäuden verwendet werden können. Das ermöglicht die Erfassung der Struktur der Anbietereinrichtung, die genauere Verfolgung von Unterbringung und die Einrichtung von Unterbringungsmerkmalen für Abteilungen.

Eine Abteilung kann untergeordnete Abteilungen und/oder eine Gruppe von Plätzen für einen Anbieter umfassen. Beispiel: Die "Jugendstrafanstalt am See" verfügt über eine physische Kapazität von 40 Plätzen, die auf zwei Gebäude aufgeteilt sind. Jedes Gebäude hat fünf Etagen mit jeweils zwei Schlafzimmern. In jedem Schlafzimmer stehen zwei Betten. Jedes Gebäude ist eine Abteilung, die fünf untergeordnete Abteilungen, nämlich eine je Etage, enthält. Jede Etagenabteilung besitzt wiederum zwei weitere untergeordnete Abteilungen, und zwar eine je Zimmer. Diese Zimmerabteilungen enthalten zwei Plätze, welche die Betten darstellen. Durch Definieren der verschiedenen Ebenen als Abteilungen kann ein Benutzer Unterbringungsdetails für jede einzelne Abteilung anzeigen und Merkmale festlegen.

Es ist möglich, dass manche Anbieter die Kunden in einer Einrichtung oder einem Raum auf eine bestimmte demographische Gruppe beschränken möchten. Beispielsweise könnte ein Raum nur für weibliche Kunden oder für Kinder zwischen 3 und 10 Jahren vorgesehen sein.

Um das zu ermöglichen, erlaubt CPM einem Anwender, Merkmale für jede Abteilung zu definieren. Ein Lösungsmodul, das mit CPM interagiert, sucht anhand dieser Merkmale nach einem geeigneten Platz für den Kunden. Hierzu werden die Kundenmerkmale mit den für die Abteilung definierten abgeglichen. In der folgenden Tabelle werden die Merkmale beschrieben, die standardmäßig in CPM bereitgestellt werden:

#### *Tabelle 4. Abteilungsmerkmale*.

In dieser Tabelle werden die in CPM unterstützten Abteilungsmerkmale beschrieben.

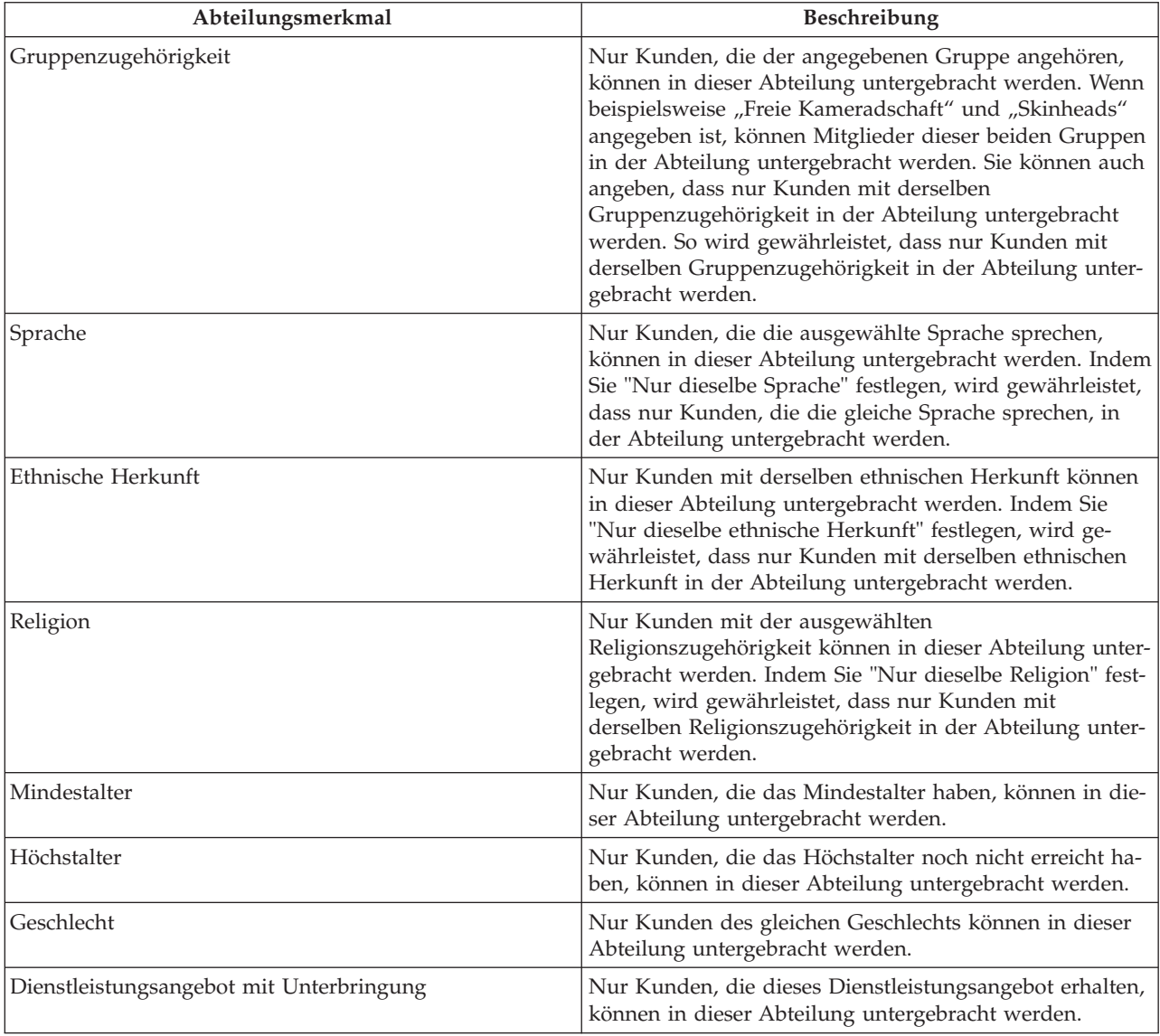

# **6.2.3 Plätze "Nicht in Verwendung"**

In bestimmten Zeiträumen kann es sein, dass ein Platz oder eine Abteilung aus bestimmten Gründen nicht zur Kundenunterbringung zur Verfügung steht, beispielsweise aufgrund von Renovierung oder Reparaturen. CPM bietet die Möglichkeit zur Kennzeichnung eines Platzes/aller Plätze in einer Abteilung, die nicht in Verwendung sind, so dass sie bei der Unterbringung eines Kunden nicht zur Auswahl stehen. Die "Jugendstrafanstalt am See" stellt beispielsweise Haftdienste für Kunden der Organisation bereit. Nach einem Brand in einem der Räume kann dieser Raum aufgrund schwerer Schäden nicht mehr belegt werden. Die derzeitigen Bewohner dieses Raums werden in eine andere Einrichtung verlegt. Der Anbieter informiert die Organisation, dass der Raum aufgrund von Reparaturen nicht benutzt werden kann. Der Ressourcenmanager markiert alle Plätze (alle Betten in dem Raum) als "Nicht in Verwendung" und gibt als Grund "In Reparatur" an. Die Plätze können für die Unterbringung von Kunden nicht mehr ausgewählt werden. Sobald der Raum wieder belegt werden kann, kennzeichnet der Ressourcenmanager alle Plätze mit "Zur Verwendung", und der Raum steht wieder für die Kundenunterbringung zur Verfügung.

## **6.3 Verwalten von Reservierungen und Unterbringungen**

Wenn ein Unterbringungsanbieter registriert und genehmigt wurde, können Fallbearbeiter dem Anbieter normalerweise Kunden zuweisen, was zu Reservierungen oder Unterbringungen führt.

### **6.3.1 Reservierungen**

Wenn ein Kunde berechtigt ist, in Zukunft einen Dienst zu erhalten, kann der Fallbearbeiter dem Kunden einen Platz für einen zukünftigen Zeitraum zuweisen. Das wird als Reservierung bezeichnet und ist weitgehend identisch mit einer Reservierung in einem Hotelbuchungssystem.

Der Reservierungsprozess beginnt üblicherweise damit, dass ein Fallbearbeiter für einen bestimmten Zeitraum verfügbare Plätze sucht. Sobald ein Platz bei einem geeigneten Anbieter gefunden wird, kann die Reservierung für den Kunden erstellt werden. Da eine Reservierung eher eine potenzielle zukünftige Unterbringung, und nicht eine Unterbringung an sich darstellt, kann sie nicht an einem vergangenen oder aktuellen Datum beginnen.

Genau wie Hotelgäste bei ihrem Eintreffen einchecken müssen, um eine Reservierung wahrzunehmen, muss eine Reservierung in CPM in eine Unterbringung umgewandelt werden, wenn der Kunde bei der Einrichtung eingetroffen ist und bei dem Anbieter untergebracht wurde. Die Erstellung einer Unterbringung aus einer Reservierung ist ein manuelles Verfahren, das der Ressourcenmanager, Einrichtungsmanager oder Fallbearbeiter durchführen kann.

Bei der Erstellung einer Unterbringung oder Änderung einer bestehenden Unterbringung werden verschiedene Prüfungen in CPM durchgeführt, um keine widersprüchlichen Unterbringungsinformationen anzulegen.

- v Wenn sich Reservierungen mit anderen Plätzen für denselben Kunden überschneiden, wird der Benutzer zur Bestätigung aufgefordert, diese Plätze abzubrechen.
- v Besteht eine sich überschneidende Reservierung desselben Platzes für einen anderen Kunden, wird der Benutzer zur Bestätigung aufgefordert, diesen Platz abzubrechen, um die neue/geänderte Unterbringung aufzunehmen.

Die Bestätigung einer Reservierung kann flexibel gehandhabt werden. Es ist möglich, den Zeitraum zu ändern und den Platz auszuwählen, falls nicht bereits bei der Erstellung der Reservierung ausgewählt. Ist kein geeigneter Platz vorhanden, wird ein Notfallplatz auf der höchsten Abteilungsebene der Einrichtung erstellt, womit eine Notfallunterbringung geschaffen wird.

Eine Reservierung kann auch abgebrochen werden, wenn sie sich als ungültig erweist oder der Kunde bei einem anderen Anbieter untergebracht wird. Eine Reservierung läuft automatisch ab, wenn der Kunde sich nicht in der Einrichtung des Anbieters einfindet. Dieser Fall tritt ein, wenn entweder die Reservierung endet oder das Ablaufdatum erreicht wird. Das Ablaufdatum wird abgeleitet, indem die Anzahl der angegebenen Tage für die Nachlauffrist zum Startdatum der Reservierung addiert wird. Bei Aktualisierung einer Reservierung wird der Fallbearbeiter, der die Reservierung erstellt hat, automatisch benachrichtigt.

## **6.3.2 Unterbringungen**

Wenn ein Kunde, der zum Erhalt eines Unterbringungsdienstes berechtigt ist, zur Inanspruchnahme des Dienstes eintrifft, weist der Fallbearbeiter dem Kunden einen Platz zu. Diese Informationen werden als Unterbringung erfasst. Die Unterbringung kann für einen bestimmten Zeitraum, in dem der Dienst erbracht werden soll, oder kontinuierlich ohne Enddatum gültig sein.

Findet eine Änderung des Unterbringungszeitraums statt, kann der Fallbearbeiter oder Ressourcenmanager die Unterbringung aktualisieren. Bei Aktualisierung der Unterbringung durch den Ressourcenmanager wird der Fallbearbeiter, der die Unterbringung erstellt hat, benachrichtigt.

## **6.3.3 Notfallunterbringungen**

Wenn ein Anbieter zur Aufnahme eines Kunden, der dringend untergebracht werden muss, bereit ist, obwohl im System keine Plätze bei dem Anbieter verfügbar sind, kann eine Notfallunterbringung erstellt werden. Diese Situation kann eintreten, wenn ein Fallbearbeiter ein Kind bei einem Geschwisterteil unterbringen möchte oder wenn ein Anbieter zufällig in der Nähe des Aufenthaltsortes des Kunden ansässig und in der Lage ist, vorübergehend ein zusätzliches Bett für den Kunden bereitzustellen.

CPM unterstützt das, indem die Erstellung eines Platzes über und unter der zugewiesenen Kapazität des Anbieters möglich ist. Sobald der Anbieter einen zugewiesenen Platz verfügbar hat, kann der Kunde auf diesen Platz verlegt werden, und der Notfallplatz wird geschlossen. Die fünfjährige Joanne wurde beispielsweise von ihren Eltern schwer misshandelt. Ihr Fall wird der Organisation gemeldet. Diese entscheidet, dass das Mädchen unverzüglich außerhalb des Elternhauses untergebracht werden muss. Es steht bei keiner der registrierten Pflegefamilien (Anbietern von Pflegeunterbringungen) in der Nähe von Johanna ein Platz zur Verfügung. Der Fallbearbeiter ruft jedoch einige der Anbieter an, und eine Familie erklärt sich bereit, das Kind aufzunehmen. Der Fallbearbeiter erstellt eine Notfallunterbringung bei der Familie, wodurch ein Notfallplatz geschaffen wird. Einige Tage darauf wird ein Platz in einem bevorzugten Pflegeheim frei. Johanna wird auf den verfügbaren Platz verlegt, und der Notfallplatz wird geschlossen.

## **6.3.4 Verlegungen**

Kunden müssen häufig innerhalb einer Anbietereinrichtung von einem Platz auf einen anderen verlegt werden. Das kann erforderlich sein, wenn der aktuelle Platz für den Kunden nicht mehr geeignet oder verfügbar ist oder es einen geeigneteren Platz für ihn/sie gibt.

CPM ermöglicht Verlegungen von Kunden innerhalb einer Anbietereinrichtung. Dazu ist eine Aktualisierung der Unterbringungsinformationen für den Kunden erforderlich. Die "Jugendstrafanstalt am See" ist beispielsweise bei der Organisation als Anbieter von Haftdiensten für ihre Kunden registriert. Die Haftdienste werden auf einem Gelände in vier Gebäuden bereitgestellt, die als Abteilungen eingerichtet sind. Jedes Gebäude verfügt über Zellen, die als Plätze hinzugefügt sind. Eines Abends bricht ein Feuer aus, bei dem Gebäude 2 beschädigt wird. In Gebäude 2 befinden sich fünfzehn Insassen, die in Gebäude 1 verlegt werden. Der Anbieter informiert die Organisation von der Verlegung von Kunden. Der Ressourcenmanager aktualisiert die Unterbringungen, indem er alle Kunden von Gebäude 2 (Abteilung) in Gebäude 1 (Abteilung) überträgt.

# **Kapitel 7. Verwalten von Verträgen**

# **7.1 Einführung**

Bei Gesundheits- und Sozialdienstbehörden ist es üblich, vertragliche Vereinbarungen mit anderen Serviceanbietern abzuschließen. Darin werden die Bedingungen festgelegt, zu denen diese Anbieter die Dienste für die Kunden der Behörde erbringen können. Behörden gehen hauptsächlich aus folgenden Gründen Verträge mit Anbietern ein:

- Überwachung der Qualität der Diensterfüllung
- Uberwachung der Anbieterleistung
- Kontrolle von Kosten und engmaschige Verwaltung der Diensterfüllung

Ein Anbieter oder eine Anbietergruppe (im Namen von Anbietern) kann einen Vertrag mit der Behörde über die Erbringung von Diensten für Kunden abschließen. Ein Ressourcenmanager überwacht die Erstellung und Verwaltung von Verträgen mit Anbietern und Anbietergruppen.

## **7.2 Vertragstypen**

CPM unterstützt zwei Vertragstypen: Pauschalverträge und Nutzungsverträge. Die folgenden Abschnitte geben einen Überblick über diese zwei Vertragstypen, über Vertragsbedingungen und über den Lebenszyklus von Verträgen.

## **7.2.1 Pauschalverträge**

Ein Pauschalvertrag kann definiert werden als förmliche Vereinbarung zwischen der Behörde und dem Anbieter bzw. der Anbietergruppe über die Bezahlung eines festen Betrags, der bei Verhandlung des Vertrags festgelegt wird. Der zu zahlende Vertrag hängt nicht von der Menge der erbrachten Dienste ab und wird in einem bestimmten Intervall bezahlt. Ein Pauschalvertrag kann beispielsweise über die Reservierung von fünf Tagesstättenplätzen für 500 Euro im Monat aufgesetzt werden. Der Anbieter erhält diesen Betrag unabhängig von der Anzahl der belegten Tagesstättenplätze.

## **7.2.2 Nutzungsverträge**

Ein Nutzungsvertrag ist im Gegensatz zum Pauschalvertrag eine Vereinbarung über die Leistung von Zahlungen auf Grundlage der Menge an Diensten, die der Anbieter erbringt. Der für jede geleistete Einheit gezahlte Betrag entspricht dem vertraglich festgelegten Dienstsatz. Der Vertrag kann beispielsweise vorsehen, dass der Anbieter einen Physiotherapiedienst zu einem Kostensatz von 100 Euro für jede geleistete Einheit erbringt. Demnach bezahlt die Behörde 100 Euro für jede Physiotherapiesitzung, die der Anbieter innerhalb des Vertragszeitraums durchführt. Anhand der im Nutzungsvertrag definierten Sätze werden Zahlungen für die vom Anbieter übermittelten Rechnungen und Teilnahmelisten entrichtet.

## **7.3 Vertragselemente**

Ein Vertrag für die Erbringung von Diensten für die Kunden einer Behörde weist eine Reihe gemeinsamer Elemente auf, darunter ein Zeitraum, für den er gültig ist, eine Liste von Diensten, die er abdeckt, und Details der zu zahlenden Sätze.

Anbieterverträge in CPM enthalten verschiedene dieser Elemente, die in den folgenden Abschnitten einzeln erläutert werden.

## **7.3.1 Vertragszeitraum**

Durch das Festlegen eines bestimmten Zeitraums für einen Vertrag können Behörden die Vertragsergebnisse wie Anbieterleistung und Effektivität des Programms besser überprüfen. Vertragszeiträume können auch mit der Haushaltsplanung der Behörde hinsichtlich der Definition des Betrags, der für Dienstleistungen ausgegeben wird, synchronisiert werden. Start- und Enddaten müssen daher für einen Vertrag angegeben werden, damit der Gültigkeitszeitraum der von den Vertragsparteien zu beachtenden Bedingungen festgelegt wird. Der Anbieter muss von der Behörde genehmigt werden, um die Dienste gemäß den Vertragsbedingungen erbringen zu können.

## **7.3.2 Abgedeckte Dienste**

In den Vertrag müssen Dienste aufgenommen werden, damit die Vertragsbedingungen angewendet werden, wenn dieser Dienst für einen Kunden erbracht wird. Der Anbieter könnte mehr als einen Dienst anbieten, und die Behörde kann beschließen, dass einige oder alle der Dienste in einen Vertrag aufgenommen werden sollen.

CPM-Dienste können in einem Pauschal- oder Nutzungsvertrag aufgenommen werden. Wenn ein Vertrag erstellt wird, müssen die Dienste, die durch die Vertragsbedingungen abgedeckt werden sollen, angegeben werden. Nur aktive Dienste können im Rahmen des Vertrags ausgewählt werden. Der Anbieter kann auch Dienste erbringen, ohne darüber eine vertragliche Vereinbarung mit der Behörde abgeschlossen zu haben.

## **7.3.3 Vertragssatz**

Wie oben beschrieben, richtet sich der zu verwendende Satz nach dem Typ des erstellten Vertrags.

#### **7.3.3.1 Pauschal**

Dies ist der Satz, der dem Anbieter unabhängig von der Anzahl der erbrachten Diensteinheiten bezahlt werden muss. Der zu zahlende Betrag könnte als Gesamtbetrag, der auf Grundlage der Zahlungsfrequenz aufgeteilt wird, oder als je Intervall bezahlter Betrag angegeben werden. Beispielsweise kann ein Anbieter einen Vertrag mit der Behörde über 12.000 Euro mit monatlicher Zahlungsfrequenz und einem Vertragszeitraum von einem Jahr abschließen, was zu einer monatlichen Zahlung von 1.000 Euro führen würde. Alternativ dazu könnte ein Vertrag mit einer regelmäßigen Zahlung von 1.000 Euro und monatlicher Frequenz erstellt werden.

### **7.3.3.2 Einheitssatz für Nutzungsverträge**

Es gibt Szenarien, in denen ein Anbieter einen anderen Satz berechnet als den von der Behörde für ein Dienstleistungsangebot definierten. Der Satzunterschied könnte an einer Reihe von Faktoren liegen, beispielsweise Standort und Besonderheiten des Anbieters.

Der für eine Diensterfüllung zu zahlende anbieterspezifische Satz kann im Rahmen des Vertrags in CPM definiert werden, und zwar als Satz, der pro erbrachter Diensteinheit zu zahlen ist. Dieser Satz hat eine höhere Priorität als der für ein Dienstleistungsangebot angegebene Satz oder ein bestehender Angebotssatz.

## **7.3.4 Anzahl der Plätze**

In manchen Fällen kann ein Vertrag von einer Behörde und ihren externen Serviceanbietern benutzt werden, um für die Anzahl der Kunden, die der Anbieter betreuen darf, eine offizielle Beschränkung festzulegen. Das kann möglicherweise für beide Parteien von Nutzen sein. Es kann einer Behörde mehr Sicherheit geben, dass ein Anbieter in der Lage sein wird, die vertraglich zugesicherte Anzahl von Kunden unterzubringen. So wird sichergestellt, dass Kunden immer die Möglichkeit haben, Dienstleistungen zu erhalten. Aus Sicht des Anbieters kann ihm das bei der Verwaltung seiner Kapazitäten helfen, insbesondere wenn er auch Kunden von anderen Quellen überwiesen bekommt.

CPM ermöglicht Ressourcenmanagern, in einem Vertrag eine Platzbeschränkung vorzusehen, mit der die Anzahl der vom Anbieter für von der Behörde autorisierte Kunden und die im Vertrag abgedeckten Dienstleistungen festgelegt wird. Dieses Element kann für Anbieter von Unterbringungsdiensten angegeben werden.

Beispiel: Die Tagesstätte "Spiel und Spaß" schließt einen Vertrag mit der Behörde über die Erbringung von Tagespflege für Kleinkinder mit einer Platzbeschränkung von 10 Plätzen ab. Dadurch werden 10 der 20 Plätze der Tagesstätte ausschließlich für Kunden der Behörde reserviert. Die Behörde kann die genutzten Plätze vor der Autorisierung einer Unterbringung überprüfen und entscheiden, ob sie den Kunden in die Tagesstätte "Spiel und Spaß" sendet.

## **7.3.5 Leistungskennzahlen**

Es gibt Fälle, in denen eine Behörde andere Serviceanbieter für die Erbringung von Diensten für ihre Kunden aufgrund einer Bewertung ihrer Qualität, Effektivität oder ihres Preis-/Leistungsverhältnisses bei der Erbringung von Diensten auswählt. Die Maßnahmen zur Bewertung der Leistung eines Anbieters können in einem Vertrag förmlich niedergelegt werden, beispielsweise zum Zweck der Transparenz. Aufgrund dessen kann die Behörde später Entscheidungen über die Verlängerung oder Beendigung des Vertrags treffen.

In CPM ist es möglich, Anbieterverträgen Leistungskennzahlen hinzuzufügen. Anhand der Kennzahlen kann der Ressourcenmanager die Leistung des Anbieters im Rahmen der Vertragsverwaltung überwachen.

Die in der Administrationsanwendung definierten Kennzahlen können dem Vertrag hinzugefügt werden. Es besteht ebenfalls die Möglichkeit, für die Kennzahlen Zielwerte festzulegen. Beispielsweise wird mit einem Anbieter ein Pauschalvertrag über einen Gesamtzahlungsbetrag von 10.000 Euro abgeschlossen. Damit dieser Vertrag kosteneffektiv wird, beschließt die Behörde, dass mindestens einhundert Kunden vom Anbieter bearbeitet werden müssen. Deshalb wird die Kennzahl "Gesamtanzahl bearbeiteter Kunden" mit dem Zielwert 100 in den Vertrag aufgenommen. Am Ende des Vertragszeitraums wurden insgesamt 700 Kunden tatsächlich vom Anbieter bearbeitet. Auf Basis dieser Informationen erkennt die Behörde, dass der Vertrag nicht kosteneffektiv war, und beschließt, ihn nicht zu verlängern.

## **7.3.6 Lizenzen**

Lizenzen können dazu dienen, die Fachkenntnisse und Servicequalität des Anbieters zu bestimmen. Eine Behörde kann vorschreiben, dass der Anbieter zur Erbringung von Diensten lizenziert sein muss. Dies muss in den Vertragsbedingungen angegeben werden. Wenn gemäß Vertragsbestimmungen eine bestimmte Art von Lizenz erforderlich ist, muss der Anbieter eine Lizenz dieses Typs aufweisen, bevor der Vertrag aktiviert werden kann.

## **7.3.7 Anbieter**

Anbietergruppen können im Namen von der Gruppe zugehörigen Anbietern Verträge abschließen. Der Gruppe angeschlossene Anbieter müssen dann Dienstleistungen gemäß den Vertragsbedingungen erbringen, die die Anbietergruppe mit der Behörde vereinbart hat. Anbietergruppen können mit der Behörde Pauschal- oder Nutzungsverträge abschließen. Bei diesen Verträgen müssen Anbieter, die durch die Vertragsbedingungen gebunden sein sollen, in den Vertrag aufgenommen werden.

# **7.4 Vertragslebenszyklus**

Die verschiedenen Stadien im Vertragslebenszyklus sind in der nachstehenden Tabelle beschrieben:

*Tabelle 5. Vertragslebenszyklus*

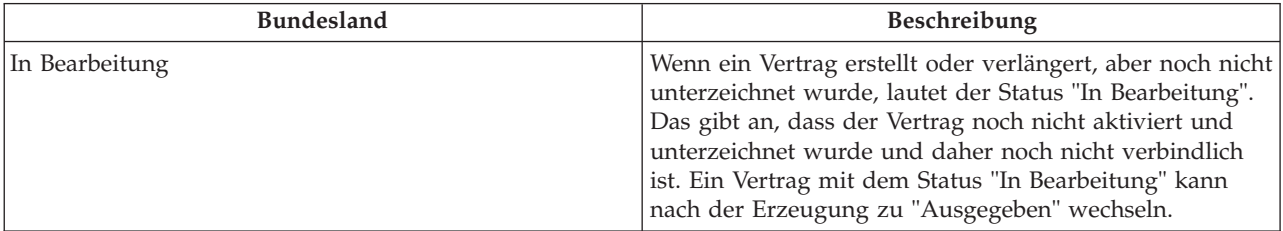

*Tabelle 5. Vertragslebenszyklus (Forts.)*

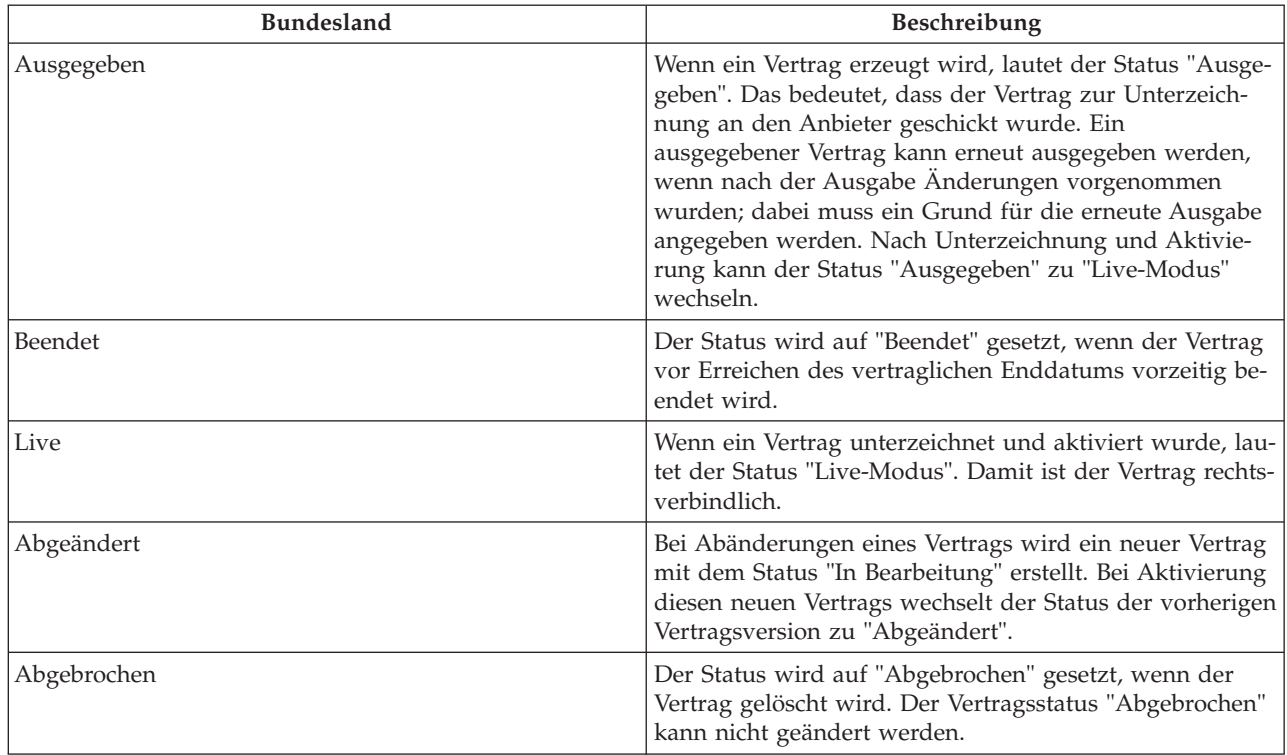

### **7.5 Erstellen und Aktivieren von Verträgen**

Nach Eingabe der Vertragsdetails kann der Benutzer den Vertrag erzeugen. Das Vertragsdokument wird als PDF-Dokument erstellt, das ausgedruckt und an den Anbieter gesendet werden kann. Der Vertrag wird an den Anbieter gesendet, der ihn prüfen, unterschreiben und zurücksenden muss, bevor die vereinbarten Bedingungen wirksam werden. Diesen Prozess nennt man Ausgeben des Vertrags.

Der Anbieter oder die Anbietergruppe sieht die Bedingungen durch und unterzeichnet den Vertrag. Das unterschriebene Dokument wird anschließend an den Ressourcenmanager gesendet, der den Vertrag im System aktiviert. Der Vertrag wird zum Livevertrag. Der Anbieter kann dem Vertragsstartdatum entsprechend mit der Bereitstellung von Diensten gemäß den vertraglich vereinbarten Bedingungen beginnen. Der Anbieter und die Services müssen von der Behörde genehmigt werden, damit der Vertrag aktiviert werden kann.

## **7.6 Abändern von Verträgen**

Bisweilen kann es Änderungen an den Vertragsbedingungen geben, die im Vertrag vereinbart wurden, beispielsweise geänderte Anbietersätze. Solche Änderungen werden durch Abänderung des Vertrags gehandhabt, wenn der Vertrag bereits aktiviert ist.

Meist bezieht sich die Änderung der Vertragsbestimmungen nur auf den Satz. Da bei einem Pauschalvertrag nur ein Satz festgelegt ist, besteht nicht die Möglichkeit, den Vertrag zu bearbeiten und den Satz zu ändern. Der Vertrag muss beendet und ein neuer muss erstellt werden, der ab dem Datum der Änderung des Satzes gültig ist.

Bei Nutzungsverträgen können jedoch Sätze für unterschiedliche Zeiträume innerhalb der Vertragslaufzeit verwaltet werden. Wenn ein Satz geändert wird, kann der Vertrag unter Berücksichtigung des neuen Satzes abgeändert werden, ohne dass die Vertragslaufzeit geändert wird. Durch Abänderung des Vertrags

wird eine neue Version erstellt. Der abgeänderte Vertrag wird dann ausgegeben und aktiviert. Die Bedingungen im neuen Vertrag ersetzen die des vorherigen Vertrags.

### **7.7 Verlängern von Verträgen**

Ein Vertrag ist für einen begrenzten Zeitraum aktiv und muss möglicherweise während der Zusammenarbeit mit dem Anbieter von der Behörde verlängert werden. Der Vertrag läuft ab, wenn das Enddatum erreicht ist. Insofern sollte die Vertragsverlängerung vor diesem Punkt erfolgen. Zuständig für die Verlängerung von Verträgen ist der Ressourcenmanager oder Ressourcenmanager-Supervisor. Der verlängerte Vertrag ist ab dem Tag nach dem Enddatum des vorherigen Vertrags gültig.

## **7.8 Kündigen von Verträgen**

Die Behörde kann den Vertrag aus unterschiedlichen Gründen jederzeit kündigen, zum Beispiel weil der Anbieter gegen die Vertragsbestimmung verstößt oder schlechte Leistungen erbringt. Ein Vertrag kann vom Ressourcenmanager oder Ressourcenmanager-Supervisor gekündigt werden. Es können nur Liveverträge gekündigt werden.

# **Kapitel 8. Verwalten von Schulungen und Zertifizierungen**

## **8.1 Einführung**

Organisationen im Sozial- und Gesundheitsbereich (Social Enterprise Management = SEM) haben ein berechtigtes Interesse, dafür zu sorgen, dass die in ihrem Auftrag tätigen Leistungserbringer so kompetent wie möglich sind. Durch Erfassung absolvierter Schulungskurse und von Anbietern und deren Mitarbeitern erworbener Zertifizierungen kann man dazu beitragen, dass die erbrachten Dienste höchsten Maßstäben entsprechen.

CPM bietet die Möglichkeit zur Nachverfolgung und Erfassung von Schulungen, die an der Erbringung von Dienstleistungen für Kunden beteiligte Personen erhalten haben, sowie von erworbenen Zertifizierungen.

## **8.2 Einrichten von Schulungskursen**

Schulungskurse werden in der Administrationsanwendung konfiguriert. Der Administrator kann den Namen, Typ und Gültigkeitszeitraum des Schulungskurses eingeben und darüber hinaus Schulungspunkte hinzufügen. Nachdem die Details des Schulungskurses von einem Administrator eingerichtet wurden, kann der Ressourcenmanager Schulungen für Mitarbeiter/interne Beteiligte aufzeichnen.

Weitere Informationen zum Konfigurieren von Schulungskursen einschließlich Schulungspunkte enthält das Konfigurationshandbuch zu Cúram Provider Management.

## **8.3 Schulungspunkte**

In manchen Fällen kann die Vergabe einer Zertifizierung für eine Person davon abhängen, ob mindestens ein Schulungskurs aus einem Angebot möglicher Kurse absolviert wurde. Außerdem kann ein Schulungskurs relevanter als ein anderer sein; demnach möchte die Organisation möglicherweise dieser Schulung eine höhere Gewichtung geben. Diese beiden Ziele können durch den Einsatz von Schulungspunkten unterstützt werden.

Schulungspunkte können auch unter der Bezeichnung "Einheiten" oder "Punkte" konfiguriert werden und je nach Kategorie und Typ des Mitarbeiters/internen Beteiligten, mit dem sie verknüpft sind, variieren. Im Abschnitt über Zertifizierungen finden Sie ein Beispiel dafür, wie Punkte im Zusammenhang mit Zertifizierungen genutzt werden können.

## **8.4 Schulungen für Mitarbeiter/interne Beteiligte**

In CPM besteht die Möglichkeit, von Mitarbeitern/internen Beteiligten absolvierte Schulungen zu erfassen und zu verwalten. Ein Schulungskurs kann entweder verwaltet oder nicht verwaltet sein.

## **8.4.1 Verwaltete Schulung**

Bei durchgeführten Schulungen für Mitarbeiter/interne Beteiligte kann der Ressourcenmanager den Fortschritt der Mitarbeiter/internen Beteiligten bis zum Abschluss einer Schulung verfolgen. Wenn ein Schulungskurs durchgeführt werden soll, muss er zunächst als Schulungsangebot durch einen Administrator eingerichtet werden.

Beim Hinzufügen eines verwalteten Schulungskurses für einen Anbieter kann mindestens ein Schulungsteilnehmer ausgewählt werden. Alternativ dazu kann die Schulung für einen einzelnen Mitarbeiter/

internen Beteiligten hinzugefügt werden. Neben einem gewünschten Abschlussdatum muss angegeben werden, ob die Schulung notwendig oder empfohlen ist. Anschließend kann die Schulung genehmigt werden.

Nach Abschluss des Schulungskurses kann der Ressourcenmanager Abschlussdetails erfassen, darunter das Datum und die Anzahl absolvierter Einheiten. Falls der Mitarbeiter/interne Beteiligte von der Teilnahme an der Schulung befreit wird, kann sie aufgehoben werden. Damit wird angegeben, dass die Schulung nicht mehr abgeschlossen werden muss.

## **8.4.2 Nicht verwaltete Schulung**

An der Diensterfüllung beteiligte Personen können auch Schulungen erhalten, die nicht direkt von der Organisation genehmigt oder verwaltet werden. Da diese Schulungskurse möglicherweise an anderen Standorten besucht wurden, werden diese Kurse oder ihre Anbieter nicht unbedingt immer im System registriert.

Aus diesem Grund unterstützt CPM die Erfassung von absolvierten nicht verwalteten Kursen, auf die Folgendes zutrifft:

- v Der entsprechende Schulungskurs und Anbieter sind im System registriert.
- v Der entsprechende Schulungskurs und Anbieter sind nicht im System registriert.
- v Eine Kombination der vorstehenden Situationen liegt vor.

Wenn Schulungskurse und Schulungsanbieter nicht im System erfasst sind, können die Bezeichnungen der Schulung und des Anbieters erfasst werden. Der Ressourcenmanager kann außerdem die abgeschlossenen Einheiten (sofern bekannt) und das Abschlussdatum der Schulung erfassen.

Im Fall von registrierten Schulungen und Anbietern kann der Ressourcenmanager Schulungen und Anbieter im System suchen und auswählen, um sie dem Schulungsdatensatz des Mitarbeiters/internen Beteiligten hinzuzufügen.

### **8.4.3 Schulungsanforderungen für Lizenzen**

Ein Schulungskurs kann so konfiguriert werden, dass er für einen bestimmten Lizenztyp als Schulungsanforderung gilt. Wenn Schulungsanforderungen für eine Lizenz definiert wurden, müssen alle als erforderlich gekennzeichneten Schulungen für alle aktiven Mitarbeiter/internen Beteiligten abgeschlossen oder aufgehoben werden. Andernfalls erhält der Ressourcenmanager eine Warnung, bevor die Lizenz genehmigt werden kann.

### **8.5 Zertifizierungen für Mitarbeiter/interne Beteiligte**

Durch eine Zertifizierung kann eine autorisierte Stelle anerkennen, dass eine Person vorab definierte Anforderungen oder Kriterien zur Ausführung ihrer Tätigkeit erfüllt. Mithilfe der Zertifizierung von Mitarbeitern/internen Beteiligten kann eine Organisation sicherstellen, dass an der Erbringung von Diensten beteiligte Personen entsprechend kompetent sind, um ein ausreichendes Maß an Betreuung für die Kunden der Organisation zu gewährleisten.

Ein Administrator kann in CPM Zertifizierungstypen konfigurieren, darunter den Gültigkeitszeitraum und die Details von Punkten, die für den Erwerb der Zertifizierung benötigt werden. Eine Zertifizierung kann entweder von der Organisation selbst oder eine externe Stelle ausgestellt werden.

Nach der Erstellung kann der Ressourcenmanager die Zertifizierung zu Datensätzen für Mitarbeiter/ interne Beteiligte hinzufügen. Wenn eine Zertifizierung für einen Mitarbeiter/internen Beteiligten nach Ablauf erneuert werden muss, muss die Zertifizierung mit dem neuen Gültigkeitszeitraum aktualisiert werden. Alternativ dazu kann die abgelaufene Zertifizierung auch gelöscht und eine neue hinzugefügt werden.

# <span id="page-48-0"></span>**Kapitel 9. Erfassen der Kundenteilnahme**

# **9.1 Einführung**

Einige Organisationen können von Anbietern verlangen, für eine Bereitstellung von Services die Teilnahme eines Kunden zu protokollieren. Die Teilnahme kann aus folgenden Gründen überwacht werden:

- v Verfolgen der Erbringung eines Services
- Leisten von Zahlungen entsprechend der protokollierten Teilnahme
- Bewerten der Kundenbeteiligung

CPM bietet die Möglichkeit, Teilnahmelisten zu erstellen, die Kundenteilnahme zu protokollieren, übermittelte Teilnahmelisten zu prüfen und Rechnungen eines Anbieters entsprechend der Teilnahmeinformationen zu begleichen. Anbieter können die Kundenteilnahme entweder über die Self-Service-Anwendung des Anbieters oder durch Einreichen der ausgefüllten Teilnahmeliste auf Papier melden, die von der Organisation gesendet wurde.

### **9.2 Teilnahmelisten**

Teilnahmelisten werden verwendet, um Teilnahmeinformationen für einen Kunden oder eine Gruppe von Kunden über einen Zeitraum zu protokollieren. Sie können auch von einer Organisation oder einem Anbieter verwendet werden, um die Kunden anzuzeigen, für die der Bezug von Services für einen anstehenden Zeitraum geplant ist.

Die Kunden- und Teilnahmeinformationen werden auf einer Teilnahmeliste unter Verwendung von Teilnahmelistenposten, Protokollen über die Abwesenheit und optional über Aufzeichnungen über die tägliche Teilnahme erfasst.

## **9.2.1 Teilnahmelistenposten**

Ein Teilnahmelistenposten ermöglicht es einer Organisation, die Inanspruchnahme eines Services durch den Kunden für einen Zeitraum, beispielsweise für eine Woche oder einen Monat, zu erfassen. Deshalb wird eine Teilnahmeliste über genauso viele Listenposten verfügen, wie der Anbieter für diesen Zeitraum Kunden hat. Die Teilnahme kann auf Ebene der Teilnahmelistenposten erfasst werden, für den Fall, dass die Organisation lediglich an der Gesamtzahl der in dem Teilnahmelistenpostenzeitraum geleisteten Einheiten interessiert ist und nicht an einer Aufschlüsselung der Anwesenheit auf täglicher Basis.

## **9.2.2 Tägliche Teilnahme**

Für den Fall, dass Organisationen für jeden Tag über Informationen über die Kundenteilnahme innerhalb des Teilnahmelistenpostenzeitraums verfügen müssen, kann die tägliche Teilnahme für den Kunden erfasst werden. Die Option zur Erfassung der täglichen Teilnahme ist eine präzisere und detailliertere Erfassung unterhalb der Ebene des Teilnahmelistenpostenzeitraums. Angaben über die tägliche Teilnahme beinhalten Informationen darüber, ob der Kunde anwesend oder abwesend war sowie für jeden Tag innerhalb des Teilnahmelistenpostenzeitraums die Anzahl der Stunden oder Einheiten, an denen teilgenommen oder nicht teilgenommen wurde. Bei der Erfassung der täglichen Teilnahme ergibt die Gesamtzahl der in dem Teilnahmelistenpostenzeitraum geleisteten Stunden oder Einheiten die Summe der besuchten Stunden oder Einheiten für jeden Tag.

Die Teilnahme kann auch ohne Angabe von Einheiten oder Stunden erfasst werden; dabei wird nur die Information erfasst, ob der Kunde an einem bestimmten Tag anwesend oder abwesend war. Dies kann unter Verwendung der Konfiguration für einen Service erfolgen. Weitere Informationen enthält [3.4, "Kon](#page-19-0)[figuration der Teilnahmeüberwachung", auf Seite 8.](#page-19-0)

## **9.2.3 Abwesenheitszeiten**

Wenn ein Kunde für die geplante Dauer nicht an einem Service teilnimmt, kann dies auf einer Teilnahmeliste als Abwesenheit erfasst werden. Die erfassten Abwesenheitsdaten beinhalten sowohl die Anzahl der Stunden oder Einheiten, in denen der Kunde abwesend war, als auch den Abwesenheitsgrund. Die Erfassung des Abwesenheitsgrundes ist von Bedeutung, da Anbieter in manchen Fällen Zahlungen für abwesende Kunden erhalten können, beispielsweise für den Fall, dass ein Kunde abwesend war, ohne den Anbieter darüber zu informieren. Die Abwesenheitszeiten können sowohl auf Ebene der Teilnahmelistenposten als auch auf Ebene der täglichen Teilnahme erfasst werden.

### **9.3 Lebenszyklus von Teilnahmelisten**

### **9.3.1 Erstellen von Teilnahmelisten**

Teilnahmelisten werden vom System automatisch erstellt wenn Kunden für einen bestimmten Anbieter autorisiert sind, oder sie können vom Ressourcenmanager manuell erstellt werden.

#### **9.3.1.1 Automatische Erstellung von Teilnahmelisten**

Die automatische Erstellung von Teilnahmelisten erfolgt auf zwei Arten:

1) In einem regelmäßigen Abstand basierend auf dem Teilnahmelistenerstellungsintervall.

2) Bei Erstellung einer Dienstautorisierung für den aktuellen Zeitraum.

Um die zeitlichen Abstände festzulegen, zu denen die Teilnahmelisten erstellt werden sollen, wird das an-wendbare Intervall für die Teilnahmelistenerstellung verwendet (weitere Informationen enthält [3.4, "Kon](#page-19-0)[figuration der Teilnahmeüberwachung", auf Seite 8\)](#page-19-0). Das System erstellt zum angegebenen Intervall eine Teilnahmeliste für alle Anbieter, für deren Kunden die Inanspruchnahme des Services im aktuellen Teilnahmelistenzeitraum vorgesehen ist. Alle Kunden, für die die Inanspruchnahme des Services vorgesehen ist, werden der Teilnahmeliste zusammen mit Angaben zu ihrer erwarteten Teilnahme als Listenposten hinzugefügt.

Teilnahmelisten werden ebenfalls automatisch erstellt, wenn eine neue Dienstautorisierung erstellt wird und für den Anbieter über den in der Autorisierung angegebenen Zeitraum nicht bereits eine Teilnahmeliste vorhanden ist. Auch hier gilt wieder das anwendbare Intervall für die Teilnahmelistenerstellung. Ist für den Anbieter bereits eine Teilnahmeliste über den in der Autorisierung angegebenen Zeitraum vorhanden, wird der Kunde der bestehenden Teilnahmeliste automatisch als neuer Listenposten hinzugefügt, und es wird keine zusätzliche Teilnahmeliste erstellt.

Ein Beispiel für eine automatische Teilnahmelistenerstellung sieht folgendermaßen aus: Tinas Tagesstätte beginnt mit dem Angebot eines Kinderfrühbetreuungsdiensts. Ein Fallbearbeiter erstellt eine Dienstautorisierung für Robert Schmidt, der die Tagesstätte voraussichtlich täglich von 9 Uhr morgens bis 5 Uhr nachmittags einen Monat lang mit Beginn ab dem 1. Januar besuchen wird. Die Autorisierung ist bis 31. Januar gültig. Als Intervall für die Teilnahmelistenerstellung ist der Wert "Wöchentlich am Montag" festgelegt. Da für Tinas Tagesstätte für den 1. Januar keine Teilnahmeliste vorhanden ist, wird vom System für die Woche (Montag, 27. Dezember – Sonntag, 2. Januar) eine Teilnahmeliste erstellt und für Robert Schmidt für den sich überschneidenden Zeitraum, an dem er eine Tagesbetreuung erhalten soll (1. Januar – 2. Januar) ein Teilnahmelistenposten hinzugefügt. Am darauffolgenden Montag, bspw. dem 3. Januar, wird automatisch eine Teilnahmeliste für die Woche von Montag, dem 3. Januar, bis Sonntag, dem 9. Januar, erstellt, und Robert Schmidt für den Zeitraum vom 3. Januar - 9. Januar hinzugefügt. Dieser Vorgang wird über den gesamten Gültigkeitszeitrum der Autorisierung für Robert Schmidt wiederholt, also bis zum 31. Januar.

#### **9.3.1.2 Manuelle Erstellung von Teilnahmelisten**

In manchen Fällen kann es vorkommen, dass Teilnahmelisten manuell erstellt werden müssen. Dies kann aus einer Vielzahl von Gründen der Fall sein, beispielsweise wenn der Anbieter, der den Service erbringt, zum Zeitpunkt der Autorisierung nicht bekannt ist. In solchen Fällen könnte eine Organisation Belege ausstellen, die bei einem der Anbieter eingelöst werden können. Da die Autorisierung keinen bestimmten Anbieter vorsieht, wird der Kunde keiner Teilnahmeliste automatisch hinzugefügt und er/sie müsste der Teilnahmeliste manuell hinzugefügt werden.

Um die Teilnahme eines solchen Kunden zu erfassen, kann der Anbieter entweder eine Teilnahmeliste über die Self-Service-Anwendung erstellen oder die Organisation ersuchen, eine leere Papierliste zu übermitteln. Die leere Papierliste kann für einen ausgewählten Service oder Zeitraum erstellt werden.

## **9.3.2 Teilnahme eingeben**

Wie vorstehend beschrieben, kann die Teilnahme eines Kunden entweder auf Ebene der Teilnahmelistenposten oder auf täglicher Basis eingegeben werden. Die für den Zeitraum und/oder für jeden Tag geplante Teilnahme wird, soweit bekannt, in der Teilnahmeliste angezeigt, um den für den Kunden festgelegten Zeitplan kenntlich zu machen. Für jeden Tag, an dem die geplanten Einheiten verfügbar sind, muss über die Teilnahme des Kunden informiert werden, also ob er an diesen geplanten Einheiten teilgenommen hat oder nicht. Es ist nicht möglich, Teilnahmeinformationen für ein in der Zukunft liegendes Datum einzugeben.

Sobald die Kundenteilnahme protokolliert wurde, werden die ausgefüllten Teilnahmelisten an die Organisation zur Erfassung und Verarbeitung zurückgegeben. Im Falle von Papierlisten kann der Ressourcenmanager die Teilnahmedaten im System erfassen und die Teilnahmeliste zur Verarbeitung einreichen. Alternativ können Anbieter, die für die Self-Service-Anwendung aktiviert sind, auch Teilnahmelisten online einreichen, von wo aus sie direkt zur Verarbeitung übermittelt werden.

Auf dem oben zitierten Beispiel aufbauend geht Robert Schmidt am 1. Januar in der Zeit von 9 Uhr morgens bis 5 Uhr nachmittags in die Tagesstätte. Davon ausgehend, dass eine Anwesenheit täglich erforderlich ist, kennzeichnet Tinas Tagesstätte seine Teilnahme für den 1. Januar als "anwesend" und gibt für die Anzahl an teilgenommenen Stunden eine 8 ein. Am 2. Januar erscheint Robert nicht beim Anbieter und unterlässt es, den Anbieter über seine Abwesenheit zu informieren. Der Anbieter kennzeichnet seine Teilnahme für den 2. Januar mit "abwesend" und gibt als Abwesenheitsgrund "Nicht teilgenommen" an. Als Anzahl der nicht teilgenommenen Stunden wird der Wert "8" eingegeben. Der Anbieter übermittelt die Teilnahmeliste (27. Dezember – 2. Januar) mit diesen Daten an die Organisation.

## **9.3.3 Verarbeiten der Teilnahmeliste**

Sobald die Teilnahmelisten eingereicht wurden, durchlaufen sie ein Zuordnungs- und Prüfungsverfahren. Als ersten Schritt wird im System geprüft, ob die Kunden im System registriert sind und ob die für sie eingerichteten Fälle gültig sind. Anschließend wird jeder Kunde einer Dienstautorisierung zugeordnet und die Kunden auf diese Dienstautorisierung hin überprüft, um sicherzustellen, dass die im Teilnahmelistenposten eingegebenen Daten korrekt sind.

Wurde das Zuordnungs- und Prüfungsverfahren erfolgreich abgeschlossen, werden die Teilnahmelistenposten genehmigt (sofern nicht eine manuelle Genehmigung erforderlich ist). Ist eine manuelle Genehmigung erforderlich, müssen die Teilnahmelistenposten nach der Zuordnung und Prüfung manuell genehmigt werden. Nach erfolgter Genehmigung, und sofern der Service in der Teilnahmeliste in der Konfiguration eine Zahlung basierend auf der Teilnahme vorsieht, werden die Zahlungen an den Anbieter geleistet.

Wurde das Zuordnungs- und Prüfungsverfahren nicht erfolgreich abgeschlossen, geht der Teilnahmelistenposten in die Ausnahmeverarbeitung, wo für den Ressourcenmanager eine Aufgabe erstellt wird. Der Ressourcenmanager kann den Teilnahmelistenposten ändern, gefundene Fehler korrigieren und den Teilnahmelistenposten zur Verarbeitung wieder einreichen, wo er erneut das Zuordnungs- und Prüfungsverfahren durchläuft.

## **9.3.4 Fehler korrigieren**

Um bei der Dateneingabe oder Erfassung der Kundenteilnahme erfolgte Fehler zu korrigieren, können Teilnahmelistenposten von einem Benutzer aktualisiert werden, und zwar entweder unmittelbar vor der Übermittlung oder über die Ausnahmeverarbeitung, wenn sie, wie oben beschrieben, zwar eingereicht, aber für ungültig befunden wurden.

Wenn ein Teilnahmelistenposten aktualisiert werden muss, nachdem er eingereicht, genehmigt und bezahlt wurde, so muss er erneut eingereicht und genehmigt werden, bevor die neuen Daten als gültig erachtet werden. In solchen Fällen ist eine Neubewertung der an den Anbieter geleisteten Zahlungen erforderlich.

## **Kapitel 10. Verwalten von Anbietervorfällen und -untersuchungen**

# **10.1 Einführung**

Jede Situation, die sich negativ auf den Standard der bereitgestellten Kundenbetreuung auswirkt, sollte so effizient und sorgfältig wie möglich behandelt werden. Dazu gehören Vorfälle und Untersuchungen. CPM bietet der Organisation die Möglichkeit zur Verwaltung von Vorfällen und Untersuchungen, an denen der Anbieter beteiligt ist.

## **10.2 Anbietervorfälle**

Vorfälle sind jegliche negativen und nachteiligen Interaktionen zwischen Einzelpersonen, die mit der Organisation verknüpft sind. Durch das Erfassen von Vorfällen in Bezug auf einen Anbieter kann eine Organisation das Wohlergehen ihrer Kunden überwachen und auch die Effizienz des Anbieters bei der Verwaltung der Einrichtung angeben. Aus CPM-Perspektive kann ein Vorfall in Bezug auf einen Anbieter erfasst werden, wenn entweder der Anbieter oder die Mitarbeiter/internen Beteiligten beteiligt sind oder der Vorfall sich in der Einrichtung des Anbieters ereignet hat.

Vorfälle sind möglich zwischen folgenden Beteiligten:

- zwei oder mehr Mitarbeitern/internen Beteiligten
- Mitarbeitern/internen Beteiligten und Kunden
- zwei oder mehr Kunden

### **10.2.1 Informationen zu Vorfällen**

#### **10.2.1.1 Typ, Kategorie und Schweregrad**

Es gibt unterschiedliche Vorfalltypen, z. B. Unfälle oder Übergriffe. Mit Kategorien kann man dem Vorfall eine genauere Klassifizierung zuweisen. Außerdem können Sie zu Berichtszwecken verwendet werden. Ein Kategoriewert könnte "Kunde/Kunde" lauten. Es ist auch möglich, den Schweregrad des Vorfalls zu erfassen.

#### **10.2.1.2 Beteiligte**

Personen, die bei dem Vorfall eine Rolle spielen, zum Beispiel eine betroffene Partei oder der Gefährder, werden als am Vorfall Beteiligte bezeichnet. Am Vorfall Beteiligte werden zusammen mit ihren jeweiligen Rollen ebenfalls in Bezug auf den Vorfall erfasst. Der Anbieter muss ein am Vorfall Beteiligter sein, damit ein Vorfall in Bezug auf den Anbieter erfasst werden kann. Auch die Meldeperson des Vorfalls ist ein am Vorfall Beteiligter.

#### **10.2.1.3 Verletzungen**

Vorfälle könnten zu Verletzungen führen, die ebenfalls im Rahmen der Details eines Vorfalls erfasst werden können. Informationen zu Verletzungen, z. B. die Identität der verletzten Partei, der Schweregrad der Verletzung, die Ursache und der Verantwortliche, werden ebenso erfasst wie Details über Maßnahmen zur Behandlung der Verletzung. Wenn die Verletzung aufgrund einer von einem Mitarbeiter auferlegten Einschränkung eingetreten ist, so wird diese Angabe ebenfalls erfasst, um zur Untersuchung des Vorfalls beizutragen.

#### **10.2.1.4 Einschränkungen**

Einschränkungen können am Vorfall Beteiligten als Maßnahme zur Eindämmung des Vorfalls auferlegt werden. Einschränkungen werden von einem Mitarbeiter/internen Beteiligten für einen festgelegten Zeitraum verhängt und können physischer, mechanischer oder chemischer Art sein.

Beispiel: Ein Kunde in Jugendhaft hat in der Vergangenheit andere Jugendliche missbraucht. Die Jugendstrafanstalt, in der der Jugendliche einsitzt, berichtet, dass ein Kampf zwischen dem Jugendlichen und seinem Zellennachbarn ausgebrochen ist, bei dem der Zellennachbar verletzt wurde. Ein Mitarbeiter musste eingreifen, um den Jugendlichen am Boden zu halten, während dem verletzten Zellennachbarn geholfen wurde. Der Ressourcenmanager zeichnet den Vorfall auf und gibt an, dass der Mitarbeiter bei dem Jugendlichen eine körperliche Einschränkung mit der Dauer von zwei Minuten angewendet hat.

#### **10.2.1.5 Mitarbeitermaßnahme**

Eine Mitarbeitermaßnahme ist eine gegen den Mitarbeiter aufgrund des Vorfalls ergriffene Maßnahme, zum Beispiel eine schriftliche Verwarnung oder Zurückstellung. Maßnahmen gegen einen Mitarbeiter sind meist in Fällen erforderlich, in denen ein Mitarbeiter/interner Beteiligter auf nachteilige Weise an dem Vorfall beteiligt war.

## **10.2.2 Abschließen eines Vorfalls**

Nach Erfassung ausreichender Informationen kann der Benutzer den Vorfall abschließen und einen Grund für den Abschluss angeben. Abschlussgründe basieren auf den Ergebnissen des Vorfalls, z. B. "Begründet", "Zurückgezogen" oder "An Untersuchung übergeben". Ein Vorfall kann auf Grundlage der Ergebnisse auch zu einer Untersuchung gegen den Anbieter führen.

Beispiel: Thomas Schmidt ist ein Aufseher in einer Haftanstalt für Männer. Er wird beschuldigt, einen Insassen der Haftanstalt drangsaliert zu haben. Der Einrichtungsmanager erstellt einen Vorfall "Verdacht auf Missbrauch" für Thomas Schmidt und den Insassen. In diesem Vorfall werden die Details der Behauptung einschließlich Zeit, Standort und Beschreibung der Behauptung der Drangsalierung erfasst. Nach einer Reihe von Gesprächen mit anderen Insassen und Aufsehern stellt der Einrichtungsmanager fest, dass der Insasse bereits früher falsche Anschuldigungen gegen Aufseher erhoben und die Behauptung der Drangsalierung erfunden hat. Aufgrund dieser Schlussfolgerung schließt der Einrichtungsmanager den Vorfall ab und gibt als Abschlussgrund "Unbegründet" an.

Ausführlichere Informationen zu Vorfällen enthält das Curam-Handbuch zu Beteiligten.

## **10.2.3 Anbietergruppenvorfälle**

Anbietergruppen sind nicht direkt an einem Vorfall beteiligt, weil sie keine Dienstleistungen für die Kunden erbringen. Jedoch kann eine Anbietergruppe in den folgenden Szenarien an einem Vorfall beteiligt sein:

- v wenn an dem Vorfall ein Anbieter beteiligt ist, der mit der Anbietergruppe im Zusammenhang steht
- wenn die Anbietergruppe den Vorfall gemeldet hat.

### **10.3 Anbieteruntersuchungen**

Eine Untersuchung ist eine Ermittlung der Umstände einer Behauptung oder eines Vorfalls. Wenn der Verdacht besteht, dass ein Anbieter oder eine mit dem Anbieter verknüpfte Person, sich falsch verhält, liegt es im Interesse der Organisation, die Angelegenheit zu untersuchen und so schnell wie möglich zu lösen. CPM ermöglicht die Verwaltung von Untersuchungen für Anbieter.

Es werden verschiedene Untersuchungstypen unterstützt, z. B. Kinderfürsorge, Lizenzverletzungen, usw. Die Behauptung des Leistungsbetrugs oder gemeldete Fälle von Kindesmisshandlung können aus verschiedenen Quellen stammen, z. B. von Behördenmitarbeitern, Familienmitgliedern oder Mitarbeitern/ internen Beteiligten. Die Details jeder erfassten Behauptung werden genau untersucht, um festzustellen, ob der Verdacht begründet ist. Wurde die Untersuchung infolge von mindestens einem gegen den Anbieter gemeldeten Vorfall eingeleitet, kann die Untersuchung auch als Referenz auf diese Vorfällen bezogen werden.

Weitere Informationen zu Untersuchungen enthält das Cúram-Handbuch zu Untersuchungen.

# **Kapitel 11. Bezahlen von Anbietern**

# **11.1 Einführung**

Organisationen bezahlen Anbieter für Dienstleistungen, die für Kunden erbracht werden. CPM bietet vier sofort einsetzbare Möglichkeiten zur Bezahlung von Anbietern:

- v Dienstleistungsrechnungen: Die Anbieter übermitteln der Organisation Rechnungen; diese werden validiert und mit einer Dienstautorisierung abgeglichen.
- v Anwesenheitslisten: Die Anbieter übermitteln Listen mit Angabe der Kundenanwesenheit in Bezug auf geplante Diensterfüllungen; diese werden validiert und mit einer Dienstautorisierung abgeglichen.
- v Unterbringungen: Anbieter mit Unterbringungseinrichtungen, in denen Kunden untergebracht werden, können vereinbaren, sich von der Organisation auf Grundlage von Informationen zur Kundenunterbringung bezahlen zu lassen.
- v Pauschalverträge: Ein Vertrag zwischen der Organisation und dem Anbieter, der einen bestimmten Zahlungsbetrag mit einer bestimmten Frequenz festlegt, zum Beispiel 1.000 Euro pro Monat. Die Zahlung ist unabhängig von der Menge der erbrachten Dienstleistungen.

Diese Konzepte werden in diesem Kapitel ausführlich beschrieben.

## **11.2 Dienstautorisierungen**

Organisationen bewerten Kundenbedürfnisse und autorisieren Anbieter, Dienstleistungen zur Erfüllung dieser Bedürfnisse zu erbringen. Eine Dienstautorisierung ist das Instrument, mit dem die Organisation einem Anbieter erlaubt, gegen Bezahlung bestimmte Dienste für einen bestimmten Kunden zu leisten. Der Zeitraum, in dem der Dienst erbracht werden soll, wird auch in der Autorisierung angegeben.

Dienstautorisierungen enthalten Posten (die so genannten Dienstautorisierungsposten). Jeder Posten stellt einen Plan für einen bestimmten Dienst für eine bestimmte Anzahl an Einheiten innerhalb eines bestimmten Zeitraums dar. In dem Posten kann ein Anbieter angegeben sein oder nicht. Wenn kein Anbieter angegeben ist, können Kunden die Dienstleistung von jedem registrierten Anbieter in Anspruch nehmen.

Hier ein Beispiel für diesen Prozess: Robert Schmidt benötigt Unterstützung, um wieder eine Beschäftigung zu finden. Der Fallbearbeiter von Robert erkennt für ihn das Bedürfnis an, einen Schulungskurs zu absolvieren, um dieses Ziel zu erreichen. Der Fallbearbeiter erstellt einen Ergebnisplan für Robert und fügt den Dienst "Sprachkenntnisse" hinzu, der einen Schulungskurs über 3 Monate vom 1. Januar bis 31. März mit einer Gesamtdauer von 60 Stunden umfasst. Der Fallbearbeiter erfasst außerdem die Angaben eines örtlichen Schulungsanbieters, bei dem Robert den Kurs absolvieren muss. Anschließend genehmigt der Fallbearbeiter den Ergebnisplan, wodurch automatisch eine Dienstautorisierung für Robert erstellt wird. In der Dienstautorisierung wird ein Posten mit dem Dienst "Sprachkenntnisse", dem Startdatum 1. Januar, dem Enddatum 31. März und 60 autorisierten Einheiten erstellt.

Ein Anbieter kann für die Anzahl der für einen Kunden erbrachten Diensteinheiten bezahlt werden, was auf die Anzahl der im Dienstautorisierungsposten für den Kunden angegeben Einheiten begrenzt ist. Die Erbringung dieser Einheiten wird durch die vom Anbieter vorgelegten Rechnungen oder Listen nachverfolgt. Zahlungen für Pauschalverträge sind unabhängig von der Diensterfüllung; demnach werden Dienstautorisierungen bei solchen Zahlungen nicht berücksichtigt.

Eine Dienstautorisierung kann mehrere Kunden umfassen. Das heißt, dass alle Kunde berechtigt sind, die Anzahl autorisierter Einheiten zu erhalten. Der Anbieter wird für die gesamte Diensterfüllung, und nicht pro Kunde bezahlt. Wenn beispielsweise in einer Autorisierung zwei Kunden die Genehmigung für 10 Sitzungen eines Beratungsdienstes zwischen dem 1. und 15. eines Monats erhalten, sind sie berechtigt, insgesamt 10 Sitzungen für beide in Anspruch zu nehmen. Dabei könnte die Sitzung jeweils von dem einen, dem anderen oder beiden Kunden besucht werden. Wenn sie insgesamt alle 10 Sitzungen erhalten haben, wird der Anbieter für 10 Sitzungen, und nicht für 20 Sitzungen bezahlt.

Dienstautorisierungsposten können auch Details zum Leistungsempfänger enthalten, wenn die Zahlung von jemand anderem als dem Anbieter empfangen werden soll.

Im Folgenden ist der Lebenszyklus einer Dienstautorisierung dargestellt:

*Tabelle 6. Lebenszyklus einer Dienstautorisierung*

| <b>Status</b>  | Beschreibung                                                                                                    |
|----------------|----------------------------------------------------------------------------------------------------|
| Offen          | Eine Dienstautorisierung hat den abgeleiteten Status "Of-<br>fen", wenn der abgeleitete Status all ihrer<br>Dienstautorisierungsposten "Offen" lautet.                                                                                                    |
| In Bearbeitung | Eine Dienstautorisierung hat den abgeleiteten Status "In<br>Bearbeitung", wenn mindestens ein<br>Dienstautorisierungsposten den Status "Offen" oder "In<br>Bearbeitung" aufweist, aber nicht alle<br>Dienstautorisierungsposten den Status "Offen" haben. |
| Vollendet      | Eine Dienstautorisierung hat den abgeleiteten Status<br>"Vollendet", wenn der abgeleitete Status all ihrer<br>Dienstautorisierungsposten "Vollendet" lautet.                                                                                              |
| Abgebrochen    | Eine Dienstautorisierung hat den Status "Abgebrochen",<br>wenn die Dienstautorisierung gelöscht wurde.                                                                                                    |

Im Folgenden ist der Lebenszyklus eines Dienstautorisierungspostens dargestellt:

*Tabelle 7. Lebenszyklus eines Dienstautorisierungspostens*

| <b>Status</b>  | <b>Beschreibung</b>                                                                                                    |
|----------------|----------------------------------------------------------------------------------------------------|
| Offen          | Ein Dienstautorisierungsposten hat den abgeleiteten Sta-<br>tus "Offen", wenn noch keine<br>Dienstleistungsrechnungsposten oder<br>Teilnahmelistenposten mit dem<br>Dienstautorisierungsposten abgeglichen wurden.                                                                                                    |
| In Bearbeitung | Ein Dienstautorisierungsposten hat den abgeleiteten Sta-<br>tus "In Bearbeitung", wenn er mit mindestens einem<br>Dienstleistungsrechnungsposten oder<br>Teilnahmelistenposten abgeglichen wurde, alle darin ver-<br>bleibenden Einheiten noch nicht verbraucht wurden und<br>er noch nicht beendet ist (d. h. das Enddatum liegt in<br>der Zukunft). |
| Vollendet      | Ein Dienstautorisierungsposten hat den abgeleiteten Sta-<br>tus "Vollendet", wenn alle darin enthaltenen Einheiten<br>verbraucht sind oder er beendet ist (d. h. das Enddatum<br>liegt in der Vergangenheit).                                                                                                    |
| Abgebrochen    | Ein Dienstautorisierungsposten hat den Status "Abgebro-<br>chen", wenn der Dienstautorisierungsposten abgebrochen<br>oder gelöscht wurde.                                                                                                    |

## **11.3 Bezahlen per Dienstleistungsrechnungen**

Bei Dienstleistungsrechnungen handelt es sich um detaillierte Abrechnungen, bei denen die von Anbietern geleisteten Dienste, das Datum der Dienstleistung und der dem Anbieter zu zahlende Betrag einzeln aufgeführt werden. Jede Rechnung für Dienstleistungen besteht aus Dienstleistungsrechnungsposten, in denen die verschiedenen Kunden aufgeführt werden, die Dienstleistungen vom Anbieter erhalten haben.

Dienste, die gemäß Konfiguration auf Basis von Unterbringungs- oder Anwesenheitsinformationen bezahlt werden sollen, können nicht über eine Dienstleistungsrechnung bezahlt werden.

Anbieter können der Organisation Dienstleistungsrechnungen entweder über die Self-Service-Anwendung des Anbieters oder durch Schicken von Rechnungen in Papierform einreichen; letztere werden von den Anwendern der Organisation im System erfasst. Rechnungen können ausgestellt werden:

- v Von einem Anbieter oder einer Anbietergruppe
- v Für einen Kunden oder mehrere Kunden
- v Für einen Dienst oder mehrere Dienste

### **11.3.1 Initiieren der Zahlungsverarbeitung**

Die Zahlungsverarbeitung für Dienstleistungsrechnungen wird beim Einrichten der Rechnungen initiiert. Durch Übermittlung einer Dienstleistungsrechnung werden alle darin enthaltenen Posten zur Verarbeitung übermittelt. Dienstleistungsrechnungsposten können auch einzeln übermittelt werden. Jeder Dienstleistungsrechnungsposten muss abgeglichen und validiert werden, bevor er bezahlt werden kann.

### **11.3.2 Validieren und Abgleichen von Dienstleistungsrechnungsposten**

Nachdem Dienstleistungsrechnungsposten zur Verarbeitung übermittelt wurden, müssen sie validiert werden. Dadurch wird sichergestellt, dass die Diensterfüllung von der Organisation genehmigt wurde. Die Validierung erfolgt auf folgende Weise:

- Validieren, dass der/die im Posten angegebene/n Kunde/n, Anbieter und Zahlungsempfänger bei der Organisation registriert sind

- Validieren, dass der angegebene Fall ein gültiger Fall ist
- Validieren, dass der Dienstleistungsrechnungsposten kein Duplikat ist
- Validieren, dass der Anbieter zur Erbringung des Dienstes zugelassen ist

- Suchen einer Dienstautorisierung für den/die Kunden, die einen Plan für die Diensterfüllung enthält, der mit den im Dienstleistungsrechnungsposten angegebenen Informationen übereinstimmt. Wenn beispielsweise ein Dienstleistungsrechnungsposten für drei Krankengymnastiksitzungen eingeht, muss ein entsprechender Dienstautorisierungsposten für Krankengymnastiksitzungen für den betreffenden Kunden vorhanden sein, auf der mindestens noch drei Sitzungen ausstehen (die also noch nicht in Rechnung gestellt und bezahlt wurden).

Wenn ein einzelner Dienstleistungsrechnungsposten für mehr als einen Kunden übermittelt wurde, müssen alle Kunden in derselben Autorisierung vorhanden sein, die zu dem Dienstleistungsrechnungsposten gehört. Enthält die Dienstautorisierung weitere Kunden, werden diese beim Abgleichen und Validieren dieses Rechnungspostens nicht berücksichtigt.

Falls ein Dienstleistungsrechnungsposten den Abgleichs- oder Validierungsprozess nicht besteht, wird in dem Gruppenpostfach für die Ausnahmeverarbeitung der Dienstleistungsrechnung eine Aufgabe erstellt, wobei der Grund für die Nichtverarbeitung des Dienstleistungsrechnungspostens angegeben wird. Der Dienstleistungsrechnungsposten bleibt im Status "Offen", und Änderungen oder erneute Übermittlungen des Dienstleistungsrechnungspostens können nur über die Ausnahmeverarbeitungsaufgabe durchgeführt werden. Der autorisierte Benutzer kann den Posten ändern und zur Verarbeitung erneut übermitteln oder den Posten aus dem Gruppenpostfach ablehnen. Nach der erneuten Übermittlung durchläuft der Dienstleistungsrechnungsposten noch einmal das Abgleich- und Validierungsverfahren.

Wenn während der Verarbeitung eines Dienstleistungsrechnungspostens festgestellt wird, dass für den fakturierten Zeitraum ein Pauschalvertrag für den Anbieter besteht, wird die Verarbeitung des Postens angehalten. Damit wird verhindert, dass der Anbieter doppelte Zahlungen erhält, da der Anbieter gemäß den im Pauschalvertrag festgelegten Bedingungen bezahlt werden soll.

## **11.3.3 Bestimmen eines Zahlungsbetrags**

Nachdem die Dienstleistungsrechnungsposten erfolgreich geprüft und abgeglichen wurden, werden sie genehmigt, und die entsprechenden Zahlungen werden an den Zahlungsempfänger geleistet. Der Zahlungsbetrag wird mithilfe einer der folgenden konfigurierten Dienstsätze und gemäß folgender Prioritätenfolge bestimmt:

- 1. im Dienstleistungsrechnungsposten angegebener Satz (höchste Priorität, wird bei Angabe verwendet)
- 2. Dienstsatz im Nutzungsvertrag
- 3. Dienstsatz des Anbieters
- 4. Satz für Dienstleistungsangebot (niedrigste Priorität, wird verwendet; wenn kein Satz mit höherer Priorität angegeben ist)

Der im Dienstleistungsrechnungsposten angegebene Einheitenbetrag wird wie oben beschrieben mit dem anwendbaren Satz verglichen. Wenn Abweichungen festgestellt werden, werden die für den Anbieter oder das Dienstangebot konfigurierten Zahlungsoptionen herangezogen, um zu entscheiden, ob der fakturierte Satz oder der konfigurierte Satz verwendet wird, oder ob gar nicht bezahlt wird. Auf Grundlage des anwendbaren Satzes erfolgt die Berechnung eines Zahlungsbetrags. Unterschiede zwischen dem Zahlungsbetrag und dem in Rechnung gestellten Betrag werden zusammen mit dem Grund für die Anpassung als Zahlungstransaktion erfasst.

Soweit ein benutzerdefinierter Satz (also ein Satz, der sich im Laufe der Zeit und je nach Situation ändern kann) zur Bestimmung des Zahlungsbetrags herangezogen werden muss, kann die Bereitstellung der Dienstleistung mit dem Attribut "Produktbereitstellung mit Rechnungsstellung" konfiguriert werden. Bezieht sich die eingereichte Rechnung auf eine Dienstleistung des Bereitstellungstyps "Produktbereitstellung mit Rechnungsstellung", und wurde für das verknüpfte Produkt ein benutzerdefinierter Satz angegeben, dann wird dieser benutzerdefinierte Satz zur Bestimmung des Zahlungsbetrags herangezogen. Benutzerdefinierte Sätze werden anhand von Regeln und Satztabellen angegeben. In diesem Fall verwendet das System zur Bestimmung des Zahlungsbetrags die Verarbeitung von Produktbereitstellungsfällen und nicht die CPM-Verarbeitung. Wurde für das verknüpfte Produkt kein benutzerdefinierter Satz angegeben, wird der Zahlungsbetrag, wie oben beschrieben, anhand der CPM-Verarbeitung bestimmt.

Informationen zum Definieren von Satztabellen für Produktbereitstellungsfälle enthält Anhang A im Cúram-Konfigurationshandbuch zur Verwaltung integrierter Fälle.

### **11.4 Bezahlen über Teilnahmelisten**

Wenn ein Dienst gemäß Konfiguration auf Basis von Anwesenheitsinformationen bezahlt werden soll, können Anbieter der Organisation Dienstleistungsrechnungen entweder über die Self-Service-Anwendung des Anbieters oder durch Schicken von Rechnungen in Papierform einreichen; letztere werden von den Anwendern der Organisation im System erfasst. Weitere Informationen zu Anwesenheitslisten enthält [Ka](#page-48-0)[pitel 9, "Erfassen der Kundenteilnahme", auf Seite 37.](#page-48-0)

Dienste, die gemäß Konfiguration auf Basis von Unterbringungsinformationen bezahlt werden sollen, können nicht über Teilnahmelisten bezahlt werden.

## **11.4.1 Initiieren der Zahlungsverarbeitung**

Die Zahlungsverarbeitung für Teilnahmelisten wird bei Übermittlung einer Liste oder eines Listenpostens initiiert. Zuerst können Teilnahmelistenposten nur im Rahmen der Übermittlung der gesamten Teilnahmeliste, und nicht einzeln übermittelt werden. Sobald die Liste jedoch zuerst übermittelt ist, muss jeder neue Teilnahmelistenposten darauf einzeln übermittelt werden. Jeder Listenposten wird einzeln verarbeitet, auch wenn er im Rahmen der gesamten Liste übermittelt wird.

## **11.4.2 Validieren und Abgleichen von Teilnahmelistenposten**

Nachdem ein Teilnahmelistenposten zur Verarbeitung übermittelt wurde, muss er genau wie ein Dienstleistungsrechnungsposten validiert werden. Damit wird sicherstellstellt, dass die Diensterfüllung von der Organisation genehmigt wurde. Hierzu gehören:

- v Validieren, dass der Kunde in dem Teilnahmelistenposten bei der Organisation registriert ist
- Validieren, dass der Fall (falls angegeben) ein gültiger Fall ist
- Validieren, dass der Anbieter zur Erbringung des Dienstes zugelassen ist
- v Suchen einer Dienstautorisierung für den/die Kunden, die einen Plan für die Diensterfüllung enthält, der mit den im Dienstleistungsrechnungsposten angegebenen Informationen übereinstimmt.

Falls der Teilnahmelistenposten das Abgleich- oder Validierungsverfahren nicht besteht, wird er zum Gruppenpostfach für die Ausnahmeverarbeitung hinzugefügt. Der Benutzer kann den Posten ändern und zur Verarbeitung erneut übermitteln oder den Posten ablehnen.

Die Validierung eines Teilnahmelistenpostens beschränkt sich auf die Kontrolle, ob die erwartete Dienstmenge abgerechnet wird und die autorisierte Dienstmenge nicht überschritten wird. Standardmäßig wird in CPM keine weitere Validierung durchgeführt, z. B. Überprüfung, ob ein bestimmtes Maß an zulässiger Abwesenheit überschritten wurde. Es ist jedoch möglich, CPM entsprechend zu erweitern; weitere Informationen hierzu finden Sie im CPM-Entwicklerhandbuch.

## **11.4.3 Bestimmen eines Zahlungsbetrags**

Nachdem Teilnahmelistenposten erfolgreich validiert und abgeglichen wurden, werden sie genehmigt und Zahlungen an den Anbieter geleistet. Voraussetzung hierfür ist, dass der in dem Teilnahmelistenposten enthaltene Dienst der Konfiguration nach auf Teilnahmebasis bezahlt werden soll. Die Bestimmung des Zahlungsbetrags erfolgt nach derselben Hierarchie der Sätze wie im Abschnitt über Dienstleistungsrechnungsposten beschrieben. Im Gegensatz zu Dienstleistungsrechnungsposten enthalten Teilnahmelistenposten keine Sätze. Demnach werden nur die im System konfigurierten Sätze verwendet.

Genau wie bei den Posten einer Dienstleistungsrechnung verhält es sich wie folgt: Bezieht sich der eingereichte Teilnahmelistenposten auf eine Dienstleistung des Bereitstellungstyps "Produktbereitstellung mit Rechnungsstellung", und wurde für das verknüpfte Produkt ein benutzerdefinierter Satz angegeben, dann wird dieser benutzerdefinierte Satz zur Bestimmung des Zahlungsbetrags herangezogen. In diesem Fall verwendet das System zur Bestimmung des Zahlungsbetrags die Verarbeitung von Produktbereitstellungsfällen und nicht die CPM-Verarbeitung. Wurde für das verknüpfte Produkt kein benutzerdefinierter Satz angegeben, wird der Zahlungsbetrag anhand der CPM-Verarbeitung bestimmt. Informationen zum Definieren von Satztabellen für Produktbereitstellungsfälle enthält Anhang A im Cúram-Konfigurationshandbuch zur Verwaltung integrierter Fälle.

Wenn mehr als ein Satz für den Zeitraum des Listenpostens gültig ist, werden alle anwendbaren Sätze verwendet. Beispiel: Ein Teilnahmelistenposten beginnt am 1. Januar und endet am 31. Januar, und ein Satz für ein Angebot beginnt am 1. Oktober und endet am 10. Januar. Der Satz für das Angebot würde für die Zahlung der ersten 10 Tage in dem Teilnahmelistenposten verwendet, und anschließend würde der Satz für das Dienstleistungsangebot für die restlichen 21 Tage des Teilnahmelistenpostens verwendet. Bei diesem Beispiel wird davon ausgegangen, dass kein Satz in der Dienstautorisierung angegeben ist und kein Satz für einen Nutzungsvertrag besteht.

## **11.5 Bezahlen über Unterbringungen**

Wenn das Dienstangebot so konfiguriert ist, dass es auf Grundlage von Unterbringungsinformationen bezahlt wird, ist kein externer Zahlungsauslöser wie eine Rechnung oder Teilnahmeliste erforderlich. Stattdessen dienen Informationen über Kundenunterbringungen bei einem Anbieter als Basis für die Berechnung des zu zahlenden Betrags.

## **11.5.1 Initiieren der Zahlungsverarbeitung**

Die Zahlungsverarbeitung für unterbringungsbasierte Zahlungen wird initiiert, wenn das Fälligkeitsdatum gemäß des von der Organisation konfigurierten Zahlungsintervalls für die Unterbringung eintritt. Beispielsweise hat eine Organisation den 1. jedes Monats als Zahlungsintervall für die Unterbringung eingerichtet. Ein Kunde wird am 5. Januar für einen Dienst, der gemäß Konfiguration auf Unterbringungsbasis bezahlt werden soll, für einen Zeitraum von einem Monat untergebracht. Der Anbieter wird der konfigurierten Frequenz entsprechend für die 25 Tage Unterbringung im Monat Januar am 1. Februar bezahlt.

## **11.5.2 Bestimmen des Zahlungsbetrags**

Der Zahlungsbetrag wird mithilfe einer der folgenden Dienstsätze und gemäß folgender Prioritätenfolge bestimmt:

- 1. Unterbringungssatz (höchste Priorität, wird bei Angabe verwendet).
- 2. Dienstsatz im Nutzungsvertrag
- 3. Dienstsatz des Anbieters
- 4. Satz für Dienstleistungsangebot (niedrigste Priorität, wird verwendet; wenn kein Satz mit höherer Priorität angegeben ist)

Wenn mehr als ein Satz für den Zeitraum der Unterbringung gültig ist, werden alle anwendbaren Sätze verwendet. Beispiel: Eine Unterbringung beginnt am 1. Januar und endet am 31. Januar, und ein Satz für ein Angebot beginnt am 1. Oktober und endet am 10. Januar. Der Satz für das Angebot würde für die Zahlung der ersten 10 Tage der Unterbringung verwendet, und anschließend würde der Satz für das Dienstleistungsangebot für die restlichen 21 Tage der Unterbringung verwendet. Bei diesem Beispiel wird vorausgesetzt, dass es keinen Unterbringungssatz oder Satz für einen Nutzungsvertrag gibt.

## **11.6 Bezahlen über Pauschalverträge**

Die Organisation kann mit einem Anbieter oder einer Anbietergruppe einen Pauschalvertrag abgeschlossen haben, nach dem auf eine der folgenden Arten bezahlt wird:

- v Ein fester Zahlungsbetrag in einer bestimmten Frequenz für einen Zeitraum, z. B. 200 Euro pro Monat über ein Jahr.
- v Ein Gesamtvertragsbetrag über einen Zeitraum, der in einem bestimmten Intervall bezahlt wird, z. B. 2.400 Euro pro Jahr mit monatlicher Frequenz.

Anbieter, die mit der Organisation einen Pauschalvertrag abgeschlossen haben, werden für die in dem Vertrag definierten Dienste unabhängig von dem erbrachten Dienstleistungsvolumen bezahlt. Bei jeder Zahlung wird ein Festbetrag gezahlt, der im Vertrag angegeben ist.

## **11.6.1 Initiieren der Zahlungsverarbeitung**

Die Zahlungsverarbeitung für Pauschalverträge wird bei Erstellung und Aktivierung eines Vertrags initiiert. Anhand der im Vertrag angegebenen Informationen wird ein Zahlungsplan für den Anbieter aufgestellt.

## **11.6.2 Bestimmen des Zahlungsbetrags**

Ein im Vertrag festgelegter vertraglicher Gesamtbetrag wird an den Anbieter bezahlt; dieser wird gemäß dem angegebenen Intervall in dem Vertrag in Teilzahlungen aufgeteilt. Beispielsweise werden 2.400 Euro mit einer monatlichen Frequenz über einen einjährigen Vertrag als 200 Euro pro Monat bezahlt. Wenn ein regelmäßiger Betrag angegeben ist, wird dem Anbieter immer derselbe Betrag in dem angegebenen Intervall bezahlt. Beispielsweise wird eine regelmäßige Zahlung von 1.000 Euro mit einer monatlichen Frequenz als 1.000 Euro pro Monat bezahlt.

### **11.7 Neubewerten von Zahlungen**

Aufgrund von Änderungen an den Eingaben für den Zahlungsberechnungsprozess ist es manchmal erforderlich, eine zweite rückwirkende Berechnung des zu zahlenden Betrags vorzunehmen. Dies bezeichnet man als Neubewertung.

Die Neubewertung hat zum Zweck, die Ergebnisse einer rückwirkenden Zahlungsberechnung mit den Ergebnissen der ursprünglichen Zahlungsberechnung zu vergleichen. Bei diesem Vergleich werden Unterschiede zwischen diesen Ergebnissen erkannt, so dass die erforderlichen Überzahlungen oder Verbindlichkeiten erstellt und anschließend verarbeitet werden können. Eine Beschreibung der

Neubewertungsverarbeitung ist nicht Gegenstand dieses Dokuments, da der Neubewertungsprozess durch die bestehende Funktion im Cúram-Anspruchs- und Leistungsberechtigungsmodul durchgeführt wird. Es gibt jedoch in CPM mehrere mögliche Auslöser für eine Neubewertung. Diese werden nachstehend ausführlich beschrieben.

## **11.7.1 Neubewertungen von Zahlungen in Bezug auf Rechnungen, Teilnahmelisten und Unterbringungen**

Die Neubewertung von Zahlungen, die für Dienstleistungsrechnungsposten, Teilnahmelistenposten oder Unterbringungsinformationen geleistet wurden, wird notwendig, wenn einer der folgenden Fälle eintritt:

Bei Änderungen von Details zum Anbieter, Anbieterangebot oder Dienstleistungsangebot:

- v Ein zur Berechnung des Zahlungsbetrags verwendeter Dienstsatz, Anbieterdienstsatz oder benutzerdefinierter Satz wird rückwirkend geändert.
- v Der Zeitraum für einen Satz wird geändert, so dass in einem Zeitraum, für den die Zahlung mit einem Satz geleistet wurde, jetzt ein anderer Satz gilt.
- v Die Zahlungsoption für einen Anbieter wird geändert, so dass für eine Zahlung, die zuvor nach einer Zahlungsoption getätigt wurde, jetzt eine andere gilt.

Bei Änderung eines Dienstleistungsrechnungspostens oder Teilnahmelistenpostens oder einer Unterbringung:

- v Ein Dienstleistungsrechnungsposten, für den bereits Zahlungen geleistet wurden, wird aktualisiert. Infolgedessen unterscheidet sich der zu zahlende Betrag oder der Zahlungsempfänger.
- v Ein Teilnahmelistenposten, für den bereits Zahlungen geleistet wurden, wird aktualisiert. Infolgedessen unterscheidet sich der zu zahlende Betrag.
- v Die Dauer einer Unterbringung, für die bereits die Zahlung ausgegeben wurde, wird geändert, oder eine Unterbringung wird gelöscht.

Bei Abänderung eines Nutzungsvertrags:

v Ein Nutzungsvertrag wird so aktualisiert, dass für Zahlungen mit dem Satz gemäß des bisherigen Vertrags jetzt ein anderer Satz in dem abgeänderten Vertrag gilt.

Bei Änderung des Dienstautorisierungspostens (gilt nicht für Zahlungen auf Basis von Unterbringungsinformationen):

- v Ein Dienstautorisierungsposten, für den bereits Zahlungen geleistet wurden, wird aktualisiert. Infolgedessen unterscheidet sich der zu zahlende Betrag. Änderungen der Autorisierung könnten Änderungen des autorisierten Satzes, Zeitraums und/oder der autorisierten Einheiten sein. Eine Neubewertung findet in folgenden Fällen statt:
	- wenn der Zeitraum im Dienstautorisierungsposten geändert wird und es zugehörige Dienstleistungsrechnungsposten mit dem Status "Vollendet" für den Zeitraum außerhalb des neuen Zeitraums des Dienstautorisierungspostens gibt, und/oder
	- wenn die Einheiten im Dienstautorisierungsposten geändert werden und der neue Wert der Einheit die insgesamt in Rechnung gestellten Einheiten in allen zugehörigen Dienstleistungsrechnungsposten mit dem Status "Vollendet" unterschreitet, und/oder
- wenn der vorhandene Satz in dem Dienstautorisierungsposten, der für die Leistung von Zahlungen verwendet wurde, geändert wird, und/oder
- wenn ein Dienstautorisierungsposten mit dem Status "In Bearbeitung" oder "Vollendet" abgebrochen wird

## **11.7.2 Neubewertungen von Zahlungen in Bezug auf Pauschalverträge**

Zahlungen in Bezug auf Pauschalverträge werden nachschüssig bezahlt; insofern gibt es keine Neubewertung hinsichtlich Über- oder Unterzahlungen. Jedoch ändert das System bei Beendigung eines Pauschalvertrags die Zahlungspläne, die bei Aktivierung des Vertrags eingerichtet wurden. Wenn beispielsweise ein Pauschalvertrag für einen Zeitraum von einem Jahr vom 1. Januar 2011 bis 31. Dezember 2011, einem monatlichen Zahlungsintervall und einem Gesamtbetrag von 12.000 Euro eingerichtet wird, wird jeden Monat eine Zahlung in Höhe von 1.000 Euro an den Anbieter entrichtet. Bei Beendigung des Vertrags am 15. März wird der fällige Zahlungsbetrag bis zum 15. März berechnet. Wenn die Zahlungen am Monatsende generiert werden (d. h. Ende März), wird eine Zahlung in Höhe von 500 Euro erzeugt.

## **11.8 Verwalten von Anbieterabzügen**

Anbieterabzüge können verwendet werden, um einen Teil einer Anbieterzahlung zuzuteilen, um Gelder, die der Organisation zustehen, auszugleichen oder um Dritte zu bezahlen. Es gibt drei Abzugstypen, die in Bezug auf eine Anbieterzahlung eingerichtet werden können: ausgeführte Abzüge, nicht ausgeführte Abzüge und Abzüge für Dritte. Diese werden nachfolgend ausführlich beschrieben.

Anbieterabzüge können für eine Kombination der Anbieterzahlungstypen erstellt werden:

- Anbieterrechnung
- Anbieterunterbringung
- Anbietervertrag
- v Anbieterteilnahme

Für einen Anbieter erfasste Abzüge werden als variabler Satz (Prozentsatz) eingegeben und auf alle Komponenten einer Anbieterzahlung angewandt. Dabei ist es unerheblich, ob die Zahlung direkt an einen Anbieter oder an einen definierten Leistungsempfänger geleistet wird. Weitere Informationen zu Abzügen enthält das Cúram-Handbuch zu Abzügen.

## **11.8.1 Ausgeführte Abzüge**

Ein ausgeführter Abzug ist ein vereinbarter Geldbetrag, der von einer Anbieterzahlung abgezogen und auf eine offene Verbindlichkeit des Anbieters angerechnet wird. Wenn z. B. der Satz für ein Dienstleistungsangebot gesenkt wurde und eine Überzahlung an den Anbieter erfolgt ist, kann für die nachfolgenden Zahlungen an den Anbieter ein Abzug definiert werden, bis die Überzahlung ausgeglichen wurde.

## **11.8.2 Nicht ausgeführte Abzüge**

Ein nicht ausgeführter Abzug ist ein vereinbarter Geldbetrag, der von der Leistungszahlung an eine Person abgezogen und für eine allgemeine Rückerstattung an die Organisation verwendet wird. Wenn beispielsweise ein Anbieter eine einmalige Nothilfezahlung erhält, kann die Organisation den Betrag von einer zukünftigen Leistungszahlung an den Anbieter abziehen.

## **11.8.3 Abzüge für Dritte**

Ein Abzug für Dritte ist ein vereinbarter Geldbetrag, der von der Anbieterzahlung abgezogen und an einen anderen Beteiligten ausgezahlt wird. Beispielsweise können 15 Euro der wöchentlichen Zahlung eines Anbieters für die Begleichung der offenen Stromrechnung an ein registriertes Versorgungsunternehmen abgezogen werden.

# **Kapitel 12. Leistungsüberwachung**

# **12.1 Einführung**

Die Leistungsüberwachung von Anbietern erfolgt über Behörden, um die Leistung von Anbietern zu bewerten und deren Rechenschaftspflicht für Ergebnisse aufzustellen. Außerdem wird damit die Qualität der Diensterfüllung für Kunden sichergestellt. Zur Bewertung der Anbieterleistung dienen statistische Kennzahlen und/oder Feedback zur Diensterfüllung, d. h. Dienstbewertung.

Die Überwachung der Anbieterleistung anhand von Leistungskennzahlung und Dienstbewertung wird in den folgenden Abschnitten erläutert.

## **12.2 Leistungsmessung**

Leistungskennzahlen sind Parameter, mit denen sich die Leistung von Anbietern messen lässt. Sie werden als statistische Ergebnisse gesammelter Daten dargestellt. Die Leistungsmessung kann in vier Hauptbereichen gemessen werden:

| <b>Bereich</b>                  | Beispiel für Leistungskennzahl                                                                            |
|---------------------------------|----------------------------------------------------------------------------------------------------|
| Qualität des Dienstes           | Prozentsatz zufriedener Kunden                                                                            |
| Ausgabe des Dienstes            | Anzahl der pro Kunde erbrachten Einheiten                                                                 |
| Effizienz des Dienstes          | Kosten pro Einheit der Dienstleistung                                                                     |
| Effizienz des Dienstes/Ergebnis | Prozentsatz der erfolgreich vermittelten Kunden (nach<br>Inanspruchnahme eines Berufsausbildungsdienstes) |

*Tabelle 8. Bereiche der Leistungsmessung*

Leistungsmessung in CPM umfasst die Konfiguration von Kennzahlen in der Administrationsanwendung, die Definition von für Anbieter und Dienste relevanten Kennzahlen und die anschließende Bestimmung der tatsächlichen Werte für diese Kennzahlen.

Eine Behörde definiert die Kennzahlen, die für die von einem Anbieter erbrachten Dienste relevant sind, und erfasst anschließend Informationen in Bezug auf diese Kennzahlen. Zum Beispiel wird die Kennzahl "Erfolgreiche Stellenvermittlung" für einen Anbieter von Berufsausbildungsdiensten definiert. Die Behörde sammelt anschließend Informationen für diese Kennzahl und erfasst also, ob der Kunde vermittelt wurde oder nicht. Anhand dieser Informationen ermittelt man dann den Prozentsatz der Kunden, die nach der Ausbildung vermittelt wurden.

## **12.3 Konfiguration von Leistungskennzahlen**

Leistungskennzahlen können in der Administrationsanwendung konfiguriert und mit Dienstleistungsan-geboten verknüpft werden. Weitere Informationen enthält [3.9, "Konfigurieren von Bewertungskriterien](#page-25-0) [für ein Serviceangebot", auf Seite 14.](#page-25-0)

Standardmäßig sind folgende Leistungskennzahlen verfügbar. Zur Berechnung der Werte für diese Kennzahlen ist eine Standardlogik vorgesehen, die jedoch bei Bedarf aufgehoben werden kann. Es besteht außerdem die Möglichkeit zur Konfiguration neuer Leistungskennzahlen.

<span id="page-63-0"></span>*Tabelle 9. Standardkennzahlen*

| Typ                             | OOTB-Kennzahlen                                                                                                    |
|---------------------------------|----------------------------------------------------------------------------------------------------|
| Ausgabe des Dienstes            | Gesamtanzahl der erbrachten Einheiten, Gesamtkosten<br>bereitgestellter Dienste, Zahlungen für Pauschalvertrag,<br>Zahlungen für Nutzungsvertrag |
| Effizienz des Dienstes          | Durchschnittskosten pro Einheit der Dienstleistung,<br>Durchschnittskosten pro erfolgreicher Ausgang.                                            |
| Effizienz des Dienstes/Ergebnis | Erfolgsgrad bei erfolgreichen Ergebnissen.                                                                                                    |
| Qualität des Dienstes           | Anzahl Vorfälle, Anzahl Untersuchungen, Anzahl der<br>eine Untersuchung erfordernden Vorfälle.                                                   |

Die Kennzahlen können auch als nur auf einen Anbieter oder Dienst oder beide anwendbar gekennzeichnet werden.

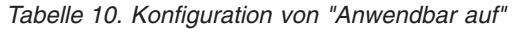

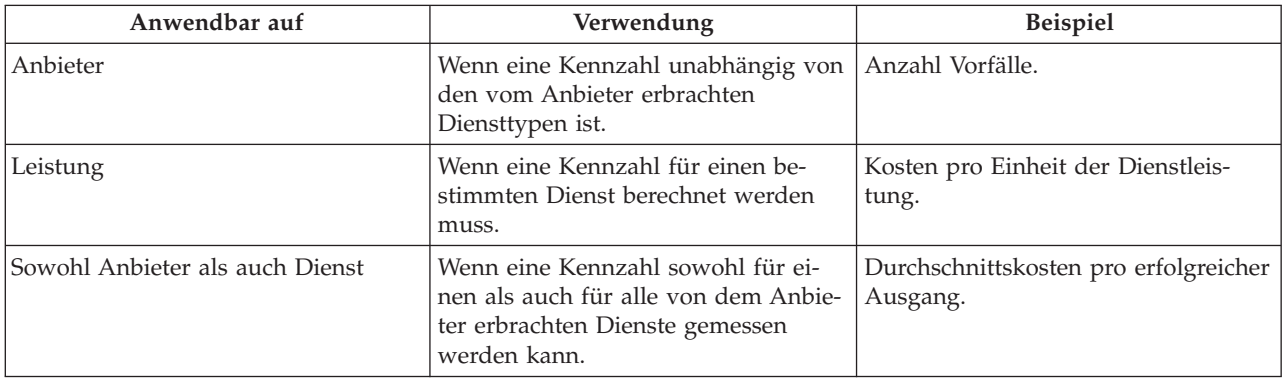

# **12.4 Konfiguration von Leistungskennzahlen und Bewertungskriterien**

Werte von Leistungskennzahlen können auch anhand von Bewertungsergebnissen der Diensterfüllung ermittelt werden. Beispielsweise wird die Kennzahl "Prozentsatz zufriedener Kunden" auf Grundlage der Anzahl von bestandenen Kundenzufriedenheitsbewertungen bestimmt. Bei Kennzahlen, die von der Dienstbewertung abhängig sind, werden Bewertungskriterien zusammen mit Wertungsbereichen und Ergebnissen in der Administrationsanwendung konfiguriert. Nachstehend ist eine Beispielkonfiguration dargestellt.

Dienstleistungsangebot - Berufsausbildungsdienst

Kennzahl - Kundenzufriedenheit

Dienstbewertungskriterien in Bezug auf die Kennzahl "Kundenzufriedenheit" (beide konfiguriert mit Wertung 0 für "Nein" und 1 für "Ja":

- 1. Waren Sie mit der Kursabwicklung zufrieden?
- 2. Waren Sie mit dem Kursinhalt zufrieden?

Nicht bestanden: Höchstwertung = 1

Bestanden: Mindestwertung = 2

In diesem Beispiel werden den möglichen Antworten Wertungen zugeordnet und Bereiche für die möglichen Ergebnisse festgelegt. Nach Erfassung der Antworten wird der Prozentsatz zufriedener Kunden auf Basis der Anzahl der bestandenen Dienstbewertungen bestimmt. Weitere Informationen enthält 12.6, "Messen der Anbieterleistung".

### **12.5 Definieren von Leistungskennzahlen für einen Anbieter**

In der Administrationsanwendung konfigurierte Leistungskennzahlen können vom Ressourcenmanager mit Anbietern verknüpft werden. Es ist möglich, die Kennzahlen auf zwei Ebenen zu definieren: auf Anbieterebene (für alle Dienste geltend) oder für jeden einzelnen erbrachten Dienst. Dies richtet sich nach der Konfigurationseinstellung für die Kennzahl: ob sie nur auf einen Dienst, einen Anbieter oder beide anwendbar ist.

Leistungskennzahlen können außerdem Anbieterverträgen hinzugefügt werden. Anhand der Kennzahlen kann der Ressourcenmanager die Leistung des Anbieters im Rahmen der Vertragsverwaltung überwachen. Die Werte für die Kennzahlen können als Grundlage für Entscheidungen über die Verlängerung oder Beendigung des Vertrags dienen.

## **12.6 Messen der Anbieterleistung**

Zwei Methoden zur Berechnung der Werte werden unterstützt: Eine basiert auf internen Daten wie Rechnungen und Autorisierungen, und die andere besteht darin, von Kunden im Rahmen der Dienstbewertung Informationen zu sammeln. Beispielsweise wird der Wert für die Kennzahl "Gesamtanzahl bearbeiteter Kunden" auf Basis interner Daten berechnet (siehe Anhang A).

Die Kennzahl "Prozentsatz zufriedener Kunden" wird auf Grundlage der Dienstbewertung für die Diensterfüllung ermittelt. Wenn 5 von 10 bearbeiteten Kunden erfolgreiche Bewertungsergebnisse aufweisen, beträgt der Wert der Kennzahl 50.

Die Werte für die Kennzahlen werden in Bezug auf den Anbieter, den Anbieterdienst oder den Vertrag angezeigt. Die für einen Vertrag angezeigten Werte gelten für den Vertragszeitraum. Die für einen Anbieter oder Anbieterdienst angezeigten Werte werden anhand aller verfügbaren Daten seit Registrierung des Anbieters berechnet.

### **12.7 Dienstbewertung**

Die Bewertung von Diensterfüllungen umfasst die Beantwortung von Fragen zu verschiedenen Faktoren mit Einfluss auf die Erfüllung, z. B. Betreuung durch das Personal, Sauberkeit der Einrichtung usw. Die Bewertung dient zwei Zwecken, nämlich die Effektivität der Erfüllung zu bestimmen und die Anbietereffizienz zu bewerten. Weitere Informationen zu Diensterfüllung und -bewertung enthält das Cúram-Handbuch zur Verwaltung integrierter Fälle. Die Beurteilung der Anbietereffizienz steht bei CPM im Mittelpunkt der Dienstbewertung.

Bewertungskriterien werden in der Administrationsanwendung definiert, und die Antworten werden anhand der Diensterfüllung erfasst. Die Antworten werden gewertet, um das Ergebnis der Bewertung zu bestimmen. Das Ergebnis der Bewertung kann in die Messung der Anbieterleistung eingehen. Weitere Informationen enthält 12.6, "Messen der Anbieterleistung".

## **12.8 Konfigurieren von Bewertungskriterien**

Bewertungskriterien lassen sich in der Administrationsanwendung konfigurieren. Zur Konfiguration gehört die Angabe des Namens für das Kriterium, der Art der Antwort für das Kriterium und der Wertung für jede Antwort. Nachstehend sind einige Beispielkriterien aufgeführt.

1. Kriterium - War die Betreuung durch das Personal ausreichend?

Antworttyp - Boolesch.

*Tabelle 11. Wertungen*

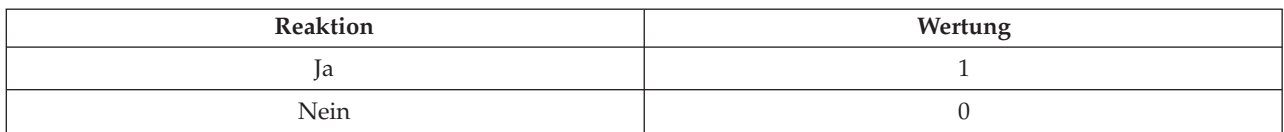

2. Kriterium - Bitte bewerten Sie die Sauberkeit der Einrichtung. Antworttyp - Einstufung von 1 bis 5.

*Tabelle 12. Wertungen*

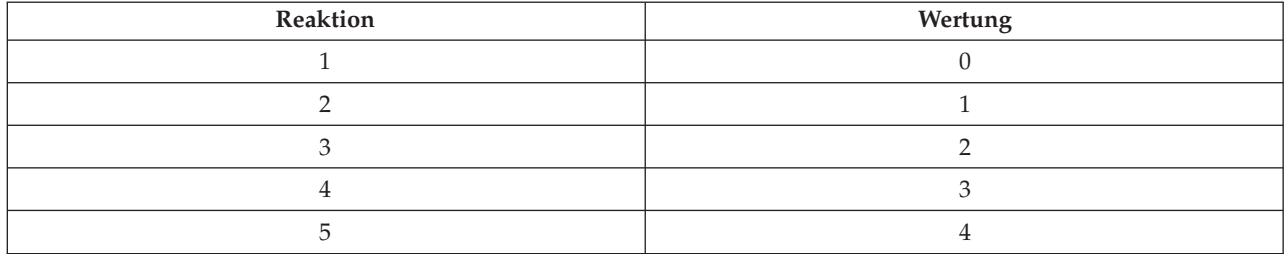

Die für die Antworten angegebenen Wertungen bestimmen das Ergebnis der Dienstbewertung.

Nach Einrichtung der Bewertungskriterien müssen diese mit dem Dienstleistungsangebot verknüpft wer-den. Weitere Informationen enthält [3.9, "Konfigurieren von Bewertungskriterien für ein Serviceangebot",](#page-25-0) [auf Seite 14.](#page-25-0)

Die Werte von Leistungskennzahlen für ein Dienstleistungsangebot können auch auf Grundlage des Ergebnisses der Dienstbewertung bestimmt werden. Voraussetzung hierfür ist, dass die Leistungskennzahl in der Administrationsanwendung mit relevanten Bewertungskriterien verknüpft wird. Weitere Informationen enthält [12.4, "Konfiguration von Leistungskennzahlen und Bewertungskriterien", auf Seite 52.](#page-63-0)

# **Kapitel 13. Taxonomie der Services**

# **13.1 Einführung**

Im Zusammenhang mit der Bereitstellung humaner Services bedeutet der Begriff Taxonomie die Klassifizierung von in einer hierarchischen Struktur gegliederten Services, die es einer Organisation ermöglichen, basierend auf den Services, die sie bereitstellen und den Zielgruppen, die sie bedienen, Ressourcen zu indexieren und auf diese zuzugreifen. Da die Taxonomie eine standardmäßige und klare Vorgehensweise zur Klassifizierung von Services liefert, bietet die Indexierung von Anbieterdiensten unter Verwendung von Taxonomie-Begriffen eine größere Effizienz beim Zugriff auf Anbieterdaten. CPM unterstützt die AIRS/211 LA County Taxonomy of Human Services, da diese als Industrienorm in Nordamerika allgemein anerkannt sind. Allerdings dürfen Organisationen, einschließlich der Organisationen außerhalb von Nordamerika, ihre eigenen für ihren Bereich relevanten Taxonomien beibehalten. Deshalb unterstützt CPM zwei Arten der Erstellung einer Taxonomie, die in diesem Kapitel ausführlicher beschrieben werden:

- Importieren der AIRS/211 LA County Taxonomy of Human Services
- v Manuelles Erstellen und Pflegen einer organisationsspezifischen (benutzerdefinierten) Taxonomie

## **13.2 Pflegen einer AIRS-Taxonomie**

### **13.2.1 Informationen zu den AIRS/211 LA County Taxonomy of Human Services**

2-1-1 ist eine dreistellige Telefonnummer, die in den USA und Kanada verwendet wird und Anrufer mit einem kompletten Spektrum an gemeinschaftlichen, sozialen und staatlichen Informationsangeboten verbindet. AIRS ist die Akkreditierungsstelle der 2-1-1-Zentren und hat eine Taxonomie an Humandienstleistungen entwickelt, die national eine Standardsprache und Terminologie für Informationen und Überweisungsanbieter bereitstellt. Es ist ein hierarchisches System, das über 9.200 Begriffe enthält, die das volle Spektrum an Humandienstleistungen abdecken.

Die AIRS/211 LA County Taxonomy of Human Services (fortan als "die Taxonomie" bezeichnet) ist ein unter Urheberrecht des 211 LA County stehendes geistiges Eigentum und steht ausschließlich lizenzierten Teilnehmern zur Verfügung. 211 LA County entwickelt zwei Version der Taxonomie: eine US-Version und eine kanadische Version, die sowohl in englischer als auch in französischer Sprache zur Verfügung steht. Sobald neue Begriffe vorliegen oder sich die die Humandienstleistungen beschreibende Sprache ändert, wird die Taxonomie entsprechend modifiziert. 211 LA County gibt mehrere Updates der Taxonomie im Jahr heraus, um den sich kontinuierlich entwickelnden Anforderungen von Benutzern gerecht zu werden.

Die Taxonomie kann von Abonennten im XML-Format auf der AIRS-Website heruntergeladen werden. Die Taxonomie kann als Datei über CPM-Administrationsanwendung importiert und in die Datenbank der Organisation eingebunden werden.

Weitere Informationen über die AIRS/211 LA County Taxonomy of Human Services erhalten Sie auf der Website unter www.211taxonomy.org.

## **13.2.2 Struktur und Inhalt der AIRS-Taxonomie**

Die Taxonomie enthält 9.200 Begriffe, die 10 Basiskategorien zugeordnet wurden, wovon jede in maximal 6 Ebenen unterteilt ist. Jeder Begriff beschreibt einen Service, ein Programm oder einen Organisationstyp, der dazu verwendet werden kann, das Angebot eines Anbieters einer Kategorie zuzuordnen. Um bei einer Datenbanksuche die Wahrscheinlichkeit zu erhöhen, dass der geeignetste Dienstleister gefunden wird, kann ein Begriff auch mit anderen Taxonomiekonzepten verknüpft werden. Dazu nachstehend ein paar Beispiele:

- v "Siehe auch Verweise" verknüpft Begriffe mit anderen zugehörigen Begriffen, die helfen könnten, nützlichere alternative Anbieter zu finden.
- v "Unter Verweise verwenden" finden sich Synonyme für einen Taxonomiebegriff, die es Benutzern ermöglichen, auf einfache Weise einen Servicetyp zu finden, ohne die genaue in der Taxonomie verwendete Formulierung kennen zu müssen.
- v "Zugehörige Konzepte" wird verwendet, um ähnliche Begriffe zu gruppieren und Gruppierungen von Services aufzufinden, die für eine bestimmte Zielgruppe oder ein bestimmtes Problem/Bedürfnis identifiziert wurden.

#### *Tabelle 13. Taxonomiestatus*.

Die nachfolgende Tabelle beschreibt die verschiedenen Status der Taxonomie: Der Übergang zu diesen Status wird in den folgenden Abschnitten beschrieben:

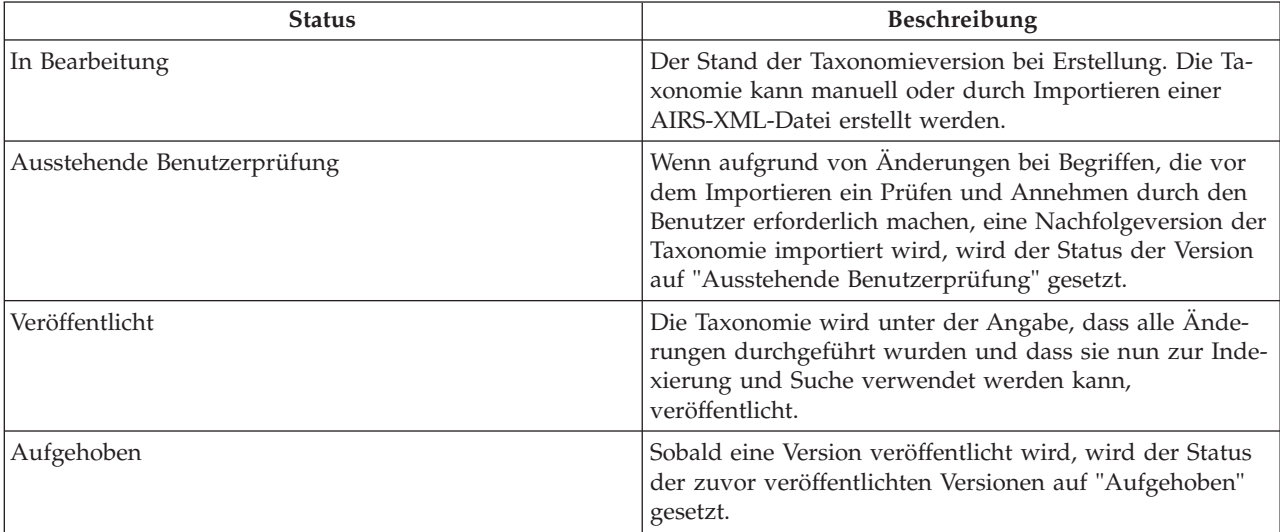

### **13.2.3 Importieren der AIRS-XML-Datei**

Organisationen, die Abonennten der Taxonomie sind, können die XML-Datei und die dazugehörige Schemadefinition von der LA County-Website herunterladen. Die heruntergeladene Datei kann anschließend über die CPM-Administrationskomponente importiert werden.

Beachten Sie bitte, dass OOTB, das AIRS-XML-Schema, das einzige Schema ist, für das der Import einer Taxonomie-Datei unterstützt wird. Bei jedem Import einer Taxonomie-Datei wird eine Taxonomie-Version in CPM erstellt. Die Versionsnummer der Taxonomie wird aus dem Veröffentlichungsdatumsfeld der XML-Datei kopiert.

### **13.2.4 Anpassen der Taxonomie**

Es ist unwahrscheinlich, dass eine Organisation alle aus der Taxonomie-Datei importierten 9.200 Begriffe benötigen wird. Eine Organisation kann bestimmen, welche Begriffe für eine Verwendung oder Indexierung zur Verfügung stehen, indem der Anzeigestatus des Begriffs festgelegt wird.

Organisationen, die die von AIRS veröffentlichte Taxonomie verwenden, können der importierten Taxonomie zur Anpassung an ihre eigenen Bedürfnisse auch benutzerdefinierte Begriffe hinzufügen. Benutzerdefinierte Begriffe sind speziell auf die Organisation zugeschnittene Begriffe und nicht Teil der Drittanbieter-Taxonomie. Neue Begriffe können erstellt, bestehende Begriffe geändert und auf die Organisation nicht zutreffende Begriffe gelöscht werden.

*Tabelle 14. Taxonomie-Anzeigestatus*.

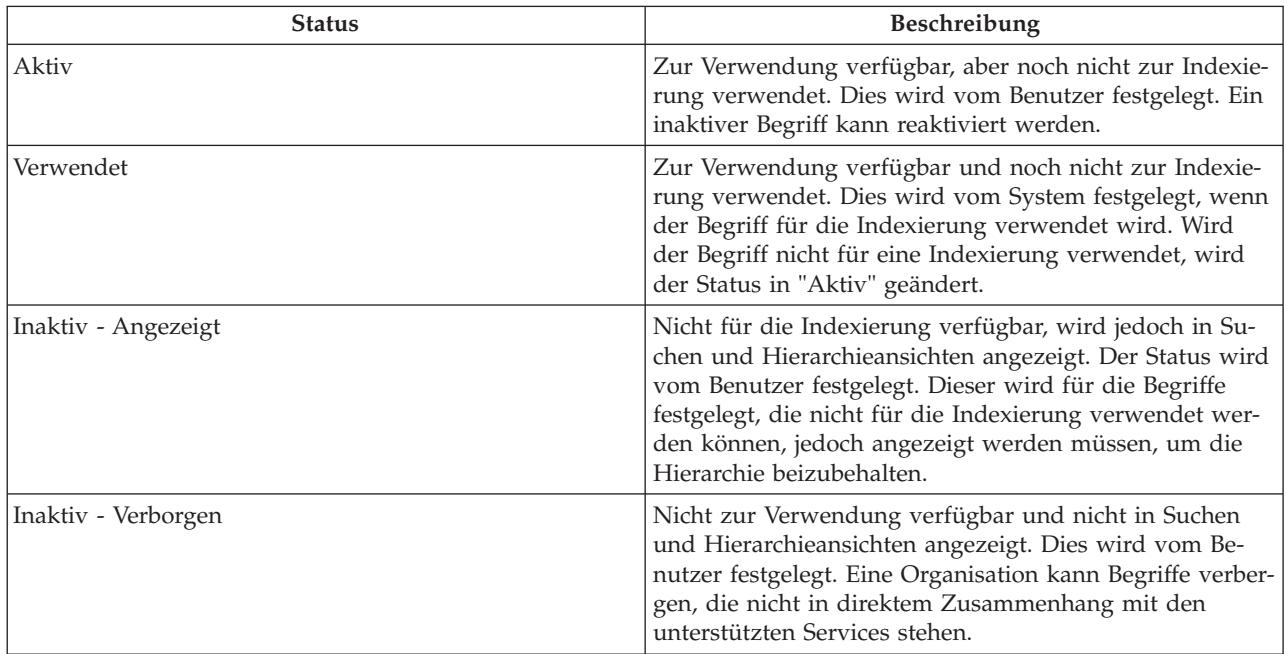

Die nachfolgende Tabelle beschreibt die verschiedenen Anzeigestatus für einen Begriff:

## **13.2.5 Veröffentlichen der Taxonomie**

Sobald alle erforderlichen Anpassungen erfolgt sind, kann die Taxonomie veröffentlicht werden. Die Veröffentlichungsfunktion wird bereitgestellt, um etwaige Auswirkungen auf Suchen während des Imports, der Anpassung oder Aktualisierung der Taxonomiedaten gering zu halten. Von Informations- und Überweisungssystemen wird erwartet, dass sie genau sind und deshalb ist es wichtig sicherzustellen, dass alle bei der Suche gelieferten Daten zuverlässig sind und nicht von an den Taxonomiedaten vorgenommenen Änderungen negativ beeinflusst werden.

Sobald die Veröffentlichung erfolgt ist, stehen die Taxonomiebegriffe in einer Taxonomieversion für die Indexierung zur Verfügung. Eine Veröffentlichung der Taxonomie sollte nicht nur nach dem erstmaligen Einbinden der Taxonomie in die Datenbank erfolgen, sondern auch bei jedem weiteren Hinzufügen und Aktualisieren der Taxonomie.

## **13.2.6 Aktualisierungen der Taxonomie**

Eine veröffentlichte Version der Taxonomie kann auf zwei Arten aktualisiert werden: Durch Bearbeiten und anschließendes erneutes Veröffentlichen der aktuellen Version oder durch Importieren einer aktualisierten XML-Datei.

Für den Fall, dass nur geringe Änderungen an der Taxonomie erforderlich sind, kann ein Administrator die Begriffe manuell aktualisieren, ohne eine neue Version der Taxonomie zu importieren. Durch Bearbeiten eines veröffentlichten Begriffs wird eine "In Bearbeitung"-Version dieses Begriffs angelegt. Um die Änderungen verfügbar zu machen, müssen die aktualisierten Begriffe neu veröffentlicht werden.

Sobald Aktualisierungen der Taxonomie von AIRS 211 zur Verfügung stehen, können diese als neue Versionen importiert werden. Beim Importvorgang werden die bestehenden und neuen Versionen miteinander abgeglichen und Begriffe, die hinzugefügt, geändert, ersetzt oder entfernt wurden, ermittelt. Diese Daten werden als Referenz gespeichert. Begriffe, die ersetzt oder entfernt wurden, werden automatisch einer Liste von Begriffen hinzugefügt, bei denen eine Überprüfung durch den Administrator erforderlich ist, um zu bestätigen, dass diese aus der Datenbank entfernt werden können.

CPM bietet auch einige Optionen, die dem Administrator eine gewisse Flexibilität bei der Verarbeitung von geänderten Begriffen ermöglichen. Vor Auswahl der zu importierenden Datei kann der Administrator wählen, ob er die Änderungen prüfen möchte oder nicht, bevor diese importiert werden. Darüber hinaus kann der Administrator wählen, nur die Begriffe zu prüfen, bei denen ein bestimmtes Element geändert wurde, beispielsweise die Bezeichnung oder Definition.

Werden Begriffe identifiziert, die eine Prüfung erfordern, wird der Status der Taxonomieversion auf "Ausstehende Benutzerprüfung" gesetzt. Sobald alle Begriffe, die eine Prüfung erfordern, angenommen oder abgelehnt wurden, wird der Status der Taxonomieversion auf "Veröffentlicht" gesetzt. Die vorherige Taxonomieversion wird "aufgehoben".

## **13.2.7 Unterstützung für mehrere Sprachen**

Einige Organisationen unterstützen Informations- und Überweisungssysteme in mehr als einer Sprache, sei es für interne Benutzer oder wenn Bürger auf öffentliche Daten und eine Überweisungswebsite zugreifen. CPM unterstützt dies auf zwei grundsätzliche Arten:

Zum einen bietet CPM eine Funktion zum Import von Übersetzungen der Taxonomie-XML-Datei. Obwohl sich die Übersetzungen in separaten XML-Dateien befinden, führt der Import einer zweiten XML-Datei in einer anderen Sprache als der bereits hochgeladenen zu einer einzigen Taxonomieversion in der Datenbank, bei der jeder Begriff zwei Beschreibungen hat – eine in jeder Sprache. Dies bedeutet, dass das Anpassen und Indexieren nur einmal für beide Sprachen erfolgen muss. Aktuell stellt 211 LA County lediglich eine französische Sprachversion der kanadischen Taxonomie als Übersetzung zur Verfügung.

Zum anderen wird eine standardmäßige Unterstützung zur Textlokalisierung geboten. Dies ermöglicht dem Administrator, nach Bedarf Übersetzungen für einzelne Felder hinzuzufügen. Diese kann auch verwendet werden, wenn benutzerdefinierte Begriffe einer bestehenden Taxonomieversion hinzugefügt wurden.

## **13.3 Benutzerdefinierte Taxonomie pflegen**

Die Version AIRS/211 LA County-Taxonomie kann für die Verwendung durch eine Organisation aus zahlreichen Gründen nicht geeignet sein, beispielsweise

- weil sie auf Nordamerika zugeschnitten ist;
- v weil sie äußerst umfangreich ist und daher nicht von Organisationen benötigt wird, die kein breites Spektrum an Services bieten;
- v weil eine Organisation es möglicherweise vorzieht, eine Taxonomie zu pflegen, für die kein Abonnement erforderlich ist.

Solche Organisationen können ihre eigene benutzerdefinierte Taxonomie erstellen, die für die Indexierung von Services und Programmen verwendet werden kann.

Eine benutzerdefinierte Taxonomie verwendet bei der Speicherung dieselbe Datenstruktur und verfügt bei der Pflege über ähnliche Prozesse wie bei der AIRS/211 LA County-Taxonomie. Die Erstellung einer benutzerdefinierten Taxonomie erfolgt nach den folgenden Schritten:

- v Es wird eine Taxonomieversion erstellt, bei der der Administrator Bezeichnung, Sprache, Land und Versionsnummer festlegt.
- v Der Taxonomie werden Begriffe hinzugefügt, wobei der Administrator die Stelle definiert, an der der Begriff in der Hierarchie steht, indem er den übergeordneten Begriff des Begriffs definiert, den Begriffstatus festlegt und alle weiteren Informationen, wie z. B. Verwendungshinweise, hinzufügt.
- v Sobald Taxonomiebegriffe und Hierarchie vollständig sind, wird die Taxonomie veröffentlicht.
- Die Indexierung erfolgt gemäß der Beschreibung in [13.4, "Indexieren von Anbieterdiensten", auf Seite](#page-70-0) [59](#page-70-0) und dient der Kategorisierung der von der Organisation angebotenen Ressourcen.

<span id="page-70-0"></span>v Aktualisierungen können durch Bearbeiten der bestehenden Version und neues Veröffentlichen vorgenommen werden.

Eine "In Bearbeitung"-Version einer benutzerdefinierten Taxonomie kann gelöscht werden, wenn sie nicht länger benötigt wird. Übersetzungen können über die bereitgestellte Standardlokalisierungsfunktion hinzugefügt werden.

### **13.4 Indexieren von Anbieterdiensten**

Anbieterdienste werden mittels Taxonomiebegriffen kategorisiert, um die Chancen von Benutzern oder Bürgern zu erhöhen, die für ihre Bedürfnisse am besten geeigneten Ressourcen zu finden. Der Vorgang, Taxonomiebegriffe mit Anbieterdiensten zu verknüpfen, wird als Indexierung bezeichnet.

Es ist wichtig, dass die Indexierung in einer standardisierten und transparenten Weise erfolgt. Um das Erreichen dieses Ziels zu unterstützen, hat AIRS für Organisationen, die Abonnenten der AIRS/211 LA County-Taxonomie sind, Richtlinien in Bezug auf die Indexierung veröffentlicht. CPM unterstützt diese Indexierungsrichtlinien und hilft dem Ressourcenmanager, Services entsprechend zu indexieren.

Das Indexieren von Anbieterdiensten wird vom Ressourcenmanager durch Auswahl von dem Anbieterdienst hinzuzufügenden Begriffen durchgeführt. Jeder Anbieterdienst kann mit einem einzigen Begriff oder mehreren Begriffen indexiert werden. Begriffe, die mit dem Anbieterdienst verknüpft werden können, sollten Folgendes beschreiben:

- v Den Servicetyp, den die Organisation anbietet
- v Die Art und Weise, wie der Service angeboten wird
- v Die Personengruppe, an die sich der Service richtet
- v Die Art der Einrichtung oder Ort, in der/an dem der Service erbracht wird.

Zusammengesetzte Indexierung bezieht sich auf das Kombinieren (oder Verknüpfen) von zwei oder mehr Taxonomiebegriffen, um einen "zusammengesetzten Begriff" zu bilden, der einen einzigen Service darstellt. Dies findet im Allgemeinen dort Anwendung, wo eine Ressource sowohl durch einen Servicetyp als auch durch eine Zielgruppe oder durch einen Servicetyp und einen Einrichtungstyp kategorisiert werden kann.

Beispiele sind "Tafeln \* Frauen", um eine Tafel zu indexieren, deren Zielgruppe Frauen sind, oder "Jugendliche/Jugendberatung \* gefährdete Jugendliche \* Mädchen", um ein Beratungsprogramm für gefährdete Mädchen zu indexieren.

Ein Index kann auch für einen Anbieterdienst entfernt werden, wenn es aus irgendwelchen Gründen nicht länger angebracht ist, den Service auf diese Weise zu kategorisieren.

Das im nächsten Abschnitt gegebene Beispiel veranschaulicht ein Beispiel der zusammengesetzten Indexierung.

### **13.4.1 Ressourcendaten abrufen**

Das Indexieren von Ressourcen (Anbieterdiensten) in Abhängigkeit von Begriffen aus der Services-Taxonomie erhöht die Chancen auf eine erfolgreiche Suche nach einer bestimmten Ressource. CPM stellt APIs bereit, die für die Nutzung dieser erweiterten Suchmöglichkeiten verwendet werden können, wie das nachfolgende Beispiel zeigt.

Eine Behörde bietet Services für gefährdete Jungendliche an. Einer der Anbieter, den Sie verwenden, das "Park Street Outreach Center", ist eine Organisation, die Beratungsprogramme für gefährdete Mädchen anbietet. Der mit dem Anbieter in CPM verknüpfte Service hat die Bezeichnung "Beratungsservices". Bei der Indexierung des Anbieterdienstes verknüpft der Ressourcenmanager dies sowohl mit dem Service-Begriff "Jugendliche/Jugendberatung" als auch mit den Zielbegriffen "Gefährdete Jugendliche" und "Mädchen", um einen zusammengesetzten Index zu bilden.

Ohne die Indizes, um den Beratungsservice von Park Street Outreach zurückzugeben, hätte eine Suche das Wort "Beratung" beinhalten müssen. Mit dem oben genannten zusammengesetzten Index würde eine Suche für einen der Begriffe wie bspw. "gefährdet", "Jugendliche", "Mädchen" oder "Beratung" den Anbieterdienst ausgeben.
# **Kapitel 14. Anbieter-Self-Service**

# **14.1 Einführung**

Um die Betrachtung der von der Organisation über einen Anbieter erfassten Informationen zu erleichtern und online Rechnungen und Teilnahmelisten einzureichen, erhalten Anbieter Zugriff auf die Self-Service-Anwendung. Dazu werden Anmeldeinformationen bereitgestellt, die der registrierte Anbieter für den Zugriff auf die Anwendung verwenden kann. Anbietergruppen können ebenfalls Zugriff auf die Self-Service-Anwendung erhalten, um sowohl ihre eigenen Daten als auch die Daten der mit der Gruppe verbundenen Anbieter zu verwalten.

### **14.2 Einleitung zum Self-Service**

Personen oder Organisationen, die ein registrierter Anbieter bei einer SEM-Organisation werden möchten, können über Self-Service eine Anfrage senden. Nachdem sie registriert sind, können sie Anmeldeinformationen beantragen, um auf ihre Daten zuzugreifen. Nachfolgend werden diese im Einzelnen beschrieben:

### **14.2.1 Eine Anfrage senden**

Eine Anfrage ist eine offizielle Kommunikation an die Organisation, mit der sich potenzielle Anbieter bei der Organisation um die Registrierung als Anbieter bewerben können. Sie können eine Anfrage erstellen, indem sie als registrierter Gast die Website des Self-Service besuchen. Nachdem eine Anfrage übermittelt wurde, wird sie in ein Anfragen-Gruppenpostfach übernommen, bis sie vom Ressourcenmanager zu gegebener Zeit bearbeitet wird. Der Ressourcenmanager kann die Anfrage in einen registrierten Anbieter umwandeln oder alternativ die Anfrage abschließen.

### **14.2.2 Anmeldeinformationen erhalten**

Ein registrierter Anbieter kann als registrierter Gast auf die Self-Service-Anwendung zugreifen, wo er/sie Anmeldeinformationen beantragen kann. Der Anbieter muss einen Benutzernamen wählen und zusammen mit der von der Organisation generierten und mitgeteilten Referenznummer angeben. Nachdem die Gültigkeit der angegebenen Referenznummer geprüft wurde, wird vom System ein Kennwort generiert und an das primäre E-Mail-Konto des Anbieters übermittelt. Der Anbieter kann dann den Benutzernamen und das Kennwort verwenden, um sich bei der Anwendung anzumelden und auf seine Daten zuzugreifen.

Für den Fall, dass das Kennwort vergessen wurde, können Anbieter das Kennwort auch neu festlegen. Dazu werden Benutzername und Referenznummer geprüft und das neue Kennwort an das E-Mail-Konto des Anbieters übermittelt.

## **14.3 Self-Service-Funktionen**

Anbieter können sich ihre gesamten Daten, wie Qualifikationen, mit ihnen verbundene Personen und Finanzdaten, anzeigen lassen. Darüber hinaus können sie Dienstleistungsrechnungen und Teilnahmelisten über den Anbieter-Self-Service einreichen.

### **14.3.1 Dienstleistungsrechnungen einreichen**

Anbieter können sich die Details zu erhaltenen Zahlungen sowie zu von ihnen bei der Organisation eingereichten Dienstleistungsrechnungen anzeigen lassen. Anbieter können die Dienstleistungsrechnungen auch über die Self-Service-Anwendung einreichen. Dies können sie tun, indem sie eine Dienstleistungsrechnung erstellen und innerhalb dieser Rechnungsposten aufführen. Über den Self-Service eingereichte Dienstleistungsrechnungen werden als Anträge erstellt und zunächst vom Ressourcenmanager geprüft. Sobald der Ressourcenmanager den Antrag akzeptiert, werden Dienstleistungsrechnung und Rechnungsposten zur weiteren Bearbeitung dem Benutzer in der Finanzabteilung zur Verfügung gestellt. Danach entspricht die Bearbeitung der Dienstleistungsrechnungen dem gleichen wie in Kapitel 12 "Bezahlung von Anbietern" beschriebenen Lebenszyklus.

#### **14.3.2 Anwesenheitslisten übermitteln**

Anbieter können sich die für sie und für alle ihre Kunden generierten Anwesenheitslisten für einen bestimmten Zeitraum anzeigen lassen und die Teilnahme für sie erfassen. Für Kunden, die nicht in den Anwesenheitslisten aufgeführt sind, aber berechtigt sind, die Services zu erhalten - beispielsweise Kunden, die über Belege verfügen - kann der Anbieter eine leere Anwesenheitsliste erzeugen und den Kunden manuell hinzufügen. Sobald die Kundenteilnahme erfasst wurde, können Anbieter die Anwesenheitslisten einreichen, wobei die Anwesenheitslistenposten zur Bearbeitung übermittelt werden. Weitere Informatio-nen zur Eingabe der Teilnahme und Bearbeitung von Anwesenheitslisten enthält [Kapitel 9, "Erfassen der](#page-48-0) [Kundenteilnahme", auf Seite 37.](#page-48-0) Im Gegensatz zu den Rechnungen wird bei Anwesenheitslisten kein Antrag erstellt. Die Teilnahmelisten werden zur Bearbeitung direkt an die entsprechende Stelle übermittelt, wo sie zugeordnet und geprüft werden.

# **Kapitel 15. Fazit**

### **15.1 Zusammenfassung der behandelten Konzepte**

Die Cúram-Angebotsverwaltung ist eine umfassende Lösung zur Verwaltung von Interaktionen der Anbieter mit der Organisation. Die wichtigsten Funktionen der Angebotsverwaltung:

- v Es wird eine zentrale Dienstregistrierung bereitgestellt, mit der die Organisation Informationen zu Diensten für einzelne Anbieter speichern kann.
- v Es stehen Funktionen zur Verfügung, mit denen die Organisation umfassende Anbieterdetails verwalten kann, einschließlich Qualifikationen und Verträge.
- v Die Verarbeitung der Kundenunterbringung wird ermöglicht, wobei die Organisation Kundenanforderungen mit Anbieterunterbringungen abgleichen kann. Für diesen Abgleich sind Wartelisten-, Reservierungs- und Unterbringungsfunktionen für eine Interaktion von CPM mit externen Fallverarbeitungssystemen verfügbar.
- v Die Teilnahmeüberwachung kann zur Überprüfung und Verwaltung der Teilnahme von Kunden an Anbieterdienstangeboten verwendet werden.
- Vorfälle und Untersuchungen können für Anbieter verwaltet werden.
- v Die Anbieterfinanzen können verwaltet werden. Dies umfasst die Abwicklung von Dienstleistungsrechnungen, die Verarbeitung von Teilnahmelisten sowie Anbieterzahlungsabzüge.
- v Über den externen Zugriff können Anbieter ihre Dienstleistungsangebote verwalten, Teilnahmelisten übermitteln und Anfragen an die Organisation senden.

#### **15.2 Zusätzliche Informationen**

Weitere Informationen zu Themen aus diesem Handbuch finden Sie in den nachfolgend aufgeführten CPM-Dokumentationen:

#### **Cúram-Angebotsverwaltung - Entwicklerhandbuch**

In diesem Handbuch werden verschiedene Optionen zur Anpassung von CPM erläutert. Außerdem enthält dieses Handbuch Anweisungen zur Anpassung der CPM-Komponenten mithilfe dieser Optionen.

# **Anhang. Anhang A**

#### **A.1 Ermittlung von standardmäßigen Leistungskennzahlen**

1. A. Anzahl bearbeiteter Kunden auf Anbieterebene = a + b, wobei Folgendes gilt:

a = Gesamtzahl der Kunden in allen Dienstleistungsrechnungsposten/Teilnahmelistenposten, die mit dem Anbieter verknüpft sind

b = Gesamtzahl der Kunden in allen Unterbringungsdatensätzen mit dem Status "Aktiv" für den Anbieter für alle Angebote, die auf Unterbringungsbasis bezahlt werden

B. Anzahl bearbeiteter Kunden für einen Dienst= a + b, wobei Folgendes gilt:

a = Gesamtzahl der Kunden in allen Dienstleistungsrechnungsposten/Teilnahmelistenposten für den Dienst

b = Gesamtzahl der Kunden in allen Unterbringungsdatensätzen mit dem Status "Aktiv" für den Service, der auf Unterbringungsbasis bezahlt wird

- 2. Anzahl Vorfälle = Gesamtzahl der Vorfälle mit dem Status "Offen" und "Abgeschlossen" in Bezug auf den Anbieter
- 3. Anzahl Untersuchungen = Gesamtzahl der Untersuchungen in Bezug auf den Anbieter
- 4. Der Wert einer Leistungskennzahl, die sich nach der Dienstbewertung richtet, wird wie folgt ermittelt:

a. Wenn das Ergebnis für die Leistungskennzahl als "Prozentsatz" definiert ist: tatsächlicher Wert = (Anzahl der Bewertungen der Diensterfüllung mit dem Ergebnis "Erfolg" für den Anbieter bzw. Service/Gesamtzahl der Bewertungen der Diensterfüllung für diesen Anbieter bzw. Service)\*100.

b. Wenn das Ergebnis für die Leistungskennzahl als "Nummer" definiert ist: tatsächlicher Wert = Anzahl der Bewertungen der Diensterfüllung mit dem Ergebnis "Erfolg" für den Anbieter bzw. Service; das Ergebnis wird dabei in Bezug auf die für die Leistungskennzahl definierten Dienstbewertungskriterien ermittelt.

- 5. Erfolgsgrad bei erfolgreichen Ergebnissen = (Anzahl der Diensterfüllungen für den Anbieter/Service mit dem Ergebnis "Erreicht"/Anzahl der Diensterfüllungen für den Anbieter/Service mit dem Ergebnis "Erreicht" oder "Nicht erreicht")\*100.
- 6. Durchschnittskosten pro erfolgreichem Ausgang für einen Anbieter/Service= Gesamtkosten der geleisteten Zahlungen für alle Diensterfüllungen für den Anbieter bzw. Service/Anzahl der Diensterfüllungen für den Anbieter bzw. Service mit dem Ergebnis "Erreicht".
- 7. Anzahl der eine Untersuchung erfordernden Vorfälle = Gesamtzahl der Vorfälle mit dem Status "Abgeschlossen" für den Anbieter, deren Grund für den Abschluss "An Untersuchung übergeben" lautet.
- 8. A. Gesamtkosten bereitgestellter Dienste für den Anbieter = a+b, wobei Folgendes gilt:

a = Zahlungen gesamt in Bezug auf alle Dienstleistungsrechnungsposten/ Teilnahmelistenposten/ Pauschalverträge für den Anbieter

b = Zahlungen gesamt in Bezug auf alle Unterbringungsdatensätze für den Anbieter für alle Angebote, die auf Unterbringungsbasis bezahlt werden.

B. Gesamtkosten bereitgestellter Dienste für einen Service = a + b, wobei Folgendes gilt:

a = Zahlungen gesamt in Bezug auf alle Dienstleistungsrechnungsposten/ Teilnahmelistenposten/ Pauschalverträge für den Service

b = Zahlungen gesamt in Bezug auf alle Unterbringungsdatensätze für diesen Service.

- 9. Zahlung für Pauschalvertrag = Zahlungen gesamt in Bezug auf alle Pauschalverträge für den Anbieter oder Service.
- 10. A. Zahlungen für Nutzungsvertrag für einen Anbieter = Zahlungen gesamt in Bezug auf alle Dienstleistungsrechnungsposten/ Teilnahmelistenposten für den Überschneidungszeitraum zwischen dem Vertrag und den Dienstleistungsrechnungsposten/ Teilnahmelistenposten für den Anbieter für

alle im Vertrag enthaltenen Angebote + Zahlungen gesamt in Bezug auf alle Unterbringungen für den Anbieter und alle im Vertrag enthaltenen Angebote, die auf Unterbringungsbasis bezahlt werden, für den Überschneidungszeitraum zwischen dem Vertrag und den Unterbringungen.

B. Zahlungen für Nutzungsvertrag für einen Service = Zahlungen gesamt in Bezug auf alle Dienstleistungsrechnungsposten/ Teilnahmelistenposten für den Überschneidungszeitraum zwischen dem Vertrag und den Dienstleistungsrechnungsposten/ Teilnahmelistenposten für den Service + Zahlungen gesamt in Bezug auf alle Unterbringungen für den Service und alle im Vertrag enthaltenen Angebote, die auf Unterbringungsbasis bezahlt werden, für den Überschneidungszeitraum zwischen dem Vertrag und den Unterbringungen.

11. A. Gesamtanzahl der erbrachten Einheiten = a + b, wobei Folgendes gilt:

a = Gesamtanzahl der Einheiten in allen Dienstleistungsrechnungsposten/Teilnahmelistenposten mit dem Status "Vollendet" für den Anbieter

b = Die bisherige Dauer der Unterbringung in allen Unterbringungsdatensätzen mit dem Status "Aktiv" für alle Angebote, die auf Unterbringungsbasis bezahlt werden, für den Zeitraum und dessen Maßeinheit "Platz" lautet, für den Anbieter.

B. Gesamtanzahl der erbrachten Einheiten = a + b, wobei Folgendes gilt:

a = Gesamtanzahl der Einheiten in allen Dienstleistungsrechnungsposten/Teilnahmelistenposten mit dem Status "Vollendet" für den Service

b = Die bisherige Dauer der Unterbringung in allen Unterbringungsdatensätzen mit dem Status "Aktiv" für den Service, der auf Unterbringungsbasis bezahlt wird, für den Zeitraum und dessen Maßeinheit "Platz" lautet.

12. Durchschnittskosten pro Einheit der Dienstleistung = (A)+(B)/(C)+(D), wobei:

(A) =Zahlungen gesamt in Bezug auf alle Dienstleistungsrechnungsposten/ Teilnahmelistenposten/ Pauschalverträge für das Angebot

(B) = Zahlungen gesamt in Bezug auf alle Unterbringungsdatensätze für das Angebot, das auf Unterbringungsbasis bezahlt wird.

(C) = Gesamtanzahl der Einheiten in allen Dienstleistungsrechnungsposten/Teilnahmelistenposten mit dem Status "Vollendet" für das Angebot

(D) = Die bisherige Dauer der Unterbringung in allen Unterbringungsdatensätzen für das Angebot, das auf Unterbringungsbasis bezahlt wird, für den Zeitraum und dessen Maßeinheit "Platz" lautet.

## **Bemerkungen**

Die vorliegenden Informationen wurden für Produkte und Services entwickelt, die auf dem deutschen Markt angeboten werden. Möglicherweise bietet IBM die in dieser Dokumentation beschriebenen Produkte, Services oder Funktionen in anderen Ländern nicht an. Informationen über die gegenwärtig im jeweiligen Land verfügbaren Produkte und Services sind beim zuständigen IBM Ansprechpartner erhältlich. Hinweise auf IBM-Lizenzprogramme oder andere IBM Produkte bedeuten nicht, dass nur Programme, Produkte oder Services von IBM verwendet werden können. Anstelle der IBM Produkte, Programme oder Services können auch andere, ihnen äquivalente Produkte, Programme oder Services verwendet werden, solange diese keine gewerblichen oder anderen Schutzrechte von IBM verletzen. Die Verantwortung für den Betrieb von Produkten, Programmen und Services anderer Anbieter liegt beim Kunden. Für die in diesem Handbuch beschriebenen Erzeugnisse und Verfahren kann es IBM Patente oder Patentanmeldungen geben. Mit der Auslieferung dieses Handbuchs ist keine Lizenzierung dieser Patente verbunden. Lizenzanforderungen sind schriftlich an folgende Adresse zu richten (Anfragen an diese Adresse müssen auf Englisch formuliert werden):

IBM Director of Licensing

IBM Europe, Middle East & Africa

Tour Descartes

2, avenue Gambetta

92066 Paris La Defense

France

Trotz sorgfältiger Bearbeitung können technische Ungenauigkeiten oder Druckfehler in dieser Veröffentlichung nicht ausgeschlossen werden.

Die hier enthaltenen Informationen werden in regelmäßigen Zeitabständen aktualisiert und als Neuausgabe veröffentlicht. IBM kann ohne weitere Mitteilung jederzeit Verbesserungen und/oder Änderungen an den indieser Veröffentlichung beschriebenen Produkten und/oder Programmen vornehmen. Verweise in diesen Informationen auf Websites andererAnbieter werden lediglich als Service für den Kunden bereitgestellt und stellen keinerlei Billigung des Inhalts dieser Websites dar.

Das über diese Websites verfügbare Material ist nicht Bestandteil des Materials für dieses IBM Produkt. Die Verwendung dieser Websites geschieht auf eigene Verantwortung.

Werden an IBM Informationen eingesandt, können diese beliebig verwendet werden, ohne dass eine Verpflichtung gegenüber dem Einsender entsteht. Lizenznehmer des Programms, die Informationen zu diesem Produkt wünschen mit der Zielsetzung: (i) den Austausch von Informationen zwischen unabhängig voneinander erstellten Programmen und anderen Programmen (einschließlich des vorliegenden Programms) sowie (ii) die gemeinsame Nutzung der ausgetauschten Informationen zu ermöglichen, wenden sich an folgende Adresse:

IBM Corporation

Dept F6, Bldg 1

294 Route 100

Somers NY 10589-3216

U.S.A.

Die Bereitstellung dieser Informationen kann unter Umständen von bestimmten Bedingungen - in einigen Fällen auch von der Zahlung einer Gebühr - abhängig sein.

Die Lieferung des in diesem Dokument beschriebenen Lizenzprogramms sowie des zugehörigen Lizenzmaterials erfolgt auf der Basis der IBM Rahmenvereinbarung bzw. der Allgemeinen Geschäftsbedingungen von IBM, der IBM Internationalen Nutzungsbedingungen für Programmpakete oder einer äquivalenten Vereinbarung.

Alle in diesem Dokument enthaltenen Leistungsdaten stammen aus einer kontrollierten Umgebung. Die Ergebnisse, die in anderen Betriebsumgebungen erzielt werden, können daher erheblich von den hier erzielten Ergebnissen abweichen. Einige Daten stammen möglicherweise von Systemen, deren Entwicklung noch nicht abgeschlossen ist. Eine Gewährleistung, dass diese Daten auch in allgemein verfügbaren Systemen erzielt werden, kann nicht gegeben werden. Darüber hinaus wurden einige Daten unter Umständen durch Extrapolation berechnet. Die tatsächlichen Ergebnisse können davon abweichen. Benutzer dieses Dokuments sollten die entsprechenden Daten in ihrer spezifischen Umgebung prüfen.

Alle Informationen zu Produkten anderer Anbieter stammen von den Anbietern deraufgeführten Produkte, deren veröffentlichten Ankündigungen oder anderen allgemein verfügbaren Quellen.

IBM hat diese Produkte nicht getestet und kann daher keine Aussagen zu Leistung, Kompatibilität oder anderen Merkmalen machen. Fragen zu den Leistungsmerkmalen von Produkten anderer Anbieter sind an den jeweiligen Anbieter zu richten.

Aussagen über Pläne und Absichten von IBM unterliegen Änderungen oder können zurückgenommen werden und repräsentieren nur die Ziele von IBM.

Alle von IBM angegebenen Preise sind empfohlene Richtpreise und können jederzeit ohne weitere Mitteilung geändert werden. Händlerpreise können u. U. von den hier genannten Preisen abweichen.

Diese Veröffentlichung dient nur zu Planungszwecken. Die in dieser Veröffentlichung enthaltenen Informationen können geändert werden, bevor die beschriebenen Produkte verfügbar sind.

Diese Veröffentlichung enthält Beispiele für Daten und Berichte des alltäglichen Geschäftsablaufs. Sie sollen nur die Funktionen des Lizenzprogramms illustrieren und können Namen von Personen, Firmen, Marken oder Produkten enthalten. Alle diese Namen sind frei erfunden; Ähnlichkeiten mit tatsächlichen Namen und Adressen sind rein zufällig.

#### COPYRIGHTLIZENZ:

Diese Veröffentlichung enthält Musteranwendungsprogramme, die in Quellensprache geschrieben sind und Programmiertechniken in verschiedenen Betriebsumgebungen veranschaulichen. Sie dürfen diese Musterprogramme kostenlos kopieren, ändern und verteilen, wenn dies zu dem Zweck geschieht, Anwendungsprogramme zu entwickeln, zu verwenden, zu vermarkten oder zu verteilen, die mit der Anwendungsprogrammierschnittstelle für die Betriebsumgebungkonform sind, für die diese Musterprogramme geschrieben werden. Diese Beispiele wurden nicht unter allen denkbaren Bedingungen getestet. IBM kann daher die Zuverlässigkeit, Wartungsfreundlichkeit oder Funktion dieser Programm nicht garantieren oder implizieren. Die Musterprogramme werden "WIE BESEHEN", ohne Gewährleistung jeglicher Art bereitgestellt. IBM übernimmt keine Haftung für Schäden, die durch Ihre Verwendung der Musterprogramme entstehen.

Kopien oder Teile der Musterprogramme bzw. daraus abgeleiteter Code müssen folgenden Copyrightvermerk beinhalten:

© (Name Ihres Unternehmens) (Jahr). Teile des vorliegenden Codes wurden aus Musterprogrammen der IBM Corp. abgeleitet.

© Copyright IBM Corp. \_Jahreszahl oder Jahreszahlen eingeben\_. Alle Rechte vorbehalten.

Wird dieses Buch als Softcopy (Book) angezeigt, erscheinen keine Fotografien oder Farbabbildungen.

#### **Marken**

IBM, das IBM Logo und ibm.com sind Marken oder eingetragene Marken der International Business Machines Corporation.Weitere Produkt- und Servicenamen können Marken von IBM oder anderen Unternehmen sein. Weitere Produkt- und Servicenamen können Marken von IBM oder anderen Unternehmen sein. Eine aktuelle Liste der IBM Marken finden Sie auf der Webseite "Copyright and trademark information" unter [http://www.ibm.com/legal/us/en/copytrade.shtml.](http://www.ibm.com/legal/us/en/copytrade.shtml)

Adobe, das Adobe-Logo und das Portable Document Format (PDF) sind Marken oder eingetragene Marken der Adobe Systems Incorporated in den USA und/oder anderen Ländern.

Microsoft und Word sind Marken der Microsoft Corporation in den USA und/oder anderen Ländern.

Andere Namen können Marken der jeweiligen Rechtsinhaber sein. Weitere Firmen-, Produkt- und Servicenamen können Marken oder Servicemarken anderer Unternehmen sein.

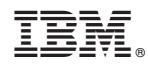

Gedruckt in Deutschland